УСПЕХИ ФИЗИЧЕСКИХ НАУК

# ЭЛЕКТРОНИКА В ЯДЕРНОЙ ФИЗИКЕ\*)

# В. С. Элмор

Большинство измерительных приборов, используемых в настоящее время в ядерной физике, содержит электронные цепи. В результате интенсивной работы по конструированию измерительных приборов, а также по разработке новых и усовершенствованию старых схем радиолокаторов и других схем, получивших применение в военное время, уровень электронного приборостроения значительно повысился и включил в себя новые области.

Если обратиться к таким проблемам, как контроль с помощью электронных приборов, ускорители, электронные схемы для исследования космического излучения, то достаточно полное описание всех применяемых здесь электронных приборов потребует по меньшей мере целой книги.

Предлагаемая статья не претендует на столь полное изложение. Её целью является краткое изложение нескольких разделов электронной теории и ознакомление читателя с некоторыми идеями, лежащими в основе расчёта специальных схем, весьма полезными для исследователей, работающих в области ядерной физики.

Так как размер обзора ограничен, то рассмотрены далеко не все типичные схемы. В частности, не рассмотрены схемы, применявшиеся первоначально со счётчиками Гейгера-Мюллера, а также усилители постоянного тока. Основное внимание уделено теории и расчёту цепей, предназначенных для усиления и регистрации импульсов от ионизационной камеры или пропорционального счётчика, собирающего электроны. Именно к этой области относится ряд существенных успехов, достигнутых за последние годы приборостроением, связанным с ядерной физикой. Автор надеется, что настоящее изложение окажется полезным для исследователей, работающих в области фи-

<sup>. \*)</sup> W. C. Elmore, Electronics for the nuclear physicist, Nucleonics 2, 16 (1948). Перевод В. А. Троицкой.

зики ядра и предполагающих применять современную технику. Кроме того, автор надеется, что этот обзор будет представлять интерес для лиц. работающих над конструированием электронных  $\mathbf{H}$ приборов, в частности, приборов для исследований в области ядерной физики.

#### І. МЕТОД ПРЕОБРАЗОВАНИЯ ЛАПЛАСА

Для расчёта и понимания действия цепей, содержащих электронные приборы, необходимо иметь некоторые сведения о переходных явлениях в электрических цепях. Наиболее удобный метод анализа переходных явлений основан на преобразовании Лапласа. Полное рассмотрение этого метода потребовало бы значительного места. Мы всё же постараемся в краткой форме дать материал, достаточный для того, чтобы решать большинство задач о переходных явлениях. возникающих при расчётах электронных цепей. Типичной задачей. которую мы будем рассматривать, является следующая: в цепи, состоящей из индуктивностей, ёмкостей, сопротивлений и других элементов, действие которых существенно линейно (например, электронных ламп, работающих в режиме класса А) до момента времени  $t = 0$  отсутствуют какие бы то ни было возмущения. В этот момент времени в каком-нибудь участке цепи начинает действовать источник э, д. с. или тока. Тогда по цепи начинают течь токи, появляются напряжения н т. д. Источник возмущения, в общем случае, может быть обозначен как «причина»  $c(t)$ . Мы предполагаем, следовательно, что  $c$  () всегда равно нулю при  $t < 0$ . Кроме этого условия, на вид функции  $c(t)$  не накладывается никаких ограничений (за исключением тех, которые определяются очень широкими математическими требовачиями, всегда осуществляющимися в практических случаях).

Действие, которое  $c(t)$  вызывает в какой-либо части цепи, может быть названо «эффектом»  $e(t)$ . Этот эффект включает в себя составляющую, соответствующую установившемуся режиму, и составляющую, соответствующую переходному режиму, постепенно затухающую во времени. Классический метод ана иза переходных явлений обычно заключается в нахождении общего решения дифференциальных уравнений рассматриваемой цепи и определении произвольных постоянных на основании условий, существовавших в момент времени  $t = 0$  (начальные условия). Этот метод, однако, часто требует большого труда, по сравнению с методом Лапласа, к которому мы и переходим.

чи Метод Ланласа основан на функциональном преобразовании

$$
F(s) = \int_{0}^{\infty} f(t) e^{-st} dt,
$$

 $(1)$ 

где функция времени  $f(t)$  равна 0 для  $t < 0$ , а переменная  $s = \circ +$ + ію представляет собой комплексную величину, вещественная часть которой с принимает положительные значения, достаточные для того, чтобы обеспечить абсолютную сходимость интеграла (1). Для любой функции времени  $f(t)$  уравнение (1) единственным образом определяет некую функцию  $F(s)$ , называемую «изображением» функции  $f(.)$ . Обратно, можно показать, что любой функции  $f(s)$  соответствует единственная функция времени  $f(t)$ , удовлетворяющая уравнению (1), Функция  $f(t)$  называется начальной функцией для  $F(s)$ .

Существуют точные требования стносительно поведения функции  $f(t)$  на бесконечности, которые мы не приводим. Одним из существенных достоинств преобразования (1) является то, что сложные функции с разрывами непрерывности, состоящие часто из нескольких участков, каждый из которых имеет различное аналитическое выражение, преобразуются в простые непрерывные функции. В качестве первого примера рассмотрим так называемую единичную функцию («толчок»), определяемую следующим образом:

$$
u(t) = 0 \text{ при } t < 0; u(t) = 1 \text{ при } t \geq 0.
$$

Изображение этой функции имеет вид

$$
F(s) = \int_{0}^{\infty} e^{-st} dt = \frac{1}{s} ;
$$
  

$$
\sigma \geqslant c > 0.
$$

В качестве второго примера рассмотрим функцию

 $\Delta\log\left(\frac{1}{\epsilon}\right)$ 

$$
f(t) = 0 \quad \text{min} \quad t < 0;
$$
\n
$$
f(t) = e^{-at} \quad \text{min} \quad t \geqslant 0.
$$

В этом случае

and the state of the

$$
F(s) = \int_{0}^{\infty} e^{-(a+s)t} dt = \frac{1}{s+a} ; \qquad \text{as } s \in \mathbb{R}.
$$

 $\sigma \geqslant c$   $>$  Re *a*.

**Таблицы**, в которых даны изображения  $F(s)$  для различных начальных функций  $f(s)$ , можно найти в стандартных справочниках.

Этими таблицами следует пользоваться, если нужно найти  $F(s)$  для заданной f(t), и наоборот. Некоторые пары наиболее часто встречающихся преобразований приведены в таблице I. Стметим, что часть этих пар получена с помощью выполнения преобразований Лапласа Les Court in Australia Business & над операциями.

o no C

Таблица 1

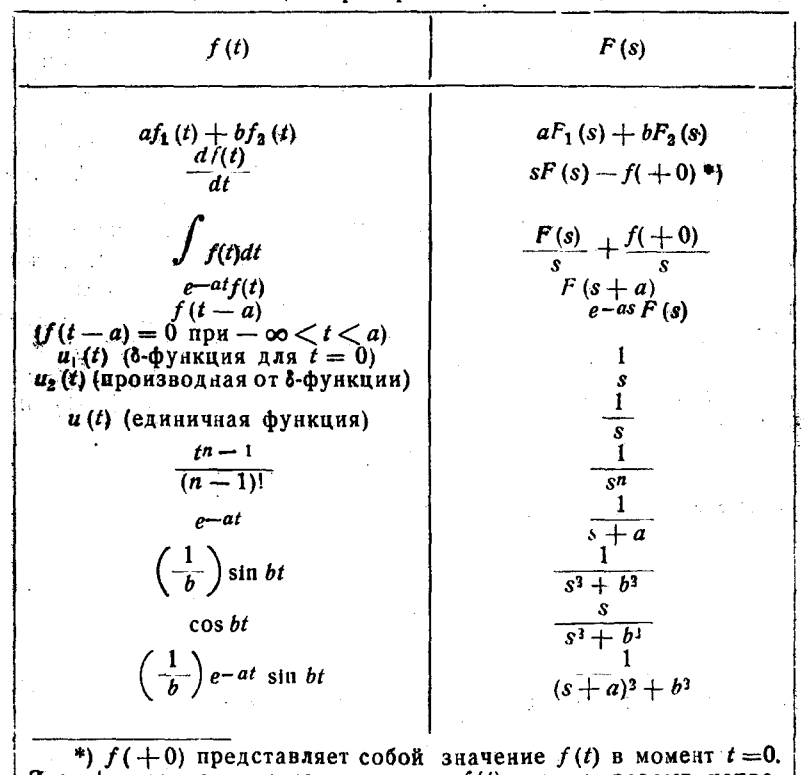

#### Некоторые начальные функции и их изображения, получаемые с помошью преобразования Лапласа

Знак + указывает на то, что если  $f(t)$  терпит разрыв непрерывности в момент  $t = 0$ , то  $f(+0)$  представляет собой значе-<br>ние, достигаемое функцией при приближении к нулю с положительной стороны.

Метод, с помощью которого преобразование Лапласа используется для получения переходного режима электрической цепи, мож-

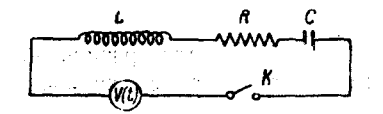

Рис. 1. Последовательная цепь для налюстрации метода преобразования Лапласа.

ник данного напряжения в невозмущённом состоянии.

Ξ.

но наиболее просто изложить, рассмотрев частный случай. Простая поизображённая следовательная цепь. на рис. 1, содержит наиболее часто Требуется встречающиеся элементы. определить ток  $i(t)$ , который потечёт йо цепи, если в момент  $t=0$ замкнуть ключ, соединяющий источ- $V(t)$  с цепью, находившейся до этого Лифференциальное уравнение цепи имеет вид:

$$
L\frac{dt}{dt} + Rt + \frac{1}{C}\int i\,dt = V(t). \tag{2}
$$

Умножая каждый член уравнения на  $e^{-st}$  dt и интегрируя от 0 до ф. находим (с помощью таблицы 1) изображение для уравнения (2):

$$
Ls I(s) + I(s) + \frac{I(s)}{Cs} = E(s).
$$
 (3)

При получении из таблицы 1 изображения для производной и неопределённого интеграла от  $i(t)$ , мы воспользовались тем фактом, 4TO  $i_0 = q_0 = 0$ .

Уравнение (3) может быть решено алгебраически, в результате чего получаем для изображения тока выражение

$$
I(s) = \frac{E(s)}{Ls + R + \frac{1}{Cs}}.\tag{4}
$$

Ток *i*(t) представляет собой начальную функцию для изображения /(s). Эту начальную функцию можно определить либо по таблицам, аналогичным таблице I, либо прямыми методами, которые не<br>могут быть описаны здесь. Если  $V($ ) задано, то  $E(s)$  можно вычислить. Например, если  $V($  представляет собой батарею с э. д. с., равной  $\mathcal{E}_0$ , то  $V(t) = \mathcal{E}_0 u(t)$  и  $E(s) = \frac{\mathcal{E}_0}{s}$ . В этом случае

$$
I(s) = \frac{\varepsilon_0}{Ls^3 + Rs + \frac{1}{C}} = \frac{\varepsilon_0}{L} \frac{1}{\left(s + \frac{R}{2L}\right)^2 + \frac{1}{LC} - \frac{R^3}{4L^3}},
$$

и для  $i(t)$  получаем знакомый результат:

$$
i(t) = \frac{\varepsilon_0}{L\sqrt{\frac{1}{LC} - \frac{R^3}{4L^3}}} \exp\left(-\frac{R}{2L}t\right) \sin\left(\sqrt{\frac{1}{LC} - \frac{R^3}{4L^3}} \cdot t\right).
$$
 (5)

Метод, использованный в этом примере, является весьма общим и может быть применён для решения любого дифференциального уравнения с постоянными коэффициентами при заданных начальных условиях. Заметим, что знаменатель в правой части уравнения (4) представляет собой просто комплексное сопротивление цепи, в котором обычное і о заменено комплексной величиной s. Это обстоятельство делает метод преобразования Лапласа особенно полезным в случае электрических цепей.

Из рассмотренного нами примера следует, что переходный режим цепи может быть получен путём рассмотрения установившегося режима под действием синусоидального возмущения. Для этого поступают следующим образом.

1. Получают искомое решение (связывающее между собой «причину» и «эффект») для случая установившегося режима, используя выражения для комплексных сопротивлений. Заменяя все i ш на s, получают функцию, называемую «функцией системы» (для предыдущего примера функция системы

$$
G(s) = \frac{1}{Ls + R + \frac{1}{sC}}
$$

может быть получена из выражения для комплексной проводимости, связывающего между собой ток и напряжение в схеме рис. 1 в случае установившегося режима, под действием синусоидальной э. д. с.).

2. Получают, далее, изображение «причины»  $c(t)$ 

$$
C(s) = \int_{0}^{\infty} c(t) e^{-st} dt = L[c(t)].
$$

3. Изображение «эффекта» получают в виде  $E(s) = G(s) C(s)$ .

4. По таблицам или другими методами находят начальную функцию для  $E(s)$ ; полученная начальная функция представляет собой решение для переходного режима. Формально этот процесс нахождения начальной функции может быть написан в виде

$$
e(t) = L^{-1} [E(s)].
$$

Рассмотрим теперь несколько примеров, которые очень часто встречаются в электронных цепях.

II. ПЕРЕХОДНЫЙ РЕЖИМ РАЗЛИЧНЫХ ЦЕПЕЙ ПРИ ВКЛЮЧЕНИИ ЕДИНИЧНОГО ТОЛЧКА НАПРЯЖЕНИЯ

1. «Дифференцирование» единичного толчка

Входной сигнал в виде единичного толчка напряжения приложен к простой цепи, состоящей из  $R$  и  $C$ , показанной на рис. 2, а. Тре-

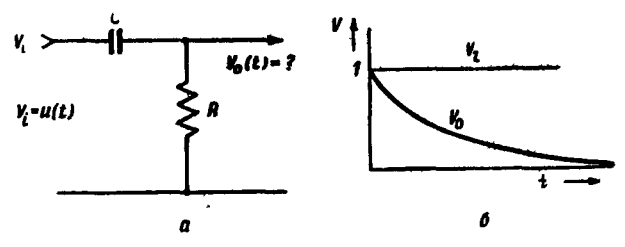

Рис. 2. Простейшая цепь из R и C и её переходный режим под действием единичного толчка напряжения.

буется найти форму сигнала, возникающего на сопротивлении R.

Такая цепь часто используется для связи двух точек цепи, обладающих различными постоянными потенциалами. Она применяется также для формирования импульсов в усилителях импульсов. Для этой цепи функция системы принимает вид:

$$
G(s) = \frac{R}{R + \frac{1}{Cs}} = \frac{\tau s}{1 + \tau s}, \quad \text{rate } \tau = RC.
$$

Изображение выходного напряжения равно в этом случае

$$
E_0(s) = \frac{1}{s} G(s) = \frac{\tau}{1 + \tau s},
$$

а начальная функция; соответствующая этому изображению, имеет вил:

$$
V(t) = \exp\left(-\frac{t}{\tau}\right).
$$

Входное и выходное напряжения показаны на рис. 2, б.

#### 2. Двойное «дифференцирование» единичного толчка напряжения

В большинстве усилителей необходимы две или большее число связывающих цепей, состоящих из R и C. В случае усилителя, предназначенного для усиления импульсов от какого-либо электрического детектора излучения, одна из этих цепей может быть использована для формирования импульсов. Для случая двух связывающих цепей

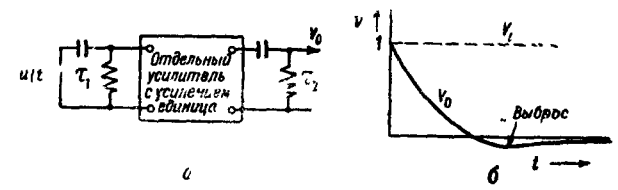

Рис. 3. Схема и график, иллюстрирующие двойное дифференцирование единичной функции.

необходимо рассмотреть эквивалентную схему, изображённую на рис. 3. Для функции системы имеем теперь выражение

$$
G(s) = \frac{\tau_1 s}{1 + \tau_1 s} \cdot \frac{\tau_2 s}{1 + \tau_3 s}.
$$

Изображение выходного сигнала, соответствующее единичному толчку напряжения, подаваемому на вход, имеет вид

$$
E_0(s) = \frac{1}{s} G(s),
$$

откуда можно получить, что

$$
V\left(t\right)=\frac{1}{\tau_3-\tau_1}\left[\tau_3\exp\left(-\frac{t}{\tau_1}\right)-\tau_1\exp\left(-\frac{t}{\tau_3}\right)\right].
$$

Дополнительные дифференцирующие каскады вызывают «выбросы» в кривых переходного режима (рис. 3). Во избежание этого явления в схемах, применяющихся для формирования импульсов, одна временная постоянная должна быть значительно меньше остальных ( в сто раз на 1% относительной величины выброса).

#### 3. Анодная нагрузка в каскаде усилителя на сопротивлениях

Заменяя в пентодном каскаде усилителя пентод генератором тока, мы приходим к рассмотрению переходных явлений в схеме, изображённой на рис. 4, а, где  $R$  - анодное сопротивление, а  $C$  - пара-

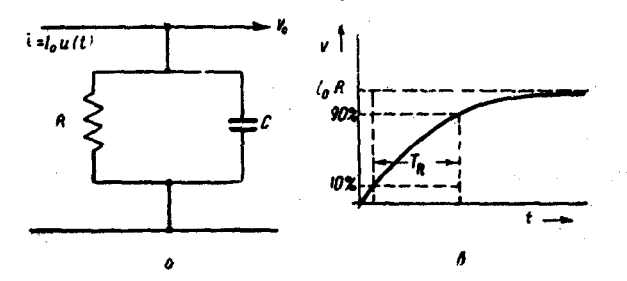

Рис. 4. Эквивалентная анодная нагрузка для каскада усилителя на сопротивлениях и её переходный режим под действием единичного толчка напряжения.

зитная ёмкость, шунтирующая это сопротивление. Для этого случая

$$
G(s) = Z(s) = \frac{R}{1 + \tau s}; \quad \tau = RC,
$$

так что

$$
E_0(s) = \frac{I_0}{s} G(s).
$$

Выходное напряжение, являющееся начальной функцией для  $E_{\bullet}(s)$ ; имеет следующий вид (см. рис. 4 б).

$$
V(t) = I_0 \cdot R \left[1 - \exp\left(-\frac{t}{\tau}\right)\right].
$$

Выходное напряжение возрастает от 10% до 90% своего максимального значения за время 2,25 г. Это время, согласно определению. приводимому ниже, представляет собой так называемое время нарастания.

## 4. Усилитель с анодной нагрузкой, компенсированной индуктивностью

Для заданных значений  $R$  и  $C$  можно получить несколько более быстрое возрастание импульса, если последовательно с R включить небольшую индуктивность. В этом случае говорят, что анодная нагрузка усилителя компенсирована индуктивностью. Функция системы

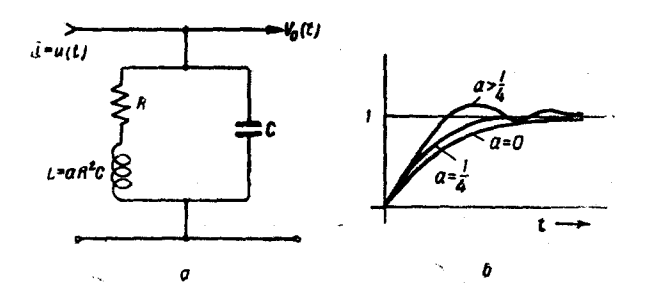

Рис. 5. Эквивалентная анодная нагрузка для каскада усилителя на сопротивлениях, компенпод действием единичного толчка напряжения.

для эквивалентной цепи, изображённой на рис. 5, а, принимает вид

$$
G(s) = Z(s) = \frac{1}{\frac{1}{R+Ls}+Cs} = \frac{R+Ls}{1+RCs+LCs^{a}}.
$$

Дальнейший анализ упрощается, если положить  $R = 1$ ,  $C = 1$ . При этом  $L = aR^2C = a$ . Такой выбор масштаба нормирует функцию системы, а также и выражение для выходного напряжения  $\iota(t)$ , возникающего под действием единичного толчка тока на входе цепи (рис. 5. о), и устанавливает временную шкалу в единицах RC. Для краткости, в дальнейшем будем называть  $V(t)$  «переходным режимом» рассматриваемой цепи. Нормированная функция системы принимает вил

$$
g(s)=\frac{1+s s}{1+s+as^3}.
$$

Для изображения «переходного режима», возникающего под действием единичного толчка тока, получаем

$$
E_0(s) = \frac{1}{s} g(s) = \frac{\frac{1}{s} (s + \frac{1}{a})}{(s + s_1) (s + s_2)},
$$

$$
s_1, s_2 = -\frac{1}{2a} \pm \sqrt{\frac{1}{4a^2} - \frac{1}{a}}
$$

Испольвуя пару операторов (109), приведённых в работе Гарднера

тде

τħ

и Барнса<sup>1</sup>, находим для «переходного режима» выражение

$$
V_0(t) = 1 - \frac{\frac{1}{a} - s_1}{s_1(s_2 - s_1)} e^{-s_1 t} - \frac{\frac{1}{a} - s_2}{s_2(s_1 - s_2)} e^{-s_2 t}
$$

которое, при желании, может быть представлено и в другом виде. «Переходный режим» будет колебательным, если S<sub>1</sub> и S<sub>2</sub> будут иметь мнимую часть. Для того чтобы не было колебаний, очевидно, необходимо, чтобы  $\alpha \leqslant \frac{1}{4}$ . Если  $\alpha = \frac{1}{4}$ , то говорят, что цепь скомпенсирована критически, и для этого случая

$$
E_0(s) = \frac{1}{s} \frac{\left(1 + \frac{1}{4} s\right)}{\left(1 + \frac{1}{2} s\right)^3}.
$$

откуда, используя пару (2,138) из работы Гарднера и Барнса, получаем:

$$
V_0(t) = 1 - (1+t)e^{-2t}.
$$

Для критически скомпенсированного случая время нарастания импульса от 10% до 90% своего максимального значения равно 1,55т. Таким образом, компенсация уменьшает время нарастания в 2,25/1,55 раза.

При использовании метода компенсации на практике удобно сделать индуктивность переменной, с подвижным сердечником, который устанавливается в нужном положении после исследования переходного режима с помощью катодного осциллографа. На рис. 5, 6 приведено несколько случаев, соответствующих различным значениям а. Следует отметить, что если в рассмотренном примере напряжение на выходе должно быть монотонным (не иметь пульсаций), то корни знаменателя  $G(s)$  не должны иметь мнимой части. Это условие, однако, не является ни достаточным, ни необходимым для того, чтобы обеспечить монотонное возрастание напряжения в случае произвольной цепи.

5. Переходный режим в усилителе (в общем случае)

Обозначим через  $G(s)$  комплексный коэффициент усиления линейного усилителя. Если  $E_i(s) = L[\mathscr{E}_i(t)]$  представляет собой изображе ние входного сигнала, то сигнал на выходе определится выражением

$$
V_0(t) = L^{-1} [G(s) E_t(s)].
$$

При исследовании переходного режима узкополосного усилителя часто бывает удобно разложить  $G(s)$  на два множителя:  $G(s)$  =  $G_1(s) G_2(s)$ , где первый множитель представляет собой функцию системы эквивалентного усилителя, имеющего плоскую частотную характеристику при больших частотах, а второй множитель представляет собой функцию системы эквивалентного усилителя, имеющего плоскую характеристику при низких частотах (вплоть до нуле-

вой частоты). Переходный режим для больших и малых времён может быть рассмотрен тогда независимо. Кривые зависимости коэффициента усиления от частоты, соответствующие  $G_1$  и  $G_2$ , приведены на рис. 6.

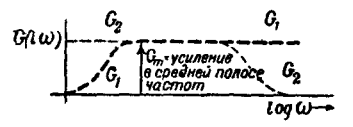

Рис. 6. Частотная характеристика усилителя: зависимость коэффициелта усиления от частоты

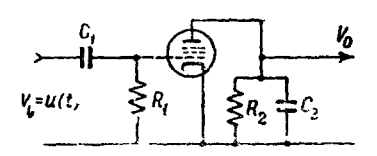

Рис. 7. Эквивалентная схема каскада усилителя.

6. Усилитель с двумя цепями  $R$   $\mathcal{C}$ , ограничивающими усиление в области низких и высоких частот

Функция системы для каскада усилителя, показанного на рис. 7, имеет вид Таблица II

$$
G(s) = \frac{s\tau_1}{1+\tau_1s} \cdot \frac{R_3G_m}{1+\tau_2s},
$$

где  $\tau_1 = R_1 C_1$  и  $\tau_2 = R_2 C_2$ ,  $G_m$  - крутизна лампы.

Нижняя и верхняя частоты на частотной характеристике, соответствующие половинной мощности, расположены в точках  $f_1 = \frac{1}{2\pi t_1}$  и  $f_2 =$  $=\frac{1}{2\pi\tau_{2}}$  соответственно. Нормированная функция системы будет, очевидно, иметь вид

$$
\frac{G(s)}{R_2 G_m} \equiv g\left(s\right) = \frac{s\tau_1}{\left(1 + \tau_1 S\right)\left(1 + \tau_2 S\right)}
$$

λ  $\sqrt{1-\lambda}$  $\begin{smallmatrix} 0 & 5 \\ 1 & 25 \end{smallmatrix}$ 0.250 0.410

Относительные амплитуды импульсов

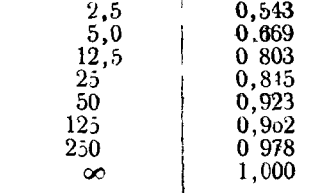

Зная изображение «переходного режима», возникающего под действием единичного толчка,  $E_0$  (s)  $=$   $\frac{R G_m}{s} g(s)$ , находим «переходный режим»

$$
V_0(t) = R_2 G_m \frac{\tau_1}{\tau_1 - \tau_2} \bigg[ \exp\Big(-\frac{t}{\tau_1}\Big) - \exp\Big(-\frac{t}{\tau_2}\Big) \bigg].
$$

Полагая  $\frac{dV_0}{dt} = 0$ , находим, что импульс имеет амплитуду

$$
V_{\max} = R_{2} G_{m} \lambda \stackrel{\rightarrow}{\longrightarrow},
$$

 $rac{\tau_1}{\tau_2}$ .

Некоторые значения функции  $\lambda \rightarrow \lambda$  даны в таблице II.

#### Ш. ТЕОРИЯ ПЕРЕХОДНОГО РЕЖИМА В УСИЛИТЕЛЕ НАПРЯЖЕНИЯ

1. Эквивалентные цепи для триода или пентода, работающих в линейном режиме

Мы предполагаем, что читатель знаком с обычными характеристиками радиоламп. Значение этих кривых с соответствующими им численными данными неоценимо при практическом расчёте цепей. Однако для математического анализа переходного режима необходимо построение эквивалентной цепи для каждой электронной лампы усилителя. При этом предполагается, что в используемой области сигналов лампа работает линейно. Рассмотрим триод или пентод, экранные напряжения которого поддерживаются постоянными по отношению к катоду. В отсутствии токов сетки

$$
I_g = 0,
$$
  
\n
$$
I_a = I_a (U_g, U_a),
$$
\n
$$
(6)
$$

где  $I_g$  — сеточный ток,  $I_a$  — анодный ток, а  $U_g$  и  $U_a$  — сеточный и анодный потенциалы, измеренные по отношению к катоду. Полагая, что  $i_a = \Delta I_a$ ,  $V_g = \Delta U_g$  и т. д., получаем:

$$
\dot{\iota}_a = \left(\begin{array}{c} \frac{\partial \, l_a}{\partial \, U_g} \end{array}\right)_{U_a} V_g + \left(\begin{array}{c} \frac{\partial \, l_a}{\partial \, U_a} \end{array}\right)_{U_g} V_a = G_m V_g + \frac{V_a}{r_a} \,,\tag{7}
$$

где

$$
G_m = \left(\frac{\partial I_a}{\partial U_g}\right)_{U_a} \quad \text{H} \quad \frac{1}{r_a} = \left(\frac{\partial I_a}{\partial U_a}\right)_{U_g}.
$$

 $G_m$  представляет собой крутизну, а  $r_a$  — внутреннее сопротивление лампы. При малых изменениях тока и напряжения обычно предполагают, что  $G_m$  и  $r_a$  постоянны, т. е. что лампа работает линейно.

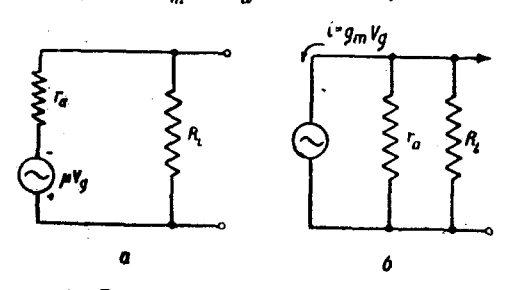

Если теперь последовательно с анодом включить сопротивление  $R_I$ , то

$$
V_a = -i_a R_L,
$$

и уравнение (7) принимает вид:

$$
+ \mu V_g = i_a r_a + i_a R_L, (8)
$$
  
the u=0, r =  $\left(\frac{\partial U_a}{\partial V_a}\right)_L$ 

Рис. 8. Эквивалентные схемы триода или пентода. а - последовательная схема, б параллельная схема.

 $\langle \partial U_{g} \rangle$ <sup>II</sup>a коэффициент усиления лампы. Две эквивалентные схемы, соответствую-

щие уравнениям (7) и (8), даны на рис. 8, а и б. Параллельная эквивалентная схема наиболее удобна для пентода, так как в большинстве представляющих практический интерес случаев  $r_a \gg R_L$ .

Если экранное напряжение пентода  $U_s$  может изменяться (поотношению к катоду), то

$$
I_{g} = 0; \quad I_{a} = I_{a}(U_{g}, U_{s}, U_{a}); \quad I_{s} = I_{s}(U_{g}, U_{s}, U_{a}); \quad \cdots
$$

Отсюда получаются шесть независимых параметров лампы. С помощью метода, описанного выше, нетрудно получить полную эквивалентную цепь для этого случая. В эту цепь должны входить анодное и экранное сопротивления  $r_a$  и  $r_s$  и четыре источника напряжения (или тока). При выводе двух простых эквивалентных цепей мы пренебрегли междуэлектродными ёмкостями. Так как ёмкость между анодом и сеткой триода вызывает уменьшение входного сопротивления лампы, то этот тип лампы обычно не используется в широкополосном («быстром») усилителе. Экранирование, имеющее место в пентоде, настолько уменьшает связь между сеткой и анодом, что ею можно пренебречь. Таким образом, для того чтобы приведённые эквивалентные цепи были достаточно точны, в них необходимо ука-

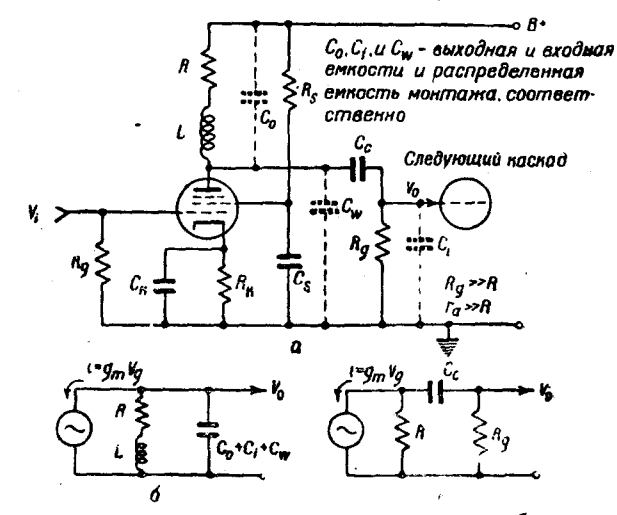

Рис. 9. а - типичный каскад усилителя; б-эквивалентная схема для высоких частот; в - эквивалентная схема для низких частот.

зать входные и выходные ёмкости. Эквивалентная схема для всего каскада усилителя может быть получена из рассмотрения рис. 9. Предполагается, что экранное и сеточное сопротивления смещения полностью зашунтированы ёмкостями. Кроме того, предполагается, что  $R_e \gg R$  и  $r_a \gg R$ .

## 2. Переходный режим в эквивалентной схеме усилителя высоких частот<sup>2</sup>

Обозначим через  $G_{2}(s)$  коэффициент усиления эквивалентного высокочастотного усилителя, который обладает идеальной характеристикой при низких частотах. Если  $G_2(0)$  представляет собой усиление такого идеализированного усилителя при нулевой частоте, то

в. с. элмор

функцию системы

$$
g_s(s) = \frac{G_2(s)}{G_2(0)}\tag{9}
$$

мы назовем нормированной функцией усиления. Вычисление начальной функции для функции системы (9) при условии, что «причина» представляет собой единичную функцию  $u(t)$  (эту начальную функцию мы для краткости условились называть «переходный режим») является обычным способом исследования свойств усилителя в переходном режиме для сигналов, обладающих высокочастотными составляющими («быстрые» сигналы). Эта начальная функция («переходный режим») находится из обратного преобразования Лапласа:

$$
V(t) = L^{-1}\left[\frac{1}{s} g_2(s)\right].
$$
 (10)

Производная по времени от этой начальной функции равна

$$
V'(t) = L^{-1}[g_2(s)].
$$
 (11)

Изображение, соответствующее уравнению (11), будет

$$
g_2(s) = \int\limits_0^\infty V'(t) e^{-st} dt. \tag{12}
$$

На рис. 10 приведено несколько типичных кривых «переходного режима» (эти кривые изображают начальные функции), дающих на-

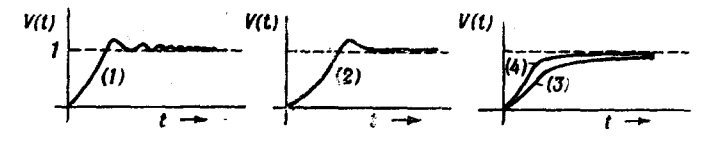

Рис. 10. Некоторые типичные кривые переходного режима.

пряжение на выходе усилителя, возникающее под действием единичного толчка напряжения на его входе. Кривые 1 и 2 имеют «выбросы». У кривой 1 эти «выбросы» имеют колебательный характер, «выброс» кривой 2 монотонно затухает. Кривые 3 и 4 монотонно возрастают, причём кривая 4 достигает определённого значения за минимальное время, зависящее от рода и числа ламп, а также от полного усиления усилителя. Кривые типа З и 4 считаются более желательными для усилителя переходных процессов, чем кривые 1 и 2. В дальнейшем изложении мы ограничимся рассмотрением усилителей, имеющих монотонную характеристику.

Во многих случаях время задержки  $(T_D)$  и время нарастания  $(T_D)$ достаточно полно характеризуют переходный режим усилителя в области высоких частот. Время задержки часто, определяют как промежуток времени между моментом поступления на вход усилителя.

 $64.$ 

толчка напряжения, и моментом, к которому напряжение на выходе постигнет половины своего окончательного значения (рис. 11, а).

Время нарастания определяется при этом как величина, обратно пропорциональная наклону касательной к кривой рис. 11,  $\alpha$  в точке, тле выходное напряжение достигло половины своего окончательного значения.

другим принятым определением является определение  $T_R$  как расстояния между абсциссами кривой рис. 11,  $a$ , для которых выходное напряжение достигает 10% и 90% своего окончательного значения.

Указанные определения неуд бны для вычислений. Это побудило ввести некоторые новые определения, которые применимы только

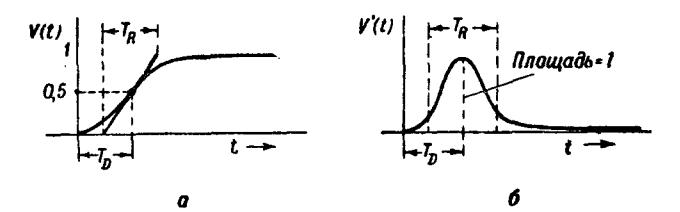

Рис. 11. Графики, иллюстрирующие определение времели нарасталия и времели задержки.

для монотонно возрастающего напряжения на выходе. Время задержки можно определить как

$$
T_D = \int_{0}^{\infty} t V'(t) dt.
$$
 (13)

Опрелелённое таким способом  $T_D$  представляет собой абсциссу «цептра тяжести» фигуры, образованной кривой  $V'(t)$  (рис. 11, б). Для времени нарастания имеем следующее определение:

$$
T_R^2 = 2\pi \int_0^\infty (t - T_D)^2 V'(t) dt = 2\pi \left[ \int_0^\infty t^2 V'(t) dt - T_D^2 \right]. \tag{14}
$$

При таком определении время нарастания в  $\sqrt{2\pi}$  раз больше «стандартного отклонения» кривой  $V'(t)$ . Коэффициент  $\sqrt{2\pi}$  выбран так, чтобы это значение времени нарастания совпадало со значением, определённым по наклону кривой  $V(t)$  в том сл чае, когда  $V'(t)$ представляет собой гауссову кривую ошибок. Заметим, что такая форма кривой  $V'(t)$  является предельным случаем, который осущест ляется, если число каскадов усильтеля беспредельно растёт.<br>В практических случаях значения  $T_D$  и  $T_R$ , полученные из (13) и (14), будут лишь незначительно отличаться от «лабораторных» определений  $T_D$  и  $T_R$ , приведённых выше. Покажем теперь целе-

5 УФН, т. XXXIX, вып. 1

сообразность введения  $T_p$  и  $T_R$  по (13) и (14). Разложим в выражении (12)  $e^{-st}$  в бесконечный ряд. Тогда получаем:

$$
g_2(s) = 1 - s \int_0^{\infty} t V'(t) dt + \frac{s^3}{2} \int_0^{\infty} t^2 V'(t) dt - \dots
$$

Следовательно, если нормированную функцию усиления разложить по степеням  $s$ 

$$
g_2(s) = 1 + As + Bs^2 + \dots
$$

TO

 $T_D = -A$ 

И

$$
T_R=\sqrt{2\pi}\left(2B-A^2\right)^{\frac{1}{2}}.
$$

Полезно рассмотреть функцию усиления вида

$$
g_2(s) = \frac{1+a_1s+a_2s^3+\ldots}{1+b_1s+b_2s^3+\ldots},
$$

так как такая функция часто встречается на практике. В этом случае  $\mathbf{I}$ 

$$
T_D = b_1 - a_1 \quad \text{if} \quad T_R = \sqrt{2\pi} \left[ b_1^2 - a_1^2 + 2 \left( a_2 - b_2 \right) \right]^2. \tag{15}
$$

Рассмотрим теперь два примера, а именно, каскад усилителя на сопротивлениях и такой же каскад, компенсированный последовательно включённой индуктивностью. В разделе II были выведены выражения «переходного режима» (возникающего под действием единичного толчка) для обоих этих случаев.

Нормированная функция усиления для каскада усилителя на сопротивлениях принимает вид

$$
g_2(s) = \frac{1}{1 + RCs}.
$$

Вычисляя время задержки и время нарастания по формулам (15), находим:

$$
T_D = RC \quad \text{in} \quad T_R = \sqrt{2\pi}RC = 2,51RC,
$$

т. е. время задержки равно постоянной времени анодной цепи, а время нарастания примерно в два с половиной газа больше этой постоянной времени. Определение  $T_R$  по «наклону» даёт величину  $T_R = 2RC$ , а определение «от 10% до 90%» — величину  $T_R = 2.2 \dot{R} C$ . Отношение усиления ко времени нарастания, вычисленное из значений  $G_0 =$  $G_{m}R_{M}T_{R}=\sqrt{2\pi RC}$ , равно

$$
\frac{G_0}{T_R} = \frac{G_m R}{\sqrt{2\pi R C}} = \frac{G_m}{\sqrt{2\pi C}}.
$$
\n(16)

Очевидно, что величина  $\frac{G_m}{\sqrt{2\pi}G}$  характеризует пригодность лампы к усилению толчков напряжения и быстрых импульсев. Для 6АС7  $G_m = 0,009 \text{ o} \cdot \frac{1}{100} \cdot C = 8 + 11 = 19 \cdot \frac{1}{100} \cdot C = 190 \text{ Na}$  микро-<br>секунду. Если учесть распределённую ёмкость, которой обладает<br>проволочное сопротивление, то тогда  $C = 23 \text{ Mk} \cdot \frac{1}{100}$  (примерно) и  $\frac{G_0}{T_R} = 155$  на микросекунду. Для 6АК5  $G_m = 0{,}005$   $\omega \pi^{-1}$ ,  $C =$  $= 4.3 + 2.1 = 6.4$  мемкф и  $\frac{G_0}{T_R} = 312$  на микросекунду. Учёт рас-<br>пределённой ёмкости сопротивления увеличивает значение C до пределенной смости -- г<br>10,4 *мклие* $\phi$  и снижает значение  $\frac{C_0}{T_R}$  до 208 на микросекунду.

Нормированная функция усиления для каскада усилителя, скомпенсипованного последовательно включённой индуктивностью (см. рис. 5). может быть написана в виде

$$
g_2(s) = \frac{1 + \frac{1}{4} RCs}{1 + RCs + \frac{1}{4}R^2C^2s^3}
$$

С помощью уравнения (15) получаем:

$$
T_D = \frac{3}{4} RC,
$$
  

$$
T_R = \sqrt{\frac{7}{16}}\sqrt{2\pi}RC = 1,66RC.
$$

Исходя из определения «от 10% до 90%», получаем для  $T_R$ значение 1.5 RC. Отношение усиления ко времени нарастания равно теперь

$$
\frac{G_0}{T_R} = \sqrt{\frac{16}{7}} \frac{G_m}{\sqrt{2\pi}C} \ . \tag{17}
$$

В общем случае это отношение имест следующий вид:

$$
\frac{G_0}{T_R} = S \frac{G_m}{V 2\pi G},\qquad(18)
$$

где S может быть определено как постоянная, характеризующая время нарастания для рассматриваемого типа каскада. Очевидно, что для каскада на сопротивлениях  $S = 1$ , и для каскада на сопротивлениях, скомпенсированного последовательно включённой индуктив- $S = \left(\frac{16}{7}\right)^2$ . Теоретическим пределом для S, которого можно достичь (применяя для компенсации двухполюсные цепи) при условии  $5*$ 

отсутствия выбросов, является, повидимому, значение  $S = \frac{3}{\sqrt{3}}$  $= 2.12.$ 

Рассмотрим теперь некоторые теоремы, применимые к многокаскадным усилителям, в которых функция усиления всего усилителя равна произведению функций усиления отдельных каскалов (усилитель без обратной связи). Доказательство этих теорем основано главным образом на определениях (13) и (14) и может быть найдено в работе Гарднера и Барнса<sup>1</sup>.

А. В многокаскадном усилителе времена затягивания и квадраты времён нарастания складываются:

$$
T_D = \sum_{i=1}^{n} T_{D_i}; \quad T_R^2 = \sum_{i=1}^{n} T_{R_i}^2.
$$
 (19)

Б. При заданном усилении время нарастания в усилителе наименьшее в том случие, если все п каскадов имеют одинаковое время нарастания  $T_R$ . Если это так, то

$$
T_R = \sqrt{n} T_{R_1}.
$$
 (20)

В. Усиление в каждом каскаде усилителя с временем нарастания  $T_R$  должно быть равно [из формул (18) и (20)]

$$
G_1 = \frac{S}{\sqrt{n}} \left( \frac{G_m}{\sqrt{2\pi} C} \right) T_R , \qquad (21)
$$

что даёт для полного усиления величину

$$
G_t = G_t^n. \tag{22}
$$

 $\Gamma$ . Если  $G_t$  известно, то время нарастания  $T_R$  зависит от *n* следующим образом [из уравнений (21) и  $(22)$ ]:

$$
T_R = \left(\frac{\sqrt{2\pi} C}{G_m} \frac{1}{S}\right) \sqrt{\pi} G_t^{\frac{1}{n}}.
$$
 (23)

Отсюда видно, что минимальное время нарастания получается прч  $n = 2 \ln G$ . В этом случае

$$
G_1=e^{\frac{t}{2}}=1,65...
$$

Например, если  $G_f = 10^5$ , то  $n = 23$  каскадам, и время нарастания будет больше как для меньшего, так и для большего числа каскадов, если только полное усиление остаётся постоянным. Минималь-

ное время нарастания, получаемое при  $G_1 = e^{\frac{1}{2}}$ , равно

$$
T_{\text{wgm}} = \frac{1}{S} \left( \frac{\sqrt{\pi} C}{G_m} \right) \sqrt{2 \ln G_r} \tag{24}
$$

68

Вычислим теперь минимальное время нарастания, которое может быть получено с обычными лампами в усилителе, скомпенсированном индуктивностями. Положим  $S = 1.5$ ,  $C = 22 \cdot 10^{-12}$   $\phi$ ,  $G_m = 0.009 \text{ o} \cdot \frac{m-1}{2}$ ,  $G_t = 10^6$ . (23-каскадный усилитель на лампах 6АС7, скомпенсированный индуктивностями и обладающий усилением напряжения, равным 10<sup>5</sup>.)

Подставляя эти данные в (24), получаем:

 $T_{\text{mth}} = \frac{1}{1.5} \left( \frac{2.5 \cdot 22 \cdot 10^{-12}}{0.009} \right) \cdot \sqrt{\frac{2 \cdot 2.72 \cdot 5}{0.434}}$ 

 $T = 6$ 

$$
T_{\text{min}} = 0.032 \text{ m} \kappa c e \kappa.
$$

В таком усилителе сопротивления анодной нагрузки должны быть равны всего лишь 180 ом, что приводит к сужению области линейной работы усилителя до интервала напряжений около 1 в. Более разумно рассчитанный усилитель может содержать 9 каскадов. При этом время нарастания, вычисленное по (23), оказывается равным 0,044 мксек. Сопротивления анодной нагрузки будут равны 400 ом. что увеличивает область линейной работы усилителя до промежутка в несколько вольт. Используя в двух последних каскадах лампы 6AG7 и 6V6 и пренебретая некоторым увеличением времени нарастания, можно сконструировать усилитель, компенсированный индуктивностями, который будет работать линейно в области положительных импульсов вплоть до значений в 40 в. Время нарастания в таком усилителе равно 0.06 мксек. Применяя в качестве промежуточного каскада четырёхполюсные схемы (не описываемые в этом обзоре), можно уменьшить время нарастания примерно до 0.035 мксек. не ухудшая монотонного характера «переходного режима».

Использование таких промежуточных каскалов в 23-каскадном усилителе уменьшает время нарастания до 0.02 мксек. Ещё более быстрый усилитель можно осуществить, если заменить большинство ламп 6АС7 лампами 6АК5.

В заключение настоящего раздела о переходных явлениях в эквивалентном высокочастотном усилителе полезно упомянуть о связи между временем нарастания и верхней частотой, отвечающей половинному значению отдаваемой усилителем мощности (т. е. той частотой, при которой величина усиления синусоидального напряжения упадёт до  $\frac{\sqrt{2}}{2}$  = 70%, а величина усиления мощности - до 50%).

Как отмечалось выше, можно показать, что если на вход усилителя подавать единичный толчок напряжения, то форма кривой мзображающей производную по времени от напряжения на выходе усилителя, приближается по мере увеличения числа каскадов к форме гауссовой кривой ошибок (в предположении, что кривая напряжения на выходе каждого каскада монотонна). Аналогично, частотная характеристика усиления также приближается к гауссовой кривой ошибок при увеличении п. Частотная характеристика, выражаемая гауссовой кривой и сбеспечивающая время нарастания TR, имеет вид

$$
|g_2(i\omega)| = \exp(-\pi T_R^2 f^2).
$$

Приравнивая это выражение  $\frac{1}{\sqrt{2}}$ , получим:

$$
T_R f_2 = \sqrt{\frac{\ln 2}{2\pi}} = \frac{1}{3.015} = \frac{1}{3},\qquad (25)
$$

где  $f_2$  - верхняя частота, отвечающая половинному значению отдаваемой мощности. Экспериментально найдено, что это соотношение остаётся почти в точности справедливым для любого усилителя, применяющегося для усиления импульсов от ионизационных камер, и, таким образом, это соотношение полезно запомнить.

Например, верхняя частота для усилителя, обладающего временем нарастания 0,1 мксек, равна 3,3.10<sup>6</sup> гц. При этом предполагается, разумеется, что, подавая на кажд й каскад усилителя единичный толчок напряжения, мы получаем на выходе каскада монотонно возрастающее напряжение.

#### 3. Переходный режим в эквивалентном низкочастотном усилителе

Положим, что нормированная функция усиления равна  $g_1(s)$ . «Переходный режим», соответствующий  $g_1(s)$  (вызванный включением напряжения в виде единичной ступенчатой функции  $u(\cdot)$ ), равен еди-

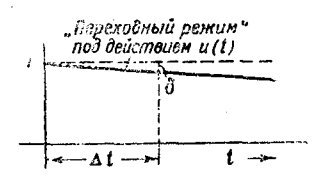

Рис. 12. Кривая переходного режима, иллюстрирующая определение б.

della provincia

нице для  $t = 0$ , а затем, с возрастанием времени, приближается к нулю. Если мы хотим, чтобы усилитель не искажал импульса продолжительностью в  $\Delta^t$ , необходимо потребовать, чтобы кривая «переходного режима», возникающего при включении на вход усилителя единичного толчка напряжения, отклонялась за время  $\Delta^t$ от единицы меньше, чем на некоторую определённую величину, выражаемую не-

большой дробью 8. Рис. 12 иллюстрирует это требование. Наиболее удобным методом анализа свойств кривой «переходного режима» является разложение  $g_1(s)$  в степенной ряд по степеням

$$
g_1(s) = 1 + \frac{a_1}{s} + \frac{a_2}{s^2} + \dots \tag{26}
$$

В этом выражении первый член равен единице, так как  $g_1(s)$  нормирована. Далее, для малых значений  $t$  (т. е. для  $t$  порядка  $\Delta t$ ) «переходный режим» будет

$$
V(t) = L^{-1} \left[ \frac{1}{s} g_1(s) \right] = L^{-1} \left[ \frac{1}{s} + \frac{a_1}{s^2} + \frac{a_3}{s^3} + \dots \right] =
$$
  
= 1 + a\_1 t + a\_2 \frac{t^3}{2!} + \dots (27)

Этот степенной ряд быстро сходится. Второй член ряда объясняет линейное падение кривой «переходного режима» при малых t. Чтобы проиллюстрировать этот метод анализа, предположим, что усилитель содержит между каскадами и промежуточных связей, схема которых показана на рис. 13. Тогда

$$
g_1(s) = \left(\frac{\tau s}{1 + \tau s}\right)^n =
$$
  
=  $1 - \frac{n}{\tau s} + \frac{n(n+1)}{2! \tau^3 s^3} - \dots$ 

От снода  $T = PC$ 

так что

$$
V(\cdot) = 1 - n \frac{t}{\tau} + \frac{n (n+1)}{2 \cdot 2!} \left(\frac{t}{\tau}\right)^2 - \dots
$$

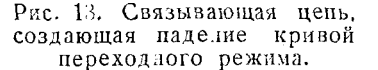

Очевидно, что вначале кривая «переходного режима» спадает со скоростью  $-\frac{n}{\tau}$ , и поэтому  $\tau$  — постоянная времени связывающих цепей должна быть выбрана таким образом, чтобы удовлетворять соотношению

$$
\delta = n \frac{\Delta t}{\tau} \,. \tag{28}
$$

В качестве примера предположим, что  $\delta = 0.01$  (1% искажения для сигналов, продолжающихся  $\Delta^t = 100$  мксек) и что усилитель содержит пять промежуточных связей  $(n=5)$ . Тогда

 $\tau = \frac{5 \cdot 10^{-4}}{0.01} = 0.05$  сек.,

т. е. в данном случае будут пригодны, например,  $R = 1$  Мом и  $C = 0.005$  мкф. Вычисление нижней частоты, соответствующей половинной мощности (частоты, при которой усиление напряжения уменьшается на 3 децибела или на 30%), даёт для неё значение 8,3 г. Если усилитель должен усиливать сигналы, имеющие время нарастания около 0,5 мксек и продолжающиеся около 100 мксек, а искажение, обусловленное постоянными времени усилителя, должно быть равно лишь одному проценту, то верхняя и нижняя частоты, соответствующие половинной мощности, будут равны 8,3 гц и около  $3.10^6$   $24$  соответственно. Мы видим, что к частотной характеристике усилителя предъявляются в самом деле очень жёсткие требования.

В усилитель можно включить компенсирующие цепи  $R\ddot{\mathbf{C}}$  для того, чтобы сделать коэффициент  $\sigma_1$  в выражениях (26) и (27) равным нулю. Это обычно делается в видеоусилителях, хотя изложенный выше метод анализа до сих пор не применялся в литературе для определения оптимальных значений составных элементов компенсирующих непей <sup>3</sup>.

Традиционное стремление исследовать поведение усилителя с помощью частотной характеристики обладает тем недостатком. что в этом случае интересуются усилением установиешихся синусоидальных колебаний. В случае усилителей, используемых для счёта импульсов, поступающих от электрического детект ра, частстная характеристика в области низких частот должна быть выбираема таким обра--<br>зом, чтобы создать короткие импульсы от небольших толчков напряжения, возникающих на ёмкости детектора при прохождении через детектор каждой ионизирующей частицы.

#### ІУ. ОТНОШЕНИЕ СИГНАЛА К ПОМЕХЕ В УСИЛИТЕЛЯХ. ПРИМЕНЯЕМЫХ ДЛЯ СЧЁТА ИМПУЛЬСОВ

## 1. Сигнал

В последующем изложении в большинстве случаев предполагается. что сигнал можно рассматривать как внезапное появление некоторого заряда  $Q_{\mathbf{c}}$  на ёмкости  $C$ , связанной с входной сеткой усилителя. Ёмкость С включает в себя ёмкость электрического детектора (счётчика, камеры и т. п.), соединительных проводов и входной сетки Можно показать с очень хорошей степенью приближения, что любое изменение эффективной входной ёмкости, вызванное обратной связью, влияет одинаково на сыгнал и на помеху. По этой причине достаточно ограничиться рассмотрением такого случая, когда величина С не изменена действием обратной связи. Заряд  $Q_{\rm S}$ , очевидно, вызывает скачок напряжения на входной сетке. Предполагается, что время нарастания импульса мало по сравнению со временем нарастания в самом усилителе. Если это условие не выполняется, то отношение сигнала к помехе будет меньше, чем то, которое получается из расчёта. Выходной сигнал усилителя (который включает как помеху, так и сигнал Q<sub>c</sub>) обычно исследуется с целью получения сведений о числе импульсов напряжения в секунду, часто в зависимости от величины импульса. Очевидно, что усилитель должен быть построен таким образом, чтобы преобразовывать скачки напряжения в импульсы желательной продолжительности и, если это возможно, наиболее подходящей для счёта формы. Форма импульса и его продолжительность.

вообще говоря, влияют на величину отношения сигнала к помехе. Наиболее общий метод, применяемый для формирования импульсов. состоит во включении в усилитель одиночной цепи связи, имеющей малуюпостоянную времени (см. разлелы V и XI).

#### 2. Помехи

Приводимый ниже перечень электрических помех в усилителях делится на две группы. Первая группа включает в себя помехи, которые могут быть устранены правильным размещением и тщательным подбором и монтажом деталей усилителя. Это удары, микрофонные помехи, случайные внешние помехи и помехи, вызванные присутствием в схеме неисправных элементов.

Вторая группа помех полностью устранена быть не может и определяет величину предельного отношения сигнала к помехе, которое может быть достигнуто в усилителе импульсов, предназначенном для обнаружения малых зарядов. Сюда стносятся помехи, создаваемые сопротивлениями, помехи, создаваемые сеточным током, помехи, создаваемые дробовым эффектом, и помехи, создаваемые фликкер эффектом. Последние играют роль только в области очень низких частот. Хотя многие из помех первой группы обычно доставляют значительные хлопоты на практике, особенно в тех случаях, кегда скорость счёта мала, мы не будем рассматривать их, а сосредоточим наше внимание на помехах второй группы. В наше рассмотрение не войдут также помехи, создаваемые фликкер-эффектом, существенные только в усилителях, которые должны иметь заметное усиление на очень низких частотах.

Так как интересующий нас сигнал заключается в появлении заряда на ёмкости С, то удобно представить действие всех источников помех (как случайных, так и действующих непрерывно) как появление на емкости С некоторого среднего квадратичного заряда  $Q_N$ , который создал бы на входе усилителя тот же потенциал, что и реальные источники помех.

Наша первая задача заключается, таким образом, в том, чтобы преобразовать хорошо известные выражения для среднего кваратичного значения потенциала в выражения для среднего квадратичного заряда, создаваемого помехами на ёмкости С. Во всех случаях (для напряжения, тока или заряда) малая буква в квалрате будет дальше употребляться для обозначения среднего квадратичного значения на единичный частотный интервал (частота выражается в герцах).

А. Помехи, создаваемые сопротивлениями. Тепловое движение электронов в сопротивлении вызывает появление на его разомкнутых концах напряжения (рис. 14)

$$
v_R^2 = 4 \, kTR. \tag{29}
$$

Нас интересует тот случай, когда сопротивление шунтировано ёмкостью С. Чгобы найти эквивалентное среднее квадратичное зна-

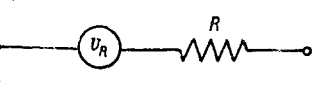

Рис. 14.

чение заряда, который возникает на ёмкости под действием определяемого равенством (29) напряжения помех, мы произведём два преобразования, указанные на рис. 15 и 16.

Первое преобразование даёт нам:

$$
v_R^{'2} = 4 kT R_{\rm s0},\tag{29a}
$$

тде  $R_{\text{eq}} = \frac{R}{1 + \omega^2 R^2 C^2}$  — реальная часть комплексного сопротивления  $Z = \frac{R}{1 + i\omega RC}$ . Затем, с помощью второго преобразования мы находим

$$
q_R^2 = \frac{4 kT}{\omega^2 R}.
$$
\n(30)

Следует подчеркнуть, что выражение (30) является всего лишь другой формой выражения (29), полученной с помощью обычного анализа эквивалентной

схемы. Интересно заметить, что ёмкость С не входит явным образом в выражение (30).

Б. Помехи, вызываемые токами сетки. Главные помехи, вызываемые сеточным током, обусловлены статистичефлуктуациями скими числа ионов, поладающих на сетку. Средний квадрат тока помех (на единичный интервал частот) даётся выражением

$$
i_g^2 = 2 \, e I_g \,, \, (31)
$$

где  $I_{\sigma}$  = сумма абсолютных значений положительных и отрица-

Рис. 15. UʻR

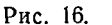

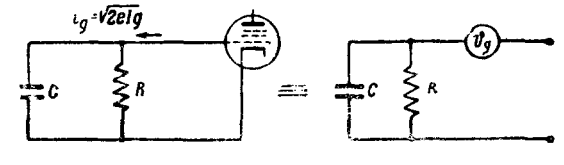

Рис. 17.

тельных компонент сеточного тока. Если сопротивление сеточной цепи создаётся параллельно соединённым  $R$  и  $C$ , то мы можем совершить преобразования, указанные на рис. 17. При этом получаем:

$$
v_g^2 = 2\,eI_g R R_{\rm s\phi} \,.
$$

 $v_g^2 = \frac{2 \, e I_g R}{4 \, kT} \, v_R^{'2} = \frac{R}{R_g} \, v_R^{'2},$ 

# Воспользовавшись уравнением (29а), получаем:

тле

$$
R_{g} \equiv \frac{4 kT}{2 e l_{\sigma}} \tag{32}
$$

называется эквивалентным сопротивлением помех, создаваемых током сетки. Чтобы получить выражение для эквивалентного заряда, мы должны совершить второе преобразование, указанное на рис. 16. В результате получим:

$$
q_g^2 = \frac{4 kT}{\omega^3 R_g}.
$$
\n(33)

Выражение (33) идентично по форме с выражением (30), в котором физическое сопрот вление  $R$  заменено фиктивным эквивалентным сопротивлением помех  $R_g$ . При вычислениях оба этих сопротивления можно считать включёнными параллельно.

В. Помехи, вызываемые дробовым эффектом. Помехи. вызванные дробовым эффектом, происходят из-за статистических флуктуаций величины анодного тока электронных лама, обусловленных тем, что заряд электрона имеет конечное значение. Средний квадрат анодного тока, вызванного эффектом такого рова, будет

$$
i_s^2 = \eta \cdot 2\,eI_\sigma \,;\tag{34}
$$

 $\eta$  — коэффициент ( $\eta \leq 1$ ), появляющийся вследствие того, что рассматри-

заемый эффект уменьшается под влиянием пространственного за-Эквивллентные ряла. схемы для лампы  $CO$ держащей такой источник помех, даны на рис. 18. Очевидно, что

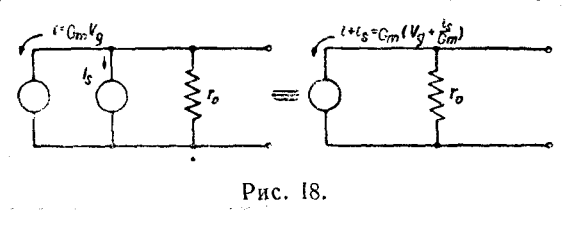

 $\frac{i_s}{c}$  представляет собой среднее действующее значение эквивалентного  $G_m$ напряжения помех, которое, будучи приложено к сетке, вызывает ту же самую флуктуацию анодного тока, что и дробовой эффект.

Удобно ввести эквивалентное сопротивление помех от дробового эффекта

$$
R_s \equiv \frac{1}{4 kT} \frac{t_s^2}{G_m^2} = \frac{\eta \cdot 2 \, eI_a}{4 \, kTG_m^2},\tag{35}
$$

которое, будучи включённым последовательно с сеткой, вызовет в анодной цепи то же действие, что и дробовой эффект. Значение  $R_{\star}$ меняется в пределах от нескольких сотен до нескольких тысяч он в зависимости от типа лампы.

Если теперь мы произведём преобразования, указанные на рис. 19, то найдём эквивалентный заряд помех, вызванных дробовым эффектом. Простой анализ схемы даёт:

$$
q_s^2 = 4 kT R_s C^2. \tag{36}
$$

Очевидно, что для уменьшения рассматриваемых помех необходимо, чтобы значение  $R_s C^2$  было возможно меньшим. Это значит, что вели-

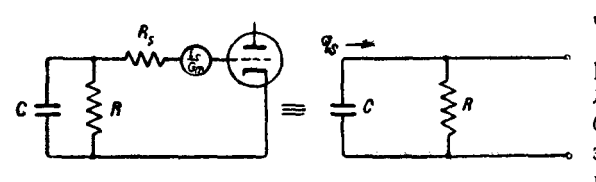

 $G_{m}$ чина xa- $C_{\text{exoch}}\sqrt{I_a}$ рактеризующая лампу, должна быть возможно больше». С этой точки зрения желательно применение 6АК5 в качестве входной лампы. Приполучении выраже-

Рис. 19.

ния (36) мы отбросили член  $\frac{4 kT}{\omega^3 R} \left( \frac{R_s}{R} \right)$ , который, в самом деле, пренебрежимо мал по сравнению с величиной, определяемой уравнением (30)  $\left(\frac{R_s}{D} \approx 10^{-7}$  или меньше)

3. Вычисление отношения сигнала к помехе

Общий средний квадратичный заряд от помех, приходящийся на единичный частотный интервал, равен сумме выражений (30), (35) и (36)

$$
q_N^2 = 4 kT \left[ \left( \frac{1}{R} + \frac{1}{R_{\underline{s}}} \right) \frac{1}{\omega^2} + R_{\underline{s}} C^2 \right]. \tag{37}
$$

Помехи на выходе усилителя зависят от формы амплитудной характеристики усилителя и от абсолютной величины усиления. Так как

абсолютная величина усиления действует одинаковым образом и на сигнал и на помеху, то при вычислении помех достаточно принимать во внимание нормированную амплитудную характеристику  $|g(f)|$ . Мы ограничим

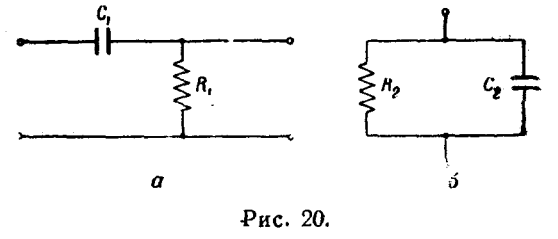

наше рассмотрение случаем усилителя, в котором усиление низких частот определяется постоянной времени  $R_1 C_1$ , образуемой элементом связи, указанным на рис. 20, а, а усиление высоких частот в свою очередь определяется постоянной времени  $R_2 C_2$ , образуемой сопротивлением в анодной цепи, указанным на рис 20, б. Предполагается, что все остальные постоянные времени, влияющие на передачу низких частот, значительно больше, чем  $R_1 C_1$ , и что все остальные постоянные времени, влияющие на передачу высоких частот, значительно меньше, чем  $R$ ,  $C_2$ .

Мы показали, что для такого усилителя

$$
g(s) = \frac{sR_1C_1}{1 + R_1C_1 s} \cdot \frac{1}{1 + R_2C_2 s}.
$$
  
Полагая  $s = i\omega$  (5 = 0) n вводя  $f = \frac{\omega}{2\pi}$ , находим:  

$$
|g(f)|^2 = \frac{f^3}{f^2 + f_1^2} \cdot \frac{f_2^2}{f^3 + f_2^2},
$$
 (38)

тле

$$
f_1 = \frac{1}{2 \pi R_1 C_1} \quad \text{if} \quad f_2 = \frac{1}{2 \pi R_2 C_2}
$$

представляют собой верхнюю и нижнюю частоты на частотной характеристике усилителя, отвечающие половинной отдаваемой мощности. Спедний квалратичный эквивалентный заряд от помех на входе, определяющий помехи в сигнале на выходе усилителя, может быть написан в виде:

$$
Q_N^2 = \int\limits_0^\infty \, t_N^2 \, g(f)^2 \, df \; .
$$

После подстановки значений из выражений (37) и (38) и интегрирования получим:

$$
Q_N^2 = \frac{kT}{4\pi} \left\{ \left( \frac{1}{R} + \frac{1}{R_s} \right) \left( \frac{f_2}{f_1(f_1 + f_3)} \right) + 4\pi^2 R_s C^2 \left( \frac{f_2^2}{f_1 + f_2} \right) \right\}.
$$
 (39)

Мы уже ввели выражение для сигнала, который появляется на выходе усилителя, когда на его вход поступает единичный толчок напряжения. (Этот сигнал эквивалентен внезапному появлению заряда на входной ёмкости.) Импульс на выходе равен

$$
V(t) = \frac{R_1 C_1}{R_1 C_1 - R_2 C_2} \left[ \exp\left(-\frac{t}{R_1 C_1}\right) - \exp\left(\frac{t}{R_2 C_2}\right) \right], \qquad (40)
$$

а его амплитуда

$$
V(t) = \lambda^{\frac{1}{1-\lambda}},\tag{41}
$$

гле

$$
\lambda = \frac{R_1 C_1}{R_2 C_3} = \frac{f_2}{f_1}.
$$

Квадрат отношения сигнала к помехе на выходе усилителя равен лоэтому  $\ddot{\phantom{a}}$ 

$$
\left(\frac{V_S}{V_N}\right)^2 = \frac{Q_S^2 \lambda^{\frac{2}{1-\lambda}}}{2\pi \left\{\left(\frac{1}{R} + \frac{1}{R_S}\right) \frac{1}{f_1} + 4\pi^2 R_S C^2 \lambda f_1 \right\} \frac{\lambda}{1+\lambda}}, \qquad (42)
$$

где  $Q_s$  - заряд от сигнала, появившийся на входной ёмкости. Величина заряда (сигнала), который, будучи подан на входную ёмкость, даёт импульс, равный по амплитуде импульсу, создаваемому средним вероятным зарядом от помех,  $(Q_{N})_{\text{co. BH}}$  получается, если положить

$$
\binom{V_S}{V_N} = 0{,}6745.
$$

ot call

Таким образом,

$$
(Q_N^2)_{\text{cp. Bep.}} = (0,67)^2 \frac{kT}{4\pi} \left[ \frac{\left( \left( \frac{1}{R} + \frac{1}{R_g} \right) \frac{1}{f_1} + 4\pi^2 R_g C^2 \lambda f_1 \right) \frac{\lambda}{\lambda + 1}}{\lambda^{\frac{2}{1 - \lambda}}} \right] \tag{43}
$$

Рассмотрим теперь некоторые следствия, вытекающие из формул (42) и (43). Наибольший интерес представляют два случая:

1) Случай, когда отношение  $\frac{V_{S}}{V_{N}}$  достигает наибольшего возможного значения (без учёта продолжительности импульса);

2) Случай, когда отношение  $\frac{V_S}{V_N}$  достигает наибольшего значения для заданной продолжительности импульса.

Третий случай, когда отношение  $\frac{V_S}{V_N}$  достигает наибольшего значения для заданного времени нарастания в усилителе, представляет только ограниченный интерес. Во всех случаях мы будем предполагать, что время нарастания сигнала определяется свойствами усилителя, а не временем собирания заряда в детекторе.

Случай 1. Отношение сигнала к помехе, даваемое равенством (42). является функцией  $f_1$  и  $\lambda = \frac{f_2}{f_1}$ .

# Обычными методами находим, что  $\frac{V_S}{V_N}$  имеет максимум, когда

$$
f_1 = f_2 = \frac{1}{2\pi G \sqrt{R'_g R_s}} \,, \tag{44}
$$

где

$$
\frac{1}{R_g'} \equiv \frac{1}{R_g} + \frac{1}{R} \ .
$$

**Так** как  $\lambda = \frac{f_2}{f_1} = 1$ , то относительная амплитуда сигнала равна

$$
\frac{1}{\lambda^{1-\lambda}}=\frac{1}{e}=0,3678.
$$

Средний вероятный заряд от помех будет поэтому равен (см. равен-CTBO  $(43)$ 

$$
(Q_N)_{\rm cp.~sep.} = (0.67)^{\gamma} e^{\gamma} k \, \text{TC} \, \sqrt{\frac{R_s}{R_g}} \,. \tag{45}
$$

Выражая этот заряд через число электронов, получаем:  $(Q_N)_{\text{cn-zen}} =$  $=$ 735 $c^{\frac{1}{2}}V^{\frac{1}{2}}$ электронов, причём С выражено в микромикрофарадах.

Согласно Терману (см.<sup>3</sup>, стр. 294) для типичного триода  $R_s =$  $=\frac{3}{G}$  ом, а для пентода

$$
R_s = \frac{I_{\text{anod}}}{I_{\text{anod}} + I_{\text{skp}}} \left(\frac{2.5}{G_m} + \frac{20 I_{\text{skp}}}{G_{m \text{skp}}}\right) \text{ o.M.}
$$

Для 6АК5, при R, равном бесконечности (свободная сетка)

$$
R_s = \frac{0.005}{0.005 + 0.002} \left( \frac{2.5}{0.004} + \frac{20.0002}{0.001} \right) = 650 \text{ on}
$$

И

$$
R_g=10^9
$$
 *on.*

Повидимому, эти значения справедливы только по порядку величины. Если  $C = 20$  *мк мк ф*, то  $(Q_N)_{cp-pep} = 735 \times 5 \times 0.028 \approx 100$  электронов, в согласии с вычислениями других авторов<sup>5</sup>. Частоты, соответствующие половинной мощности усилителя, равны

$$
f_1 = f_2 = \frac{1}{2\pi \cdot 20 \cdot 10^{-2} \sqrt{6, 5 \cdot 10^{11}}} = 10000 \text{ au.}
$$

Время нарастания в таком усилителе равно примерно  $\sqrt{2\pi}R_2C_2 =$ <br>= 2,5.16 = 40 *мксек*, а R C<sub>1</sub> = 16 *мксек* (время спадания).

Два импульса не будут перекрываться, если они следуют друг за другом примерно через 60 мксек. Следовательно, если в секунду будет сосчитано около 160 произвольно распределённых импульсов, то только 1% этих импульсов будет значительно перекрывать друг друга.

Случай 2. Очевидно, что во многих практических случаях желательно получать импульсы, продолжительность которых меньше, чем продолжительность импульсов, необ-Vit) ходимых для получения оптимальł ного отношения сигнала к помехе. Для того чтобы рассмотреть этот случай, нужно дать определение

продолжительности импульса. Это может быть сделано способом, аналогичным тому, который использовался для определения времени нарастания.

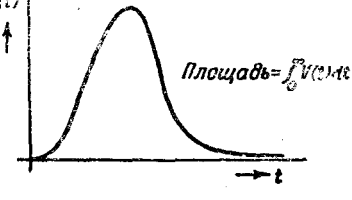

Рис. 21.

Если  $g(s)$  представляет собой нормированную функцию усиления усилителя, то импульс

$$
V(t) = L^{-1}\left[\frac{1}{s} g(s)\right]
$$

имеет типичную форму, изображённую на рис. 21. Было найдено,

что продолжительность импульса удобно определять соотношением

$$
\tau^2 = \frac{2\pi \int\limits_0^\infty (t - t_0)^3 V(t) dt}{\int\limits_0^\infty V(t) dt},
$$
\n(46)

тде

$$
t_0 = \frac{\int\limits_0^\infty t \ V(t) \ dt}{\int\limits_0^\infty V(t) \ dt}
$$

есть временная координата «центра тяжести» импульса.

Из соотношения (46) следует, что продолжительность импульса в  $\sqrt{2\pi} = 2.5$  раза больше «станиартного отклонения» импульса  $V(f)$ . Это определение обладлет тем преимуществом, что оно даёт готовый способ оценки продолжительности импульса по виду функции системы  $g(s)$ . Детали этого вычисления мы здесь не приводим, но оно может быть легко выполнено, если применить метод, использованный выше для вычисления времени нарастания.

Для усилителя типа « $RC - RC$ » получаем:

$$
\tau = T_R \left(1 + \lambda^2\right)^{\frac{1}{2}},\tag{47}
$$

тле

$$
T_R (\equiv \sqrt{2\pi} R_2 C_2)
$$

время нарастания, а  $\lambda = \frac{R_1 C_1}{R_2 C_2}$ .

Мы должны найти теперь максимум отношения сигнала к помехе [равенство (42)] при одновременном выполнении условия (47).

Так как в этом случае частоты значительно больше, чем в случае 1, то членом, в который входит сопротивление сетки, в знаменателе (42) можно пренебречь. Максимум отношения  $\frac{V_S}{V_N}$  опять имеет место при  $\lambda = 1$   $(R_1 C_1 = R_2 C_2)$ . Кривая зависимости отношения сиг-<br>нала к помехе от  $\frac{R_1 C_1}{T_R} = \frac{T_1}{T_R} = \frac{\lambda}{\sqrt{2\pi}}$  для этого случая показана на рис. 22 (кривая 1). Эта кривая полезна для оценки влияния на время нарастания различных отношений времени нарастания к постоянной времени  $T_1$  (время спадания импульса) для постоянной продолжительности импульса. Представляет интерес оценить наиболее вероятное число электронов помехи (эквивалентных), являющееся функцией  $C_1$ ,<br> $R_s$ , т и параметра  $\frac{T_1}{T_R} = \frac{\lambda}{\sqrt{2\pi}}$ . В целях упрощения все численные<br>коэффициенты в уравнении (43) объединены в одно выражение, которое следует использовать совместно с графиком отношения  $\frac{V_S}{V_H}$  $=\varphi\left(\frac{T_1}{T_R}\right)$  (рис. 22). Окончательное выражение  $(Q_N)_{\text{cp. Bep.}} = 0.22 C \sqrt{\frac{R_s}{\tau}} \cdot \frac{1}{\sqrt[4]{\left(\frac{T_1}{T_P}\right)}}$  электронов  $(48)$ 

(где С выражено в мкмкф,  $R_s$  - в омах и  $\tau$  - в мксек) находится в разумном согласии с некоторыми измерениями помех в усилителе,

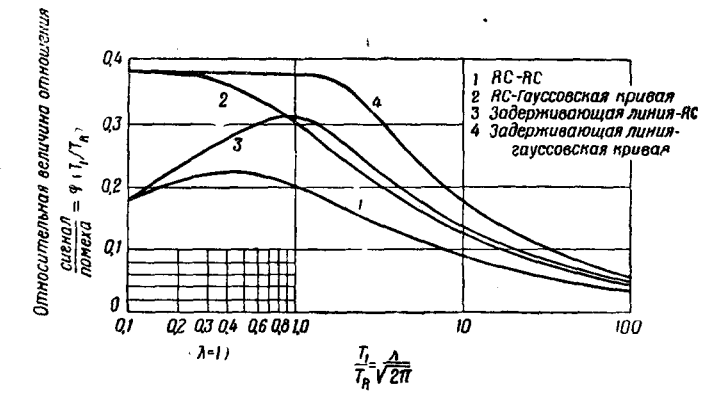

Рис. 22. Относительная величина отношения сигнала к помехе в завясимости от величины отношения времени спадалия к времели нарасталия (при постоянной продолжительности импульса).

обладавшем временем нарастания около 0,15 *мксек* и временем<br>спадания около 5 *мксек*. Из кривой  $\varphi\left(\frac{T_1}{T_R}\right)$  видно, что оптимальное значение отношения  $\frac{V_{\mathcal{S}}}{V_{\mathcal{N}}}$  достигается в том случае, когда время нарастания и время спадания примерно равны.

Практически неправильно использовать усилитель, в котором  $T_1$ значительно больше  $T_R$ , хотя в действительности поступают именно так. Кривая 2 на рис. 22 даёт величину отношения сигнала к помехе для случая, когда сигнал имеет форму гауссовой кривой ошибок, и его спадание формируется с помощью  $R\tilde{C}$ . На рис. 22 приведены также аналогичные кривые для случая, когда спадание импульса обязано действию задерживающей линии. Ещё несколько большее

 $6$  УФН, т. XXXIX, вып. 1

отношение  $\frac{V_S}{V_M}$  получается в том случае, когда спадание сигнала сформировано задерживающей линией, а при больших частотах сигнал представлен гауссовой кривой. Эти кривые могут быть использованы совместно с уравнением (48). Использование задерживающей линии для формирования импульсов будет кратко обсуждено в разделе XI.

В тех случаях, когда необходимо сохранить быстрое нарастание импульса (например, в некоторых схемах совпадений при измерениях времени), отношение сигнала к помехе оказывается наибольшим при  $T_1 \gg T_p$ , если за меру сигнала попрежнему берётся амплитуда импульса. Это вычисление производится аналогично тому, как это было сделано в других случаях.  $T_R$  считают постоянным и ищут максимум отношения  $\frac{V_S}{V_N}$  в зависимости от  $T_1$  (или  $f_1$ ). Вычисленные таким образом значения отношения  $\frac{V_S}{V_N}$  существенно меньше тех, которые могли бы быть получены для импульса той же продолжительности, но другой формы (например, для импульса, не обладающего крутым фронтом). Однако в большинстве опытов по исследованию совпадений амплитуда импульса не имеет большого значения, и поэтому очевидно, что результаты случая 2 применимы к большинству опытов по счёту совпадений.

## У. НЕКОТОРЫЕ ЗАМЕЧАНИЯ ПО РАСЧЁТУ УСИЛИТЕЛЕЙ ИМПУЛЬСОВ 6

На рис. 23 показана блок-схема типичной установки, часто применяющейся при счёте частиц. Мы перечислим некоторые обстоя-

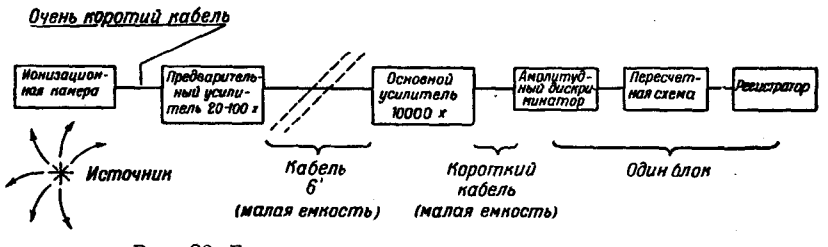

Рис. 23. Блок-схема установки для счёта частиц.

тельства, которые надо иметь в виду при расчёте и конструировании усилителя, предназначенного для работы в такой установке.

1. Входной импульс обычно отрицателен.

2. Выходной импульс всегда положителен и берётся с катодного повторителя.

3. Величина выходного импульса обычно должна лежать в пределах от 10 ло 100 V.

4. Усиление должно лежать в пределах от  $2.10^5$  до  $10^6$  (при этом помехи сводятся к нескольким вольтам).

5. Усилитель должен иметь грубый и тонкий контроль усиления. допускающий непрерывное (или с небольшими интервалами) изменение величины усиления примерно в 30 раз.

6. Необходимо заранее задаться величиной линейности, которую мы хотим получить в схеме. Навример, можно потребовать, чтобы при наибольшей амплитуде импульса отклонение от линейности не превосходило одного процента.

7. Стабильность усилителя должна быть такой, чтобы изменение усиления, вызванное изменениями в напряжении сети и изменениями доугих параметров, было не больше одного процента.

8. Если усилитель предназначен для измерения совпадений, нужно знать, какой разрешающей способности мы хотим добиться. Величина разрешающей способности определит время нарастания импульсов.

9. Необходимо учитывать продолжительность импульсов и величину загрузки усилителя, т. е. число импульсов, поступакших на его вход в секунду.

10. Место расположения регулятора усиления должно выбираться с таким расчётом, чтобы избежать перегрузки предыдущего каскада.

11. Место расположения цепи, формирующей импульсы, должно выбираться с таким расчётом, чтобы избежать возможной переггузки предылущего каскада от скучивания импульсов и уменьшить уровень помех, возникающих во всех предыдущих каскадах,

12. Необходимо решить, будут ли импульсы формироваться цепью RC или же задерживающей линией.

13. Нужно знать, какой тип усилителя будет пгименён: обычный усилитель или усилитель с обратной связью.

В обычном усилителе легче достигнуть очень короткого времени нарастания, однако линейность и стабильность усиления у него невелики. Усилитель с обратной связью обладает большей линейностью и стабильностью, но в усилителе такого типа трудно добиться времени нарастания, значительно меньшего, чем 0,1 мксек (при усилении 3.10<sup>6</sup>). В том случае, когда время нарастания удаётся сделать небольшим, оно не может быть хорошо стабилизировано.

14. Экранировка и монтаж усилителя должны быть такими, чтобы внешние переходные явления не сказывались на его работе.

15. Усилитель должен давать для сигнала в виде толчка монотонную кривую «переходного режима».

Приведённый список составлен несколько произвольно и не охватывает всех требований, предъявляемых к усилителю импульсов. Однако при расчёте эти требования являются основными, которые должны быть приняты во внимание.

#### В. С. ЭЛМОР

Прежде чем перейти к обсуждению основных типов схем, полезно кратко рассмотреть природу сигнала, который подвергается усилению. Если  $n$  - средняя скорость счёта, то вероятность того, что после данного импульса (при  $t = 0$ ) второй импульс поступит в промежуток времени от t до  $t + dt$ , равна

$$
p(t) dt = ne^{-nt} dt.
$$

Отметим, что  $p(t)$  имеет наибольшее значение для малых t. В самом деле, в этом случае  $p(t)$  равна просто ndt. Таким образом, если  $n = 10^3$  отсчётов в секунду, то 1 процент отсчётов будет разделён 10 микросекундами или меньшим интервалом времени.

Далее, напряжение на входной сетке состоит из беспорядочного наложения экспоненциальных сигналов вида

$$
V(t) = \frac{Q_S}{C} \exp\left(-\frac{t}{RC}\right) = V_m \exp\left(\frac{-t}{RC}\right),\tag{49}
$$

где  $R$  — сопротивление утечки сетки,  $C$  — полная эффективная входная ёмкость и  $Q_s$  — заряд, собранный в результите процесса ионизации газа в нонизационной камере (для каждой поступающей в неё частицы). Среднее напряжение, создаваемое беспорядочным наложением импульсов напряжения вида (49), равно

$$
\overline{V(t)} = n \int_{0}^{\infty} V(t) dt = n RCV_m,
$$
\n(50)

тде  $n$  — средняя скорость поступления импульсов напряжения вида (49). Пля предельного случая  $n = 10000$  в секунду,  $\dot{R} = 10^8$  ом,  $\dot{C} =$  $V_1 = 10^{-10}$  MKMK $\phi$  H  $V_m = 10^{-2}$  6 H ween  $V(1) = 10^4 \times 10^8 \times 10^{-10} \times$  $\times$  10-2 = 1,0 в. Этого значения напряжения достаточно, чтобы заметно сдвинуть рабочую точку входной сетки в том случае, если она непосредственно присоединена к электроду ионизационной камеры. Обычно указанный эффект пренебрежимо мал. Средняя квадратичная флуктуация напряжения находится с помощью теоремы<sup>1</sup>:

$$
\overline{(V(t)-\overline{V(t)})^2} = n \int_{0}^{\infty} [V(t)]^2 dt
$$

$$
v_f^2 = n \frac{RC}{2} V_m^2,
$$
 (51)

 $(51a)$ 

если  $V(t)$  определено равенством (49). Для случая, рассмотренного выше,

$$
v_f^2 = \frac{10^4 \times 10^8 \times 1^{-10} \times V_m^2}{2},
$$
  

$$
v_s = 7V_m.
$$

т. е.

Это напряжение, созданное флуктуацией, не создаёт затруднений на входной сетке, но если сигнал усиливается правильно, то в какойлибо последующей точке усилителя будет иметь место перегрузка (задолго до поступления отдельных импульсов, которые могли бы вызвать перегрузку). Действительные пики напряжения, созданные флуктуациями (часто называемые «скучиванием»), будут вероятно в 3 раза больше среднего квадратичного значения. Таким образом. является целесообразным считать, что напряжение при перегрузке в 20 раз превышает амплитуду отдельных импульсов.

Только что описанное явление влияет на выбор расположения цепи, формирующей импульсы и обладающей малой постоянной времени. Так как постоянная времени значительно меньше, чем RC входной цепи, то напряжение, создаваемое флуктуациями на выходе цепи, формирующей импульсы, практически равно нулю. Обычно цепь, формирующую импульсы, располагают между предварительным усилителем (усиление от 30 до 100) и основным усилителем (усиление 10000). Желательно поместить её так далеко от входа усилителя, насколько это совместимо с описанными выше флуктуационными явлениями. Такое требование объясняется, конечно, тем, что эта цепь действует, как фильтр для ударов, микрофонных и других низкочастотных составляющих помех, возникающих в предварительных каскадах. Обычно наиболее удобным и целесообразным местом в усилителе для грубой регулировки усиления (аттеню атор) является та часть усилителя, где расположена цепь, формирующая импульсы, При выборе пределов изменения усиления особое внимание следует уделять проблеме перегрузки. (При этом необходимо, разумеется, иметь в виду также и флуктуации напряжения.) Расчёт усилителей без обратной связи не требует особых пояснений и не будет здесь рассмотрен. Главные трудности имеют место при расчёте каскадов, обладающих большим усилением. В этом случае необходима большая осторожность в выборе рабочих точек, для того чтобы избежать попадания в нелинейную часть характеристики. Часто для того чтобы обеспечить достаточную линейность, оказывается необходимым использовать некоторую обратную связь (например, нешунтированное катодное сопротивление).

Для быстрого усилителя, критически скомпенсированного индуктивностью и содержащего около девяти каскадов с двумя катодными повторителями, типичны следующие характеристики. Усиление -  $20000$ . Разумное напряжение на выходе при линейном усилении (положительные инульсы) - 40 в. Время нарастания - 0.06 мксек. Стабильность: при извенении напряжения в линии переменного тока на 1% стабильность усиления меняется на 4% (имеется в виду изменение стабильности, вызванное изменениями температуры катода). Источник напряжения - 250 в, 200 ма (стабилизированный).

Рассмотрим «петлю» обратной связи, состоящую из трёх ламп и нашедшую себе применение в усилителях импульсов. Основная

схема показана на рис. 24, где для некоторых параметров цепи указаны примерные величины\*). Величина усиления напряжения (с обратной связью) обычно ограничивается областью от 20 до 100.

Приведём некоторые замечания о применении петли обратной связи такого рода.

1. Усиление определяется (с точностью до 5 %) отношением  $\frac{R_1 + R_3}{R_3}$ .

2. Малая ёмкость  $C_1$  используется для установления уровня обратной связи, необходимого для обеспечения «хорошего» (монотонного) «переходного режима».

3. Постоянная времени  $R_0C_0$  должна значительно отличаться от постоянной времени  $R_3C_3$  (если последняя используется).

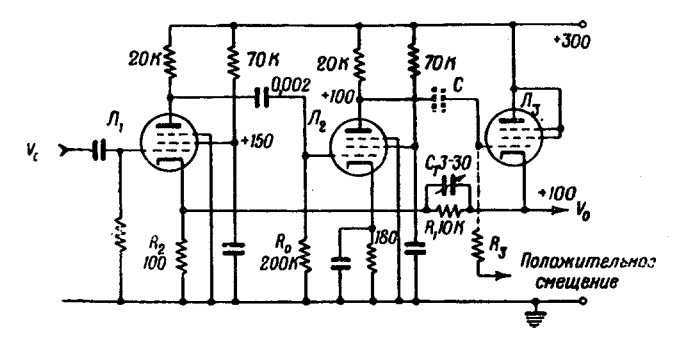

Рис. 24. Типичная схема петли обратной связи. Значения напряжений указаны приблизительно.

4. Сопротивление  $R_2$  создаёт катодное смещение для лампы  $T_1$ , а также влияет на величину усиления.

5. Лампы обычно работают в режиме, рекомендованном в радиотехнических справочниках (т. е. при указанных в справочниках экранном и анодном напряжениях, токах и пр.).

6. Паразитная ёмкость всех проводов, по которым проходит сигнал, должна быть минимальной.

7. Для того чтобы усиление было стабильно, сопротивления  $R_1$  и  $R_2$  должны быть проволочными, но существенно не индуктивными.

8. Смещения каскадов  $J_2$  и  $J_3$  должны быть асимметричны, в том случае, если через них проходят большие сигналы одного знака.

86

<sup>\*)</sup> На этом рисунке и на части дальчейших принята сокращённая<br>система обозначений величин сопротивлений и ё костей: К означает число килоомов. М - мегом, отсутствие буквы означает величину сопротивления в омах или ёмкости в микрофарадах.
9. Нагрузка в каскаде  $J_3$  должна быть чисто омической.

Небольшая ёмкостная нагрузка вызывает нежелательный сдвиг фазы в напряжении обратной связи, что ведёт к установлению плохого переходного режима или даже к возникновению генерации. (Даже провод от осциллографа, присоединённый к выходу усилителя, влияет на работу схемы!)

10. Если анодное сопротивление  $J_3$  сделать частично индуктивным (компенсация индуктивностью), то свойства «переходного режима» схемы для быстрых и, особенно, больших сигналов улучшаются.

11. Знак сигнала можно перевернуть, если поместить подходящее сопротивление последовательно с анодом  $J<sub>3</sub>$  и снимать выходной сигнал с анода. При этом значение  $R_1$  уже не будет критическим и может быть уменьшено.

12. При конструировании усилителя необходимо уделить большое внимание размещению заземляющих шин и монтажу всей схемы с тем, чтобы избежать нежелательных взаимодействий.

13. Если имеется больше чем одна петля обратной связи, то необходимо развязать добавочные петли с помощью фильтров, состоящих из сопротивлений и ёмкостей, помещённых в их анодные цепи (недостаточное развязывание вызывает появление «моторных шумов» при низкой частоте). Развязанные петли рассчитаны, разумеется, на действие при более низком анодном напряжении.

### VI. ПРИБЛИЖЁННЫЙ АНАЛИЗ ПЕРЕХОДНЫХ ЯВЛЕНИЙ В ДВУХКАСКАДНОМ УСИЛИТЕЛЕ С ОБРАТНОЙ СВЯЗЬЮ

Рассмотрим переходный режим идеализированного усилителя, изображённого на рис. 25, и приближённо соответствующего только что описанной петле обратной связи.

Часть входного сигнала. которая отводится назад на вход усилителя. равна

$$
\beta(s) = \frac{R_3}{\frac{R_2 + R_1}{1 + \tau_1 s}} = \beta_0 \frac{1 + \tau_1 s}{1 + \tau_1 \beta_0 s} , (52)
$$

где

$$
\beta_0 \equiv \frac{R_2}{R_1 + R_2} \times \tau_1 \equiv R_1 C_1.
$$

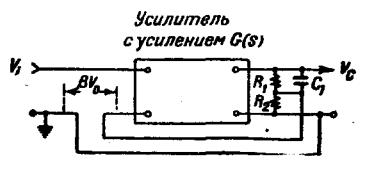

Рис. 25. Эквизалентная схема усилителя с обратной связью.

Усиление усилителя с обратной связью, согласно хорошо известной теории, будет

$$
A(s) = \frac{g(s)}{1 + \beta(s) \cdot g(s)}.
$$
\n<sup>(53)</sup>

Рассмотрим случай двухкаскадного усилителя, характеризуемого функцией усиления (или функцией системы) вида

$$
g(s) = \frac{g_0}{(1 + \tau s)^2},
$$
\n(54)

#### в. с. элмог

которая соответствует усилению эквивалентного высокочастотного двухкаскадного усилителя на сопротивлениях, анодные постоянные. времени которого  $RC=\tau$  одинаковы для обоих каскадов.

Усиление  $g_0$  может быть вычислено из соотношения

$$
g_0 = G_m^2 R^2,\tag{55}
$$

причём предполагается, что G<sub>m</sub> одинаково для каждой лампы усилителя. (В типичном усилителе импульсов  $g \approx 10^4$  и  $\beta_0 \approx 10^{-2}$ .) Если  $\beta_0$  мало, то уравнение (52) может быть упрощено, так как член  $\beta_0 \tau_1$ s мал по срав ению с единицей и им можно пренебречь. Тогда из выражений (52), (53) и (54) находим

$$
A(s) = \frac{A_0}{1 + \left[\frac{2z + \beta_0 g_0 \tau_1}{1 + \beta_0 g_0}\right] s} + \frac{\tau^2 s^3}{1 + \beta_0 g_0},
$$
(56)

где  $A = \frac{g_0}{1 + \beta_0 g_0} \approx \frac{1}{\beta_0}$  — усиление на низких частотах при наличии обратной связи.

При критической компенсации знаменатель уравнения (56) должен иметь два равных вещественных корня:

$$
\left[\frac{2\tau + \beta_0 g_0 \tau_1}{1 + \beta_0 g_0}\right]^3 = \frac{4\tau^3}{1 + \beta_0 g_0} \,. \tag{57}
$$

Отсюда следует, что т, должно иметь следующее значение:

$$
\tau_1 = \frac{2\tau}{\beta_0 g_0} (\sqrt{1+\beta_0 g_0} - 1) = \frac{2\tau}{\sqrt{\beta_0 g_0}} (1 - \frac{1}{\sqrt{\beta_0 g_0}} + \cdots )
$$

или

$$
\tau_1 \approx \frac{2\tau}{\sqrt{\beta_0 g_0}}.\tag{58}
$$

Так как в типичном усилителе  $\beta_0 g_0 \approx 100$ , то постоянная времени  $\tau_1$  должна примерно равняться  $\frac{1}{5} \tau$ . Если  $\tau = RC = 10^{\circ} \times 25 \times$  $\times$ 10<sup>-12</sup> = 0,25 мксек, то  $\tau$ <sub>1</sub>  $\approx$  0,05 мксек и, следовательно,  $C=$  $=$  5 жкжкф, если  $R_1 = 10^4$ . Это вычисление с большой степенью точности определяет величину компенсирующей ёмкости  $C_1$ , обеспечивающей монотонный «переходный режим» на выходе усилителя, возникающий при действии единичного толчка напряжения на входе усилителя, изображённого на рис. 24. (Значение  $C_1$  в усилителе, показанном на рис. 24, было найдено эмпирически.) Время нарастания в этом усилителе, найденное с помощью метода, описанного в разделе III, оказывается равным

$$
T_R = \frac{\sqrt{2\pi} \sqrt{2} \cdot \tau}{\sqrt{1 + \beta_0 g_0}}
$$
(59)

(в случае, когда т, соответствует критической компенсации). Для ти-

пичного усилителя, обладающего постоянными, приведёнными выше, выражение (59) даёт для времени нарастания значение  $T_R =$ = 0.087 мксек, что находится в разумном согласии с измеренными свойствами усилителя. Очевидно, что величина времени нарастания очень чувствительна к изменениям  $g_6$ . Частное от деления усиления на время нарастания равно

$$
\frac{A_0}{T_R} = \frac{g_0}{1 + \beta_0 g_0} \frac{\sqrt{1 + \beta_0 g_0}}{\sqrt{2\pi} \sqrt{2^{\tau}}} = \sqrt{\frac{A_0}{2}} \left( \frac{G_n}{\sqrt{2\pi} C} \right).
$$
 (60)

Для сравнения вычислим ту же величину для двухкаскадного усилителя на сопротивле иях, обладающего тем же усилением, но без обратной связи, т. е. в данном случае сопротивления анодной нагрузки выбираются таким образом, чтобы сделать  $G_m^2 R_0^2 = A_m$ . Такой усилитель обладает временем нарастания  $T_R = \sqrt{2\pi} \sqrt{2} R_n C$ , поэтому

$$
\frac{A_0}{T_R} = \frac{G_m^2 R_0^2}{\sqrt{2\sqrt{2\pi}R_0 C}} = \sqrt{\frac{A_0}{2}} \left(\frac{G_m}{\sqrt{2\pi}C}\right). \tag{61}
$$

Этот результат идентичен с выражением (60). Очевидно, что рассмотренная обратная связь:

1) не увеличивает отношения усиления ко времени нарастания.

2) не стабилизирует времени нарастания.

Обратная связь такого типа улучшает линейность и стабилизирует усиление сигналов, продолжительность которых велика по сравнению со временем нарастания.

Представляет интерес исследовать случай, когда т, увеличивают для того, чтобы увеличить время нарастания. Предположим поэтому, что

$$
\tau_1 \gg \frac{2\tau}{\sqrt{\beta_0 g_0}}\tag{62}
$$

является приближённым значением для критической компенсации.

Выражение (56) принимает тогда вид

$$
A(s) = A_0 \frac{1}{1 + \beta_0 A_0 \tau_1 s} \,, \tag{63}
$$

Нормированная кривая «переходного режима» (возникшего под дейстзием единичного толчка) будет иметь вид:

$$
V(t) = 1 - \exp\left(-\frac{t}{\beta_0 A_0 \tau}\right) \approx 1 - \exp\left(-\frac{t}{\tau_1}\right), \tag{64}
$$

а время нарастания будет равно

$$
T_R = \sqrt{2\pi} \, \beta_0 \, A_0 \, \tau_1 \approx \sqrt{2\pi} \, \tau_1. \tag{65}
$$

Мы видим, что оно очень мало зависит от усиления без обратной связи  $g_0 = G_m^2 R^2$ .

«Нереходный режим» (64) совпадает с переходным режимом для однокаскадного усилителя со связью на сопротивлениях. Этот анализ, произведённый для высокочастотного эквивалентного усилителя, можно применить также и для рассмотрения низкочастотного эквивалентного усилителя. Если в таком усилителе есть только одна постоянная времени  $T_2$  (в цепи сетка - анод), то оказывается, что обратная связь увеличивает её в  $(1 + \beta_0 g_0)$  раз. Если в усилителе имеются две постоянные времени, то при поступлении на вход усилителя толчка напряжения на выходе усилителя возникают медленные затухающие колебания, которые исчезают, если хоть одна из постоянных времени

> $T_2 > 4\beta_0 g_0 T_1$  (приближённо).  $(66)$

На практике не представляет труда сделать одну постоянную времени примерно в 50 раз больше другой. Например, значения  $T_1 =$  $R_1C_1 = 10^6 \times 10^{-9} = 10^{-4}$  cek.,  $nT_2 = R_2C_2 = 5 \cdot 10^6 \times 10^{-3} =$  $= 5 \cdot 10^{-3}$  сек. являются удовлетворительными.

Если  $\beta_0 g_0 \approx 100$ , то эффективная постоянная времени = 100  $\times$  $\times 10^{-4} = 10^{-2}$  сек., что соответствует нижней частоте, отвечающей половинной мощности, равной примерно 15 гц.

# VII. ДИСКРИМИНАТОРЫ И ПЕРЕСЧЁТНЫЕ СХЕМЫ<sup>8</sup>

Импульсы от усилителя импульсов могут быть сосчитаны (для последующего анализа) различными методами. Наиболее распространённым способом является использование для этой цели пересчётной схемы, после которой стоит механической счётчик. К числу других известных методов относятся: измеритель скорости счёта и осциллограф с фотокамерой, позволяющей фотографировать импульс на движущуюся плёнку.

В некоторых специальных случаях бывает необходимо считать импульсы, находящиеся в определённой временной связи с другими импульсами, приходящими либо беспорядочно, либо повторяющимися с определённой частотой, связанной с модуляцией первичного источника ядерных частиц (например, спектрометр нейтронов, основанный на использовании времени полёта нейтронов).

### 1. Дискриминаторы

В большинстве счётных устройств признаком, по которому производится отбор импульсов, является их амплитуда: импульсы с амплитудой, меньшей некогорой заданной величины, не регистрируются.

Устройство, отбрасывающее или регистрирующее импульсы, в зависимости от величины их амплитуды, можно назвать амплитудным дискриминатором или просто дискриминатором. Такой дискриминатор

необходим в большинстве счётных схем главным образом по двум причинам:

1) во избежание счёта импульсов, принадлежащих фону измерений и создаваемых обычно источниками помех;

2) для отбора импульсов в зависимости от энергии частиц. поступающих в электрический детектор.

Схема дискриминатора должна обладать следующими свойствами:

1) Схема должна разделять импульсы, отличающиеся по амплитуде на малую долю вольта, и быть стабильной примерно в таких же прелелах.

2) Схема должна работать от импульсов такой формы и продолжительности, которые создаются усилителями импульсов. Это значит, что в определённых пределах она должна реагировать только на амплитуду, а не на форму и продолжительность импульсов.

3) Схема должна быть предохранена от перегрузки, т. е. при прохождении через схему больших импульсов или импульсов, разделённых малыми промежутками времени, её смещения не должны изменяться (разумеется, в определённых пределах).

4) Схема должна давать стандартный триггерный сигнал, который пригоден для запуска пересчётной схемы или какого-либо другого устройства, например измерителя скорости счёта. Форма и продолжительность такого триггерного импульса должны быть согласованы с разрешающей способностью пересчётной схемы или других устройств.

5) Регулировка напряжений смещений в дискриминаторе должна осуществляться с лёгкостью.

Наиболее простой тип дискриминатора может быть построен. если использовать лампу с острой отсечкой тока, например пентод, на который подано соответствующее смещение. Более сложный дискриминатор содержит диод (на который подано смещение), используемый совместно с усилителем и триггерной схемой. При конструировании дискримичаторов, удовлетворяющих перечисленным выше требованиям, необходимо проявлять большую осторожность, однако, используя диод со смещением, можно получить весьма удовлетворительно работающие цепи. Наиболее пригоден для большинства практических случаев, повидимому, дискриминатор, в котором используется триггерная схема Шмидта<sup>9</sup> или какая-либо её модификация. Типичная схема такого дискриминатора показана на рис. 26. Приведённая схема пригодна для счётчиков, обладающих большой разрешающей способностью. (Разрешающее время порядка нескольких микросекунд.)

После некоторых изменений приведённая схема может быть использована для очень быстрого счёта (разрешающее время порядка 0,3 мксек). Схема, изображенная на рис. 26, удовлетворяет основным требованиям, предъявляемым к дискриминатору. Её действие, характерное для схемы Шмидта, основано на том, что открытой лампой может быть либо лампа  $J_1$ , либо лампа  $J_2$ , в зависимости от значечения потенциала на сетке  $J_1$ . Сопротивление R в анодной цепи  $J_1$ .

определяет «гистерезис» схемы Шмидта. (Под гистерезисом здесь подразумевается то явление, что потенциал сетки Л, при котором схема приходит в действие, больше для возрастающего импульса, чем для убывающего импульса, ичи для хвостовой части импульса.) Если потенциал сетки  $J_1$  поддерживается при значении, близком к триггерному потенциалу, то гистерезис порядка нескольких вольт необходим для того, чтобы избежать возникновения колебаний (мультивибрация). Каждый импульс, который повышает потенциал сетки  $J_1$ 

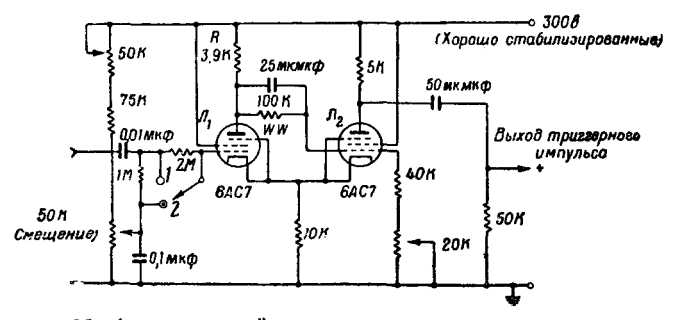

Рис. 26. Амплитудный дискриминатор, в котором использована триггерная схема Шмидта. В положении 1 лампа //1 отперта, в положении 2-заперта.

над триггерным в течение 0,1 мксек или в течение большего времени, создаёт в аноде положительный триггерный импульс, амплитуда которого достаточна для того, чтобы привести в действие ячейку пересчётной схемы 2:1. (При этом, в зависимости от того, каким образом запускается пересчётная схема, может понадобиться дополнительный связывающий каскад.) Амплитуда входного импульса может на 100 в превысить триггерный потенциал, прежде чем через  $J_k$ пойдёт сеточный ток, изменяющий постоянное напряжение смещения. Для того чтобы дискриминация была стабильной, источник питания должен быть хорошо стабилизирован. Напряжение накалов обеих ламп 6АС7 можно не стабилизировать, так как изменения в разности потенциалов (эффективной) сетка - катод сводятся к минимуму благодаря сбалансированному характеру цепи. Принимая меры предосторожности, можно добиться того, что дискриминируемое напряжение будет постоянным с точностью до 0,2 в за период в несколько дней. Однако при перемене ламп оно может измениться на большую величину. Полезно отметить, что сигнал, возникающий в аноде  $J_{2}$ , пригоден для подсветки в осциллографе, используемом для регистрации импульсов с помощью фотокамеры с движущейся плёнкой. Подсветка часто бывает необходимой для того, чтобы избежать нежелательной экспозиции неотклонённого следа. Обычно бывает необходимо включить в схему связывающий каскад с катодным повторителем, для того чтобы сохранить быстрое нарастание импульса.

#### ЭЛЕКТРОНИКА В ЯЛЕРНОЙ ФИЗИКЕ

### 2. Ячейка пересчётной схемы, совершающая пересчёт 2:1

Одной из пересчётных схем, имеющих широкое применение, является «хема, совершающая пересчёт 2:1. Ячейка пересчётной схемы 2:1 состоит из двух ламп, соединённых так, чтобы образовать триггерную схему, обладающую двумя стабильными состояниями («кипп-реле»). Принципиальная трудность в использовании кипп-реле в качестве ячейки пересчётной схемы заключается в необходимости обеспечить одностороннюю связь между смежными кипп-реле, а также между дискриминатором и первым кипп-реле пересчётной схемы. Во многих старых пересчётных схемах для осуществления этой связи использовался специальный усилительный каскад вместе с цепью с малой постоянной времени. Такое устройство сводило к минимуму нежелательные взаимодействия и обеспечивало импульс подходящей (но часто и критической) формы для запуска кипп-реле. Для удовлетворительного действия даже лучшей пересчётной схемы такого типа требуется частая настройка. На рис. 27 показана ячейка пересчётной схемы

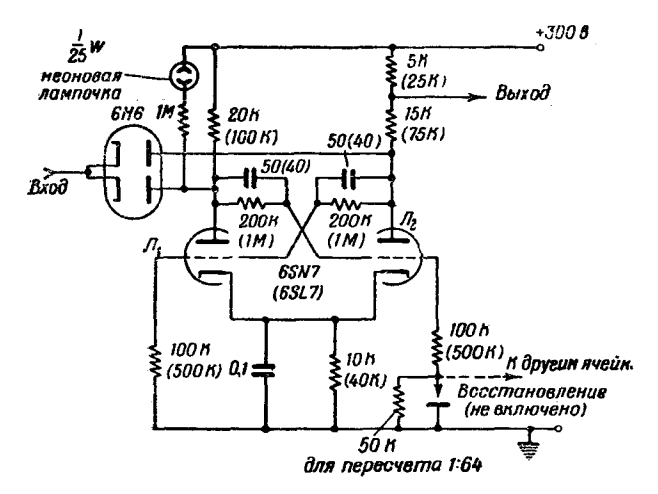

Рис. 27. Ячейка пересчёта 2:1.

2:1, работа которой для умеренно быстрой скорости счёта оказалась весьма удовлетворительной (разрешающее время 3-5 мксек) Если используются значения, стоящие в скобках (включая лампу 6SL7), то элемент пересчёта 2:1 будет потреблять меньшую мощность и будет облацать разрешающим временем порядка 20 мксек. Для пересчёта 64: 1 обычно используются два элемента с 6SN7, за которыми включены четыре элемента с 6SL7. Необычной особенностью приводимой схемы является использование диода для односторонней передачи

сигнала от одной пересчётной ячейки 2:1 к другой. Благодаря этому выходная клемма одного элемента непосредственно соединяется с входной клеммой следующего элемента и т. д., для всех последующих элементов с пересчётом 2:1. Когда лампа  $J_2$  какого либо предыдущего каскада начинает проводить ток, на анод непроводящей лампы поступает отрицательнь й прямоугольный сигнал, который через цепь RC передаётся на сетку смежной проводящей лампы. Этот процесс вызывает переход кипп-реле в его другое стабильное состояние.

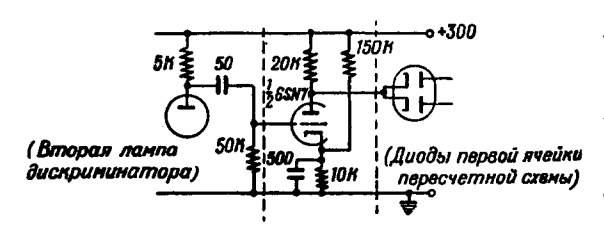

Рис. 28. Каскад, связывающий дискриминатор с пересчётной схемой.

Когда лампа  $J_2$  предыдущего каскада становится непроводящей, то получающийся при этом положительный. прямоугольный сигнал не изменяет состояния триггерной пары. Рассмотрение схемы показывает, что этот метод запуска (или любой другой метод, служа-

щий для этой же цели) будет успешен только в том случае, если ёмкости в перекрёстной связи между сетками и анодами будут достаточно велики, чтобы перегрузить сетки. Кроме того, смещения должны быть таковы, чтобы обеспечить наличие сеточного тока в проводящей лампе. На практике найдено, что пересчётные схемы такого типа будут всегда работать удовлетворительно, если параметры ячеек отличаются друг от друга в пределах 10%. В этом случае никакая специальная настройка не нужна.

Дискриминатор, изображённый на рис. 26, может быть присоединён к пересчётной схеме 2:1 так, как это указано на рис. 28. При использовании такого каскада связи, во-первых, обеспечивается отрицательный триггерный импульс и, во-вторых, на диоды и на правую ячейку пересчётной схемы триггерный импульс подаётся при правильном значении постоянного потенциала. Для того чтобы связать очень узкие импульсы с пересчётной схемой 2:1, имеет смысл заменить триод пентодом, обладающим резкой отсечьой тока. Типичная схема, с помощью которой происходит присоединение выхода пересчётной схемы к регистратору, показана на рис. 29. Основная задача при расчёте схемы такого рода заключается в том, чтобы обеспечить прямоугольный импульс напряжения, величина которого должна быть согласована с промежутком времени, необходимым для работы регистратора. Схема должна затем восстанавливаться быстрее, чем регистратор, т. е. время восстановления схемы должно быть меньше, чем время восстановления регистратора. При этом скорость работы регистратора определяется его собственными свойствами. Исследование схемы, приведённой на рис. 29, показывает, что обычно-

 $\frac{1}{2}$  6SL7 находится в проводящем состоянии, тогда как 6V6 обычно заперта.

Когда от последней ячейки пересчётной схемы приходит отрицательный прямоугольный сигнал, то  $\frac{1}{2}$  6SL7 заперта и через 6V6 проходит сеточный ток. Это продолжается в течение примерно 0,01 мксек, т. е. до тех пор, пока  $\frac{1}{2}$  6SL7 не становится снова проводящей, а

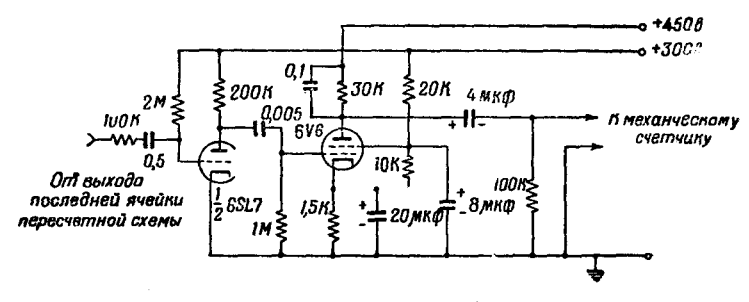

Рис. 29. Схема запуска механического счётчика.

6V6 снова запирается. В качестве  $\frac{1}{2}$  6SL7 может быть использована половина той лампы 6SL7, которая находится в стабилизированном

источнике анодного питания. Временные постоянные в сеточных цепях схемы рис. 29 могут быть увеличены, если используемый регистратор работает медленно. В других типах выходных схем используются тиратроны (например, тиратрон 2050) или катодный повторитель, устроенный таким образом, чтобы он мог создавать импульс с амплитудой в несколько сотен вольт.

VIII. ДИФФЕРЕНЦИАЛЬНЫЕ АМПЛИТУДНЫЕ ДИСКРИМИНАТОРЫ

Распределение по амплитуде импульсов от какого либо электрического детектора излучения может быть измерено различными способами.

1. Если интенсивность источника постоянна, то интегральную кривую распределения можно получить с помощью одного дискриминатора и пересчётной схемы.

2. Если интенсивность источника меняется, то для получения той же самой кривой необходимо использование двух дискриминаторов. Смещение одного дискриминатора фиксировано и его отсчёты служат для нормировки отсчётов другого дискриминатора, смещение которого изменяется. В обоих случаях с помощью вычислений можно получить дифференциальную кривую распределения.

3. Так как обычно дифференциальная кривая распределения представляет больший интерес, чем интегральная кривая, то желательно получать её непосредственно. Для этого применяется дифференциальный дискриминатор, реагирующий только на импульсы, амплитуды которых лежат в определённых пределах. Третий дискриминатор. смещение которого фиксировано, может служить источником нормированных отсчётов. Такой одноканальный дифференциальный дискриминатор уменьшает необходимое число измеряемых отсчётов, а также время, требуемое для получения дифференциальной кривой распределения. Он обеспечивает, кроме того, более стабильное разделение смещений, определяющих пределы, в которых производится счёт импульсов.

4. Многоканальный дифференциальный дискриминатор представляет собой очевидное усовершенствование по сравнению с одноканальным дискриминатором. С его помощью можно значительно уменьшить время, необходимое для получения дифференциальной кривой распределения, так как все поступающие на него импульсы сортируются в зависимости от величины. Преимуществом применения этого дискриминатора является не только уменьшение времени наблюдения, но и то, что полученные с его помощью данные, повидимому, более достоверны, так как условия опыта должны оставаться постоянными только в течение короткого промежутка времени.

Экономия времени, получающаяся при использовании одноканального дифференциального дискриминатора вместо простого дискриминатора, работающего при двух различных смещениях, может быть оценена следующим образом:

Пусть  $N_1$  будет число импульсов с амплитудой, большей  $A_1$ , а  $N_2$  — число импульсов с амплитудой, большей  $A_2$  ( $A_2 > A_1$ ), причём в обоих случаях продолжительность измерений равна  $T$ . Средняя квадратичная ошибка для  $N_t$  равна  $\sqrt{N}$ , а средняя квадратичная ошибка для  $N_2$  равна  $\sqrt{N_3}$ . Относительная средняя квадратичная ошибка для разности отсчётов  $N_1 - N_2$  равна  $\frac{\sqrt{N_1 + N_2}}{N_1 - N_2}$ . Для того чтобы получить такую точность измерений, требуется время 2Т. Если измерепроизводятся с помощью одноканального дифференциального ния дискриминатора в течение времени  $t$ , то  $\frac{t}{T}\left(N_{1}-N_{*}\right)$  отсчётов получаются с относительной средней квадратичной ошибкой, равной  $\frac{1}{\sqrt{\frac{t}{T}(N_1-N_2)}}$ . Приравнивая обе средние квадратичные ошибки, мы

находим, что  $\frac{t}{T} = \frac{N_1 - N_2}{N_1 + N_2}$ . При этом следует помнить, что  $T$  – это время, необходимое для наблюдения  $N_1$  (или  $N_2$ ) отсчётов. Следовательно, время, необходимое для того, чтобы обеспечить некоторую определённую сталистическую точность, уменьшается при использовании дифференциального дискриминатора в  $\frac{(N_1-N_2)}{2(N_1+N_2)}$  раз. Диффе-

рециальные дискриминаторы представляют собой обычно ряд простых амплитудных дискриминаторов, смещения на которых последовательно увеличиваются. Схемы совпадений, управляющие счётом импульсов, включаются между соседними дискриминаторами. Отсчёт получается только в канале совпадений, включённом между сработавшим и несработавшим дискриминаторами. Основная трудность при построении дифференциального дискриминатора для быстрых импульсов возникает из-за того, что следующие друг за другом дискриминаторы запускаются в различные моменты времени, сперва при возрастании импульса, а затем при его спадании. Очевидно, что при нарастании и при последующем спаде импульса некоторое число цепей совпадений проходит через чувствительное состояние. Однако импульс в счётную цепь пошлёт только та схема совпадений, которая расположена между последним сработавшим дискриминатором и последующим несработавшим. Трудности этого рода привели к такой конструкции дискриминаторов, в которой сработавшие дискриминаторы временно остаются в их втором состоянии, что обеспечивает время, необходимое для того, чтобы входной импульс спал до нуля. Для управления состоянием цепей совпадений служит задержанный импульс, созданный дискриминатором с наименьшим смещением. Второй, ещё более затянутый импульс, восстанавливает все дискриминаторы, и цепь становится гстовой для приёма следуюшего импульса.

На рис. 30 представлена блок-схема двухканального дискриминатора. Используя этот чертёж, можно легко рассмотреть установку с многими каналами.

Рассмотрим теперь дискриминатор и цепь совпадений, показанные на рис. 31 и являющиеся основными частями хорошо работающего многоканального дифференциального дискриминатора  $^{10}$ . Лампы  $J_1$ ,  $J_2$  и  $J_3$  включены по схеме, являющейся одним из вариантов триггерной схемы Шмидта, причём  $J_3$  действует в этой схеме как сопротивление постоянному току и заменяет обычное катодное сопротивление. Наличие  $\pi$  позволяет работать с импульсами величиной до 150 в, без того, чтобы в лампе  $J_1$  возник сеточный ток (сеточный ток изменяет величину смещения и поэтому его следует избе-

гать). Лампы  $J_4\left(\frac{1}{2}$  6SN7) и  $J_2$  соединены так, что они обра-

зуют унивибратор. Таким образом, положительный импульс, прило-<br>женный к сетке  $J_1$ , открывает  $J_2$  и закрывает  $J_4$ . На сетке  $J_4$ , связанной с анодом  $J_2$ , появляется положительный импульс, и  $J_4$ открывается. При этом потенциал катодов всех трёх ламп остаётся достаточно большим для того, чтобы при спадании величины вход-<br>ного импульса до нуля лампы  $J_1$  и  $J_2$  оказались бы запертыми.

7 УФН, т. XXXIX, вып. 1

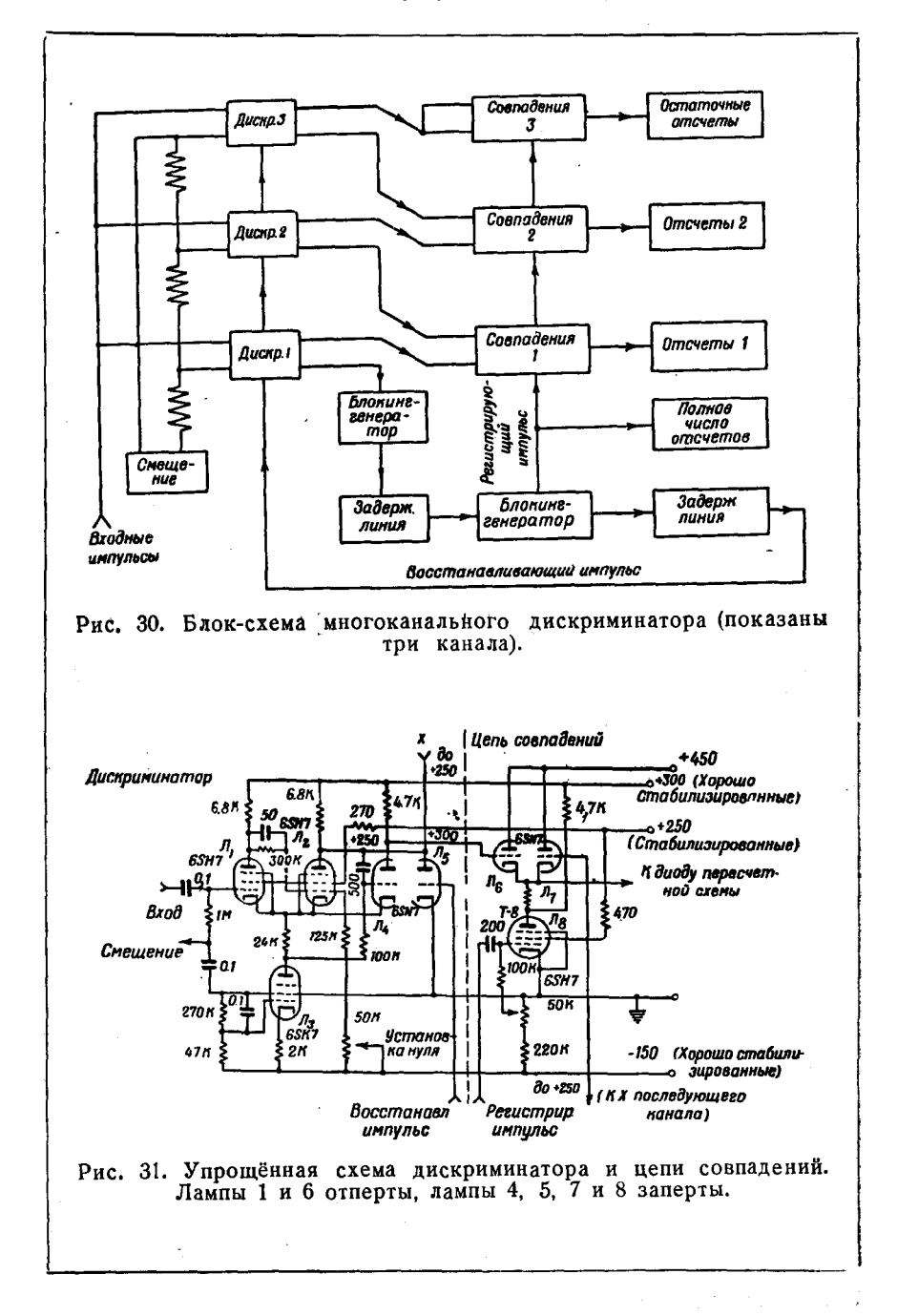

 $\omega_{\rm max} = \omega_{\rm max}$ 

Затем положительный восстанавливающий импульс, приложенный к сетке  $J_{5}$ , возвращает дискриминатор в его первоначальное состояние. Однако даже без этого импульса дискриминатор автоматически вернулся бы в первоначальное состояние через несколько сот микросекунд. Эта последняя предосторожность обеспечивает рабочее состояние схемы при её первом включении.

Сигналы, поступающие на сетки  $J_6$  и  $J_7$  цепи совпадений, снимаются с анодов  $J_2$  и  $J_3$ . До запуска анодное напряжение  $J_3$ равно 250 в, а анодное напряжение  $J_s$  равно 300 в. Если запускаются оба дискриминатора, то эти потенциалы меняются местами. Очевидно. что только одна цепь совпадений получит два сигнала разных знаков, которые заставят её сработать. Все остальные цепи совпадений будут иметь одну из своих двух ветвей под потенциалом + 300  $\theta$ и не сработают. Поэтому, когда на сетку лампы  $J_8$ придёт регистрируемый импульс, сработавшая цепь совпадений пошлёт в соответствующую пересчётную схему импульс, который заставит eë сработать. (Небольшие отрицательные импульсы, проходящие через другие схемы совпадений, слишком малы для того, чтобы повлиять на соответствующие пересчётные схемы.) Импульс от цепи совпадений генерируется на фоне постоянного напряжения, равного  $+300 s$ . Это позволяет произвести прямое соединение диода с первой ячейкой пересчётной схемы (см. рис. 27). Состояние, в котором находятся различные лампы до того, как на вход схемы поступает импульс, указано в подписи к рис.  $31 -$  словами «отперга» и «заперта» На рис. 32 дана схема генерации регистрируемых и восстанавливающих импульсов. На лампу  $J_2$  поступает импульс (положительный) каждый раз, когда срабатывает дискриминатор с наименьшим смещением. Спустя некоторое выбранное время (например, 2,5,5 или 10 *мксек*) блокинг-генератором (лампа  $J_2$ ) генерируется регистрируемый импульс. Тот же импульс спустя 0,5 мксек появляется на катодном повторителе  $J_8$  и служит восстанавливающим импульсом. Назначение различных ламп может быть определено следующим образом:  $J_1$  - диодный восстановитель, служит для разряда ёмкости в 50 мкмкф на дифференцирующую цепь (для быстрого восстановления);  $J_2$  - катодный повторитель, подаёт импульс на сетку  $J_3$ ;  $J<sub>1</sub>$  - каскад связи, запертый в нормальном состоянии; этот каскад и катодный повторитель не позволяют мощному импульсу от блокинг-генератора проникнуть обратно в дискриминатор;  $J_4$  - блокинггенератор, нагруженный на задерживающую линию с сосредоточензадержку регистрируемого ными постоянными, определяющую импульса;  $J I_5$  — источник отрицательного смещения с малым внутренним сопротивлением для двух блокинг-генераторов (стандартный метод для создания смещения «класса С»);  $J_6$  - каскад связи, запертый в нормальном состоянии;  $J_7$  - блокинг-генератор, генерирующий регистрируемый импульс; этот импульс проходит через не показанный на схеме ключ «отсчёты» и включает дифференциальный

 $7*$ 

дискриминатор;  $J_s$  — каскад катодного повторителя, задачей которого является создание восстанавливающего импульса.

Общее число отсчётов получается из подсчёта (с помощью пересчётной схемы) числа регистрируемых импульсов. Напряжения смешений. подаваемых на различные дискриминаторы, могут быть получены с помощью делителя напряжений, состоящего из точных проволочных сопротивлений и включённого между - 150 в и землёй. Удобно, чтобы ширина канала дискриминатора устанавливалась на некоторые определённые значения (например. 10  $\beta$ , 5  $\beta$ , 2  $\beta$ ) и, кроме

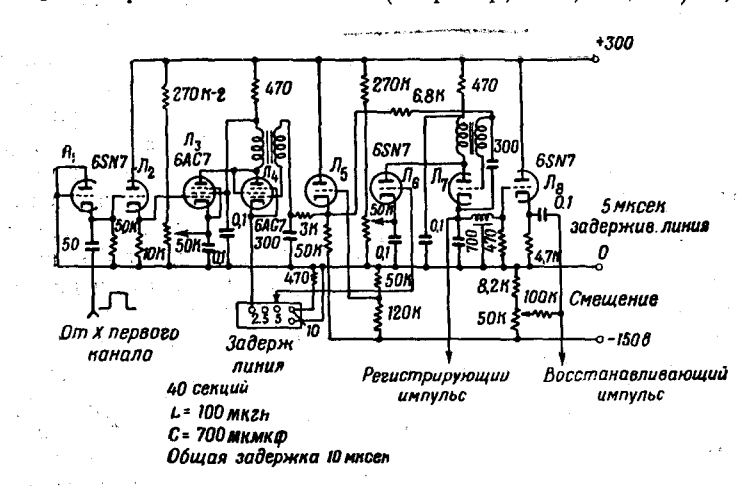

Рис. 32. Схема, генерирующая импульсы для дифференциального дискриминатора.

того, можно было перемещать всё устройство вверх и вниз. Желательно также иметь возможность сделать все смещения одинаковыми. Если это можно осуществить, то регулировку на нуль для каждого лискриминатора можно производить до тех пор, пока все дискриминаторы не будут запускаться от одного и того же импульса. Для калибровки и проверки ширины канала необходимо использовать генератор импульсов, который генерирует ряд импульсов, равномерно распределённых во времени, огибающая которых возрастает. затем уменьшается и т. д. линейно во времени. Равное число отсчётов, полученное для каждого канала, указывает на то, что все каналы имеют одинаковую ширину. Импульсы, подаваемые на дифференциальный дискриминатор, должны по возможности обладать примерно плоским максимумом, продолжающимся не меньше 0.5 мксек. а затем должны быстро спадать. Такие импульсы лучше всего получаются с помощью формирующей импульс задерживающей линии и высокостабильного усилителя с обратной связью, обладающего временем нарастания в 0,5 мксек или большим.

#### ЭЛЕКТРОНИКА В ЯДЕРНОЙ ФИЗИКЕ

## ІХ. ИЗМЕРИТЕЛЬ СКОРОСТИ СЧЁТА

Измерители скорости счёта часто применяются в различных приборах и, вероятно, смогут быть использованы в лабораторной практике для замены или для дополнения обычных пересчётных схем. Чтобы убедиться в правильности работы такого прибора, можно воспользоваться дополнительной внешней цепью, которая управляется кнопочным выключателем и может подавать на измеритель импульсы. следующие друг за другом с известной скоростью. Для того чтобы.

задать эту скорость, следуетвоспользоваться сетью переменного тока, дающей частоту 50 гц. С помощью такого устройства можно произвести калибровку измерителя. Для того чтобы понять принцип работы изскорости мерителя счёта.

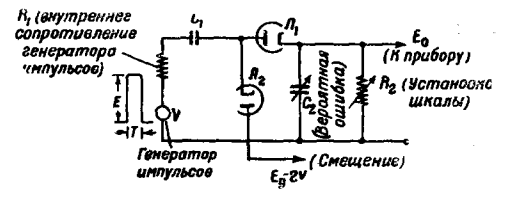

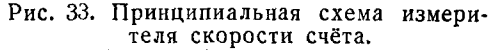

обратимся к схеме, изобра-<br>жённой на рис. 33. Предполагается, что каждый импульс, приходящий от некоторого дискриминатора, приводит в действие цепь, создающую стандартный прямоугольный импульс  $E$ , форма которого показана слева на рис. 33. Постоянной должна быть лишь высота Е импульса; его продолжительность не является столь же критической величиной, так как ёмкость  $C_1$  полностью заряжается до конца импульса. Предположим, что имеют место следующие условия:

$$
\begin{array}{l}\n\frac{1}{n} \gg T > 5R_1C_1, \\
E \gg E_0 > E_B, \\
C_2 \gg C_1,\n\end{array}
$$
\n(67)

где  $n$  - скорость счёта. В таком случае каждый импульс переносит на ёмкость  $C_2$  заряд  $q = C_1 E$ , и поэтому средний потенциал  $E_0$ , возникающий при скорости счёта п. равен:

$$
E_{0} = nqR_{2} = nC_{1}ER_{2}.
$$
\n
$$
(68)
$$

Шкалу измерителя можно поэтому менять включением точно измеренных сопротивлений  $R_2$ . Небольшое отрицательное смещение  $E_B$ (самое большее несколько вольт) необходимо для того, чтобы сделать шкалу линейной во всей области изменения выходного напряжения. Если это смещение не подано, то могут возникнуть трудности, связанные с контактной разностью потенциалов в диодах. Напряжение, создаваемое каждым приходящим импульсом на ёмкости  $C_{2}$ , равно

$$
V(t) = \left(\frac{C_1}{C_2}\right) E \exp\left(-\frac{t}{R_2 C_2}\right). \tag{69}
$$

Средний квадрат флуктуаций напряжения при счёте случайных импульсов может быть сосчитан на основании теоремы Кэмпбелла

$$
(\Delta E_0)^{\mathbf{a}} = [\overline{V(t) - E_0}]^{\mathbf{a}} = n \int_{-\infty}^{+\infty} V^{\mathbf{a}}(t) dt.
$$
 (70)

Интегрирование даёт:

$$
(\Delta E_0)^2 = \frac{nC_1^2 E^2 R_2}{2 C_2} \,. \tag{71}
$$

Отсюда для относительной вероятной ошибки получаем:

$$
\epsilon = 0.67 \frac{\Delta E_0}{E_0} = \frac{0.67}{\sqrt{2nR_2C_2}} \,. \tag{72}
$$

Из уравнения (68) следует, что для данного показания прибора величина  $nR_2$  фиксирована, и поэтому определённому значению  $C_2$ , отвечает

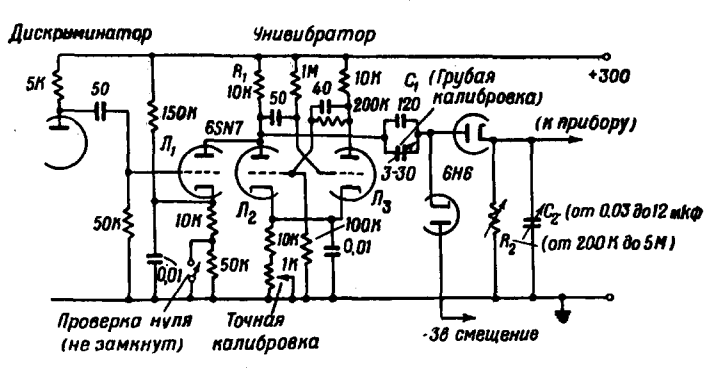

Рис. 34. Часть схемы измерителя скорости счёта.

определённая относительная вероятная ошибка (при отклонении на полную шкалу).

На рис.  $34^{10}$  приведена схема той части типичного измерителя скорости счёта, в которой происходит генерация импульса. Каждый положительный триггерный импульс, приходящий от дискриминатора, вызывает появление в аноде  $T_2$  отрицательного прямоугольного импульса (продолжительностью около 15 мксек). Так как постоянная времени  $R_1C_1$  равна приблизительно 1,5 мксек, а амплитуда импульса в аноде равна примерно 100 в, то условия (67) выполняются. Сопротивления  $R_2$  могут быть выбраны таким образом, чтобы

102

#### ЭЛЕКТРОНИКА В ЯДЕРНОЙ ФИЗИКЕ

покрывать, например, область скоростей счёта от 2000 до 50 000 отсчётов в минуту. Ёмкости С, выбираются таким образом, чтобы обеспечить вероятные ошибки, равные 1, 2, 5, 10 и 20% от полной шкалы. В других, более простых, но несколько менее стабильных измерителях скорости счёта, в качестве источника, питающего зарядом ёмкость  $C<sub>2</sub>$  (рис. 33) используется запертый пентод. Каждый входной импульс создаёт стандартный импульс, который подаётся на сетку пентода. При этом усредняющая цепь получает от пентода определённое количество заряла.

#### Х. СХЕМЫ ДЛЯ НАБЛЮДЕНИЯ СЛУЧАЙНЫХ ИМПУЛЬСОВ 11

Катодный осциллограф, совместно с ждущей развёрткой и усилителем, содержащим задерживающую линию высокого качества, позволяет исследовать любые отдельные импульсы. поступающие от усилителя импульсов, независимо от того, распределены ли они во времени случайно или регулярно. Блок-схема типичной установки

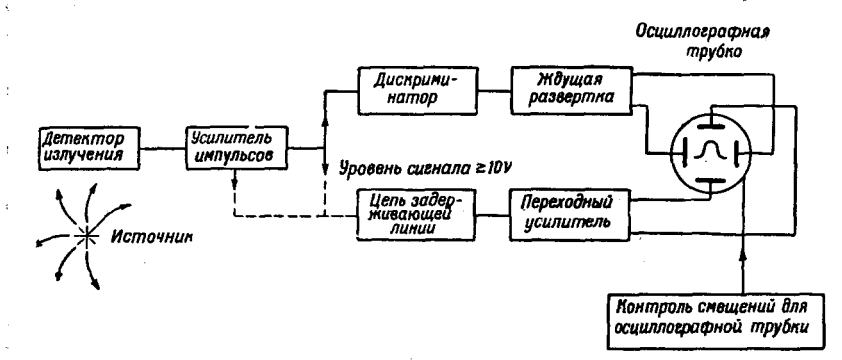

Рис. 35. Блок-схема устройства для наблюдения формы случайных импульсов на экране осциллографной трубки.

такого рода показана на рис. 35. Отдельные части этой установки имеют следующее назначение. Дискриминатор, который может представлять собой упрощённый вариант дискриминатора, приведённого на рис. 26, служит для того, чтобы отобрать для наблюдения только те импульсы, амплитуда которых достаточно велика. В частности, он предохраняет цепь ждущей развёртки от срабатывания от импульсов, создаваемых помехами. Ждущая развёртка, запущенная импульпришедшим от дискриминатора, генерирует один импульс COM. линейной развёртки, скорость которой известна. Одновременно генерируется импульс, управляющий подсветкой трубки, продолжительность которого равна продолжительности линейной развёртки. Так как для хорошей фокусировки обычно необходима ёмкостная связь между отклоняющими пластинами осциллографной трубки и цепью развёртки, последняя должна содержать диодные восстановители, благодаря которым каждая новая линия развёртки начинается из одной и той же точки. Обычно применяемыми скоростями развёртки являются скорости в 0.3, 1, 3, 10 и т. д. мксек на дюйм. Следует заметить, что устройство, дающее возможность плавного изменения скорости развёртки, не представляет никакого преимущества, если не иметь всегда под рукой удобного способа для калибровки скорости развёртки. Такая необходимость вызывает нежелательное добавочное усложнение схемы, и поэтому применение плавной регулировки скорости развёртки не может быть, как правило, рекомендовано. Цепь задержки в качестве основной части содержит задерживающую линию высокого качества. (Рассмотрение задерживающих линий будет дано в разделе XI.) Большинство задерживающих линий, пригодных для практического использования, обладает малым волновым сопротивлением (порядка 1000 ом и меньше). Поэтому целесообразно, чтобы импульсы, проходящие по задерживающей линии. имели амплитуду всего лишь в несколько вольт. Следовательно. цепь задерживающей линии должна содержать устройства, с помощью которых можно было бы уменьшать амплитуду импульсов, поступающих от усилителя импульсов. Эти устройства не должны вносить искажений, которые могут возникнуть из-за влияния паразитной ёмкости или индуктивности аттенюатора. Другим решением этого вопроса является соединение цепи задерживающей линии с той точкой в усилителе импульсов, в которой уровень сигнала не превышает нескольких вольт. Эти два метода соединений показаны пунктиром на рис. 35.

Коэффициент отклонения катодной трубки 5СР1 (или более новой трубки 5СР1А) в обычном портативном осциллографе равен примерно 45 в на дюйм. Если с целью облегчения наблюдения быстрых отдельных импульсов увеличить общее ускоряющее напряжение до 6 кв, то коэффициент отклонения становится равным примерно 110 в на дюйм. В любом случае между задерживающей линией и вертикальными отклоняющими пластинами необходим переходный усилитель. Для хорошей фокусировки и для получения больших отклонений этот усилитель должен обладать пушпульным выходом. Для того чтобы обеспечить хорошую передачу фронтов быстрых импульсов, усилитель следует располагать непосредственно у цоколя катодной трубки. Катодная трубка 5СР1 наиболее пригодна для визуального наблюдения импульсов, время нарастания которых составляет 0,1 мксек или больше. Для фотографирования отдельных импульсов эту трубку следует заменить на 5СР11. Подавая на эту трубку 6 кв, можно фотографировать пучок, движущийся со скоростью, равной 15 дюймам в микросекунду. Другой трубкой, используемой в случае, когда важно, чтобы значения ёмкостей были минимальными (для получения более короткого времени нарастания на выходе усилителя), является трубка 5JP11. (В трубке 5JP11 выводы

отклоняющих пластин расположены на шейке трубки.) Качество наибольшая световая отдача, может быть использована трубка 5RP11. Подавая на эту трубку максимальный потенциал в 35 кв, можно добиться фотографирования пучка, движущегося со скоростью, равной 200 дюймам в микросекунду.

Задача построения усилителя и развёртки, которые были бы достаточно быстрыми, чтобы обеспечить такую скорость пучка, является весьма сложной.

## 1. Генераторы линейной развёртки

Одним из самых простых методов получения приблизительно линейно возрастающего напряжения для развёртки осциллографа является зарядка ёмкости постоянным током. Скорость возрастания напряжения будет определяться при этом соотношением  $\frac{dV}{dt} = \frac{i}{C}$ . Например, если *i* = 5 ма и C = 100 мкмкф, то  $\frac{dV}{dt}$  = 50 в в микросекунду, что соответствует примерно одному дюйму на микросекунду для обычного портативного 5-дюймового осциллографа. Для того чтобы достигнуть высокой степени линейности, необходимо поддерживать почти постоянным ток, заряжающий ёмкость при всё увеличивающемся напряжении на ёмкости.

На практике напряжение развёртки обычно является начальным значением напряжения, создающегося в переходном режиме, которое экспоненциально стремится к своему максимальному значению. Если этим максимумом является положительное напряжение источника питания, например  $+300$  s, то необходимо усилить сигнал для того, чтобы получить достаточно линейное колебание напряжения. Этот метод обычно применяется в тиратронных генераторах развёртки, используемых в современных коммерческих осциллографах. Другим обычным методом получения линейной развёртки является использование пентода в качестве источника постоянного тока, заряжающего ёмкость. Хотя с помощью этого метода может быть достигнута хорошая линейность, однако в наиболее удовлетворительно работающих генераторах развёртки используются теперь схемы с обратной связью. Схема на рис. 36 показывает основные звенья генератора с обратной связью, дающего пилообразную развёртку. В отсутствии отрицательного прямоугольного сигнала, приложенного к сетке  $J_1$ , ток течёт через диод  $J_{3}$ , сопротивление R и через пентод  $J_{1}$ . Анодное напряжение  $J_1$  в этот момент равно  $10-15$  в. Когда пентод  $J<sub>1</sub>$  запирается отрицательным прямотрольным сигналом, то ток через сопротивление R поступает на ёмкость С и тем самым увеличивает потенциал сетки катодного повторителя  $J_2$ . Катод «следует» за сеткой и является поэтому источником выходного сигнала с малым внутренним сопротивлением.

Выходной сигнал подводится обратно к верхней части сопротивления R. Таким образом, возрастание потенциала в верхней части сопротивления почти равно возрастанию потенциала на сетке (диод служит для отключения верхнего конца сопротивления от батарей). Следовательно, ток, текущий по сопротивлению R, поддерживается почти постоянным, в результате чего получается почти линейная раз-

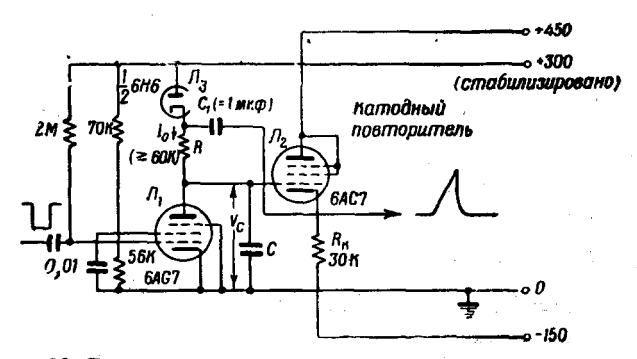

Рис. 36. Генератор пилообразных сигналов (с обратной связью). Скорость развёртки регулируется изменением и Ř.

вёртка. Необходимый для получения развёртки заряд поступает, разумеется, от ёмкости  $C_1$ . Его величина выбирается таким образом, чтобы обеспечить осуществление случая наибольшей продолжительности развёртки. Простой анализ показывает, что заряжающий ток равен:

$$
I = I_0 - \frac{V_C}{FR},\tag{73}
$$

где  $V_c$  — напряжение на ёмкости  $C$ , а

$$
F \equiv \frac{1}{1 + \frac{C}{C_1} - A},\tag{74}
$$

где  $A$  — усиление катодного повторителя. На практике значения  $F$ могут лежать между 10 и 25, в зависимости от выбранных параметров схемы. Найдено, что напряжение  $V_c$  равно

$$
V_C = \left(\frac{I_0}{C}\right)t\left[1 - \frac{1}{2F}\left(\frac{t}{RC}\right) + \dots\right].
$$
 (75)

Анализируя это выражение, можно оценить отклонение от линейности. Выходной сигнал в  $V_c$  раз больше усиления катодного повторителя (которое, конечно, несколько меньше единицы). Заметим, что

анод катодного повторителя приключён к  $+450$  в, которые могут быть получены со входа стабилизатора напряжения в блоке питания. Это увеличивает допустимое колебание напряжения развёртки и не очень сильно нарушает стабильность цепи. Скорости развёртки мотут меняться включением соответствующих значений  $C$  и  $R$  с помощью двухсекционного вращающегося переключателя. Ёмкость  $C_1$ должна по меньшей мере в 10 раз превышать наибольшее используемое значение С (для того чтобы сохранить достаточно малым отношение  $\frac{C}{C_1}$  в уравнении (74)). Время восстановления цепи определяется в первую очередь временем, необходимым для того, чтобы ёмкость  $C_1$  потеряла заряд, приобретённый за период нарастания напряжения развёртки. Порядок величины этого времени может быть  $I_0T$ оценён из отношения  $\frac{I_0 I}{0.006}$ , где  $I_0$  - ток, текущий через R, T продолжительность развёртки, а 0,006 - примерный ток (в амперах) через  $R_b = 30 \text{ k}$ ом в течение времени восстановления схемы. Генератор пилообразный сигналов Если  $I_0 = 2$  ма и  $T = 100$ . - 1450 30 M

то время восстановления равно примерно 30 мксек, а коэффициент заполнения (т. е. часть времени развёртки, в течение которого происходит линейное возрастание напряжения), очевидно, не может быть значительно больше, чем 0,5, т. е. схему наиболее разумно исполь-

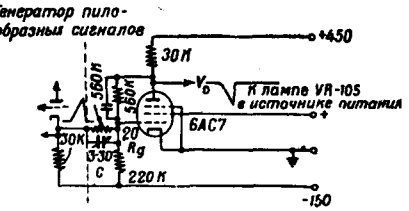

Рис. 37. Инверторный каскад для цепи развёртки.

зовать в тех случаях, когда она может, по условиям опыта, тратить на ожидание следующего триггерного сигнала значительную часть своего времени развёртки. Это обстоятельство в большинстве практических случаев, представляющих интерес в ядерной физике, не является недостатком схемы.

В инверторном каскаде, показанном на рис. 37, для получения хороших стабильности и линейности используется обратная связь по напряжению. Эта схема позволяет переворачивать положительный пилообразный импульс развёртки. Полученный отрицательный пилообразный импульс подаётся на вторую горизонтальную отклоняющую пластину катодной трубки. Каскад имеет обратную связь по напряжению, осуществляемую непосредственным соединением анода с сеткой параллельно включёнными R и C. Схема может одинаково хорошо переворачивать как быстрые, так и медленные импульсы развёртки, если только правильно отрегулировать положение небольшого триммера-конденсатора С. Так как в такой схеме неизбежно будет иметь место дегенерация (усиление порядка 200 подводится обратно к точке цепи с усилением порядка единицы), то анодное напряжение

вполне возможно брать с нестабилизированной стороны источника питания. Если затем соответствующим изменением  $R_{\sigma}$  напряжение на аноде лампы подбирается равным  $+$  375  $\theta$ , то на выходе получается отрицательный сигнал, превышающий 200 в. Сеточный ток при этом отсутствует и линейность действия такой схемы превосходна.

Наиболее удобным типом схемы, создающей импульсы для подсветки, является схема, которая автоматически восстанавливается, как только развёртка достигает заданной длины. Такой способ работы схемы может быть реализован, если воспользоваться частью

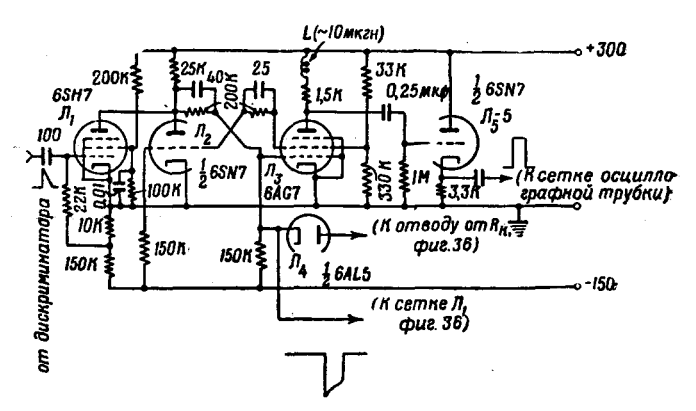

Рис. 38. Схема генератора, создающего импульс подсветки.

положительного пилообразного импульса, снятого с некоторой точки сопротивления  $R_{\nu}$  на рис. 36, для возвращения кипп-реле в положение, в котором оно находилось до того, как было опрокинуто началом развёртки. Удовлетворительно действующая схема такого типа изображела на рис. 38. Лампа  $J_2$  и часть (катод, сетка, экран) лампы Л<sub>а</sub> образуют схему кипп-реле, обладающую двумя стабильными состояниями, причём  $J_8$  в этой схеме обычно отперта и в цепи её сетки течёт небольшой ток. Быстрый положительный триггерный импульс, приложенный к сетке  $J_1$  (обычно запертой), перебрасывает схему кипп-реле в её второе стабильное состояние. Очевидно, что если время нарастания триггерного импульса мало, то сетка  $J_3$  очень быстро (примерно через 0,1 мксек) становится заряженной отрицательно. Таким образом, в аноде Л<sub>з</sub> получается быстрый положительный прямоугольный подсвечивающий импульс, который поступает затем на катодный повторитель  $J_{\kappa}$ .

Сетка  $J_3$  непосредственно связана с сеткой  $J_1$  на рис. 36 (с помощью сопротивления и ёмкости, не указанных на этой схеме) и, таким образом, колебание развёртки начинается почти одновременно с подсвечивающим прямоугольным импульсом. Анод диода Л. не-

108

посредственно связан с некоторой точкой сопротивления  $R_b$ , напряжение в которой существенно отрицательно. По мере развития колебания развёртки потенциал этой точки возрастает, и при некотором значении потенциала диод начинает проводить. При этом потенциал сетки  $J_3$  переходит в ту область значений, при которых  $J_3$  проводит, что возвращает всю схему кипп-реле в её первоначальное состояние. В этот момент заканчивается как развёртка, так и подсвечивающий прямоугольный импульс. Цепь, создающая подсвечивающий импульс, будет готова для следующего действия, как только величина зарядов на различных ёмкостях цепи достигнет своего нормального значения. Другие распространённые варианты схемы, изображённой на рис. 38, основаны на различных методах окончания развёртки. Например, отвод от  $R_{h}$  может быть соединён с сеткой пентода, который играет тогда ту же роль по отношению к  $J<sub>2</sub>$ , что и  $J_1$  по отношению к  $J_2$ .

Более усовершенствованным способом является использование регенеративного усилителя с трансформатором от блокинг-генератора. Сигнал от отвода у катодного сопротивления  $R_b$ , поданный через одну обмотку трансформатора на сетку усилителя, открывает лампу. Быстрый положительный импульс, амплитуда которого может быть равна 200 в или больше, подаётся с третьей обмотки трансформатора через катодный повторитель на сетку  $J_3$  и, таким образом, быстро заканчивает развёртку. Вторая обмотка трансформатора, разумеется, связана регенеративно с анодной цепью усилителя. Хотя последний метод весьма эффективен для быстрого заканчивания развёртки, однако для его осуществления требуется большее число элементов схемы, чем для метода, показанного на рис. 38. Диод. изображённый на рис. 38, может быть второй половиной лампы, употребляемой в схеме развёртки с обратной связью (рис. 36) при условии, что накал диода находится при потенциале 300 в (для этого можно использовать, например, источник питания накала вторых ламп в электронном стабилизаторе напрякения).

Полная схема развёртки, состоящая из различных элементов, описанных выше, должна обычно обладать следующими возможностями регулировки:

1. Переключателем для выбора знака входного импульса.

2. Потенциометром для регулировки смещения на дискриминаторе.

3. Переключателем скорости развёртки.

4. Регулировкой горизонтального положения пучка.

5. Дополнительным контролем фокусировки (см. ниже).

6. Регулировкой длины развёртки (оптической).

7. Регулировкой интенсивности подсвечивания (оптической).

В современных осциллографах наряду с регулировкой, относящейся к схеме ждущей развёртки, предусмотрена регулировка вертикальности пучка и т. д. Часто представляется удобным иметь. кроме ждущей развёртки, генератор триггерных импульсов.

#### 2. Схема смещений, подаваемых на трубку осциллографа

Необходимо сделать несколько замечаний, касающихся выполнения схемы смещений для осциллографной трубки. Обратимся к схеме на пис. 39.

1) Напряжения для центрирования пучка получаются с двойного потенциометра (по одному мегому), подключённого к источнику питания  $+300 s$ .

2) Потенциал на втором аноде (дополнительная фокусировка) может быть отрегулирован таким образом, чтобы он был почти равен среднему потенциалу отклоняющих пластин. Небольшое изме-

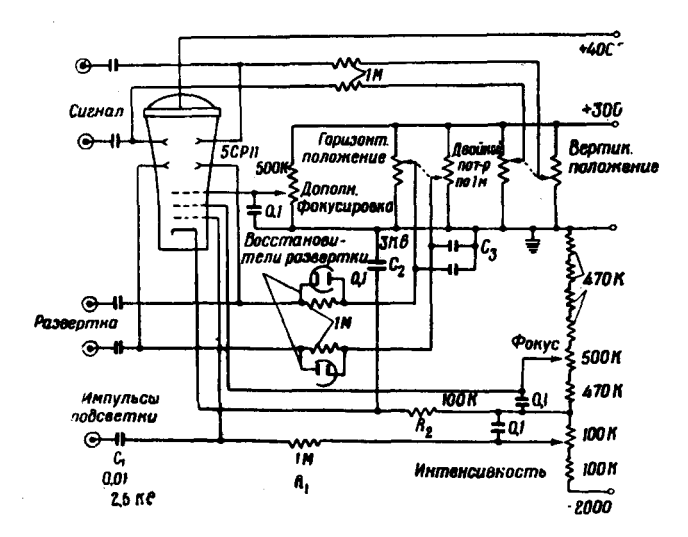

Рис. 39. Типичная схема смещений для трубки 6СР11. работающей на 6 кв.

нение потенциала на втором аноде создаёт слабую электростатическую линзу, которая может улучшить фокусировку пучка.

3) В цепи развёртки показаны диодные восстановители. Заметим, что ёмкости  $C_3$  необходимы для работы диодного восстановления.

4) Постоянная времени  $R_1 C_1$  в цепи подсвечивающего устройства (сетки) согласована с постоянной времени  $R_2C_2$  в катодной цепи. Введение таких развязывающих цепей весьма полезно при наличии пульсаций напряжения у источника в 2 кв, так как эти пульсации равномерно распределяются между сеткой и катодом, если сетка пример, как это обычно бывает, к катодному повторителю). Если  $R<sub>2</sub>$  отсутствует, то пульсации напряжения могут вызвать модуляцию

интенсивности пучка (с частотой 50 гл). Если источник напряжения не даёт пульсаций, то сопротивление  $\overrightarrow{R}$ , можно не включать.

5) В некоторых случаях, для улучшения фокусировки пучка с помощью второй слабой электростатической (цилиндрической) линзы (не показанной на рис. 39), весьма желательно обеспечить возможность регулировки среднего потенциала с помощью одной из пар отклоняющих пластин.

6) Постоянные времени в цепях отклоняющих пластин должны быть сделаны достаточно большими для того, чтобы обеспечить неискажённую передачу наиболее продолжительных импульсов. (Соображения, на которых основано это требование, были нами подробно рассмотрены в связи с вопросом о переходных явлениях в усилителе.)

7) Часто желательно иметь в цепи сетки трубки диодный восстановитель для того, чтобы не требовалась специальная регулировка интенсивности при развёртках с различным коэффициентом заполнения.

Накал диода может быть подключён к источнику напряжения накала осциллографной трубки (6.3 в).

# 3. Усилители для катодных осциллографов

Для подачи отклоняющего напряжения на пластины, управляющие вертикальным перемещением пучка, желательно использовать усилитель с пушпульным выходом. Такой усилитель обеспечивает не только лучшую фокусировку, вследствие того, что средний потенциал отклоняющих пластин поддерживается постоянным, но и позволяет получить большие амплитуды усиливаемого напряжения с сохранением хорошей линейности. Пригодность ламп, используемых на выходе усилителя понимая под пригодностью лампы наибольшее достижимое отношение амплитуды сигнала к времени нарастания), очевидно, определяется вели-

чиной отношения  $\frac{I_a}{C_{\text{BBX}}}$ , так как максимальная амплитуда сигнала не может быть больше  $R_{\text{map}} I_a$ , а время нарастания не может быть меньше, чем время, определяемое  $R_{\text{\tiny{Harp}}} C_{\text{\tiny{BBX}}}$ . На практике лучшими лампами являются мощные лучевые пентоды (или тетроды) типа 6AG7, 807 и 829-В. Переход от одностороннего к пушпульному действию требует применения инверторного (по фазе) каскада.

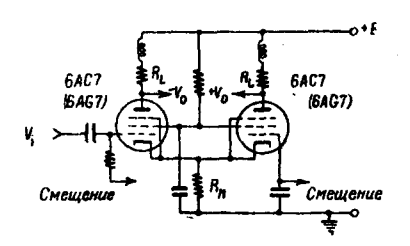

Рис. 40. Фазо-инверторный усилитель.

Если в усилителе не применяется для стабилизации обратная связь. то инверторный каскад, изображённый на рис. 40, является достаточно удовлетворительным. Выходные каскады современных осциллографов  $\label{eq:2.1} \begin{array}{lllllllllll} \begin{array}{lllllllllllllllllll} \hline \text{L} & \text{L} & \text{L} & \text{L} & \text{L} \\ \hline \text{L} & \text{L} & \text{L} & \text{L} & \text{L} & \text{L} \\ \hline \text{L} & \text{L} & \text{L} & \text{L} & \text{L} & \text{L} \\ \hline \end{array} \end{array}$ 

Дюмонда выполнены по подобным схемам. Переворачивание фазы импульса производится благодаря наличию катодного сопротивления  $R_{k}$ , величина которого должна быть взята большой по сравнению с  $\frac{1}{G}$ , где  $G_m$ — крутизна лампы (например,  $R_k \approx \frac{10}{G_m}$ ). Хотя схема рис. 40 не стабилизирована обратной связью, она может использоваться в очень большой области частот, если уделить достаточное внимание подбору анодных нагрузок, может быть к мпенсируя их индуктивностями.

Усиление, даваемое такой схемой, несколько меньше усиления, которое давала бы каждая лампа этой схемы, если бы  $R_k$  было зашунтировано. В тех случаях, когда требуется большая стабильность и линейность работы схемы, в выходных каскадах может быть применена отрицательная обратная связь. На рис. 41 показан тип схемы, оправ-

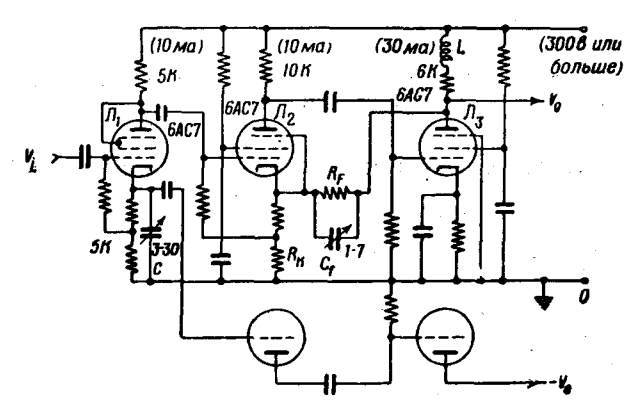

Рис. 41. Схема выходных каскадов усилителя катодного осциллографа.

давший себя в подобных случаях. Лампа  $J_1$  создаёт симметричный (пушпульный) сигнал, питающий две идентичные петли обратной связи, одна из которых показана на схеме. Усиление в петле обратной связи несколько меньше, чем  $\frac{(R_F + R_k)}{R_k}$ , Следует заметить, что в этой схеме обратной связи блокирующая ёмкость удалена с целью избежать появления большой паразитной ёмкости по отношению к земле. Удаление этой ёмкости несколько усложняет конструирование такого усилителя в смысле подбора постоянных составляющих тока и напряжения, однако обычно оно всё же может быть выполнено удовлетворительно. Ёмкости, выполненные в виде триммеров, используются при наладке усилителя с целью добиться хорошей воспроизводимости сигналов, имеющих форму толчка,

# ХІ. ФОРМИРОВАНИЕ ИМПУЛЬСА С ПОМОШЬЮ ЗАДЕРЖИВАЮЩЕЙ ЛИНИИ

Мы указывали уже, что усилитель, используемый совместно с детектором излучения, должен преобразовывать скачки напряжения в ряд отдельных импульсов, которые могут подвергаться отбору по величине амплитуды, частоте появления, распределению во времени и другим признакам. Общий метод формирования импульса состоит в уменьшении в усилителе одной из постоянных времени RC до значения, при котором внезапный скачок напряжения на входе воспроизводится усилителем, как импульс необходимой продолжительности. Однако такой импульс не будет обладать идеальной формой из-за того, что хвостовая часть импульса обладает большой продолжительностью по сравнению с малой продолжительностью наиболее острой части импульса. В некоторых случаях возникает необходимость иметь импульсы примерно прямоугольной формы. Такая форма импульса является наилучшей во всех задачах, связанных со счётом импульсов. Основная идея, лежащая в основе применения задерживающей линии для формирования импульсов, заключается в следующем.

Представим себе, что в некоторой точке усилителя импульс разветвляется по двум каналам. Один канал содержит задерживающую линию со временем задержки Т сек. и имеет усиление А. В другом

канале нет задерживающей линии и его усиление равно - А. Предположим, что на вход усилителя подан единичный толчок напряжения и что время нарастания в усилителе значительно меньше. чем время Т. В этом случае выходной сигнал, получающийся при сложении двух сигналов, поступающих из обоих каналов усилителя, представляет собой прямоугольный импульс продолжитель-

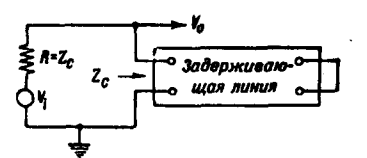

Рис. 42. Эквивалентная схема формирования импульса с помощью задерживающей линии.

ностью Т. На практике того же результата можно достичь более простыми средствами, применив короткозамкнутую задерживающую линию в качестве элемента связи в усилителе. Чтобы понять этот метод, допустим, что задерживающая линия является идеальной линией, т. е. что она не вносит потерь и не искажает форму сигнала. Предположим, далее, что линия подключена к цепи, эквивалентная схема которой приведена на рис. 42, где  $V$ , есть генератор, создающий толчок напряжения  $V$ ,  $V_0$  - выходной импульс и  $Z_c$  - волновое сопротивление задерживающей линии. Для толчка напряжения в начальный момент его нарастания задерживающая линия представляет собой волновое сопротивление (чисто омическое) и поэтому  $V_0 = -\frac{1}{2} V_i$ . Волна напряжения, двигаясь вдоль линии, достигает её короткозамкнутого конца и отражается обратно с переменой фазы. Через время  $2T$  отражённая волна достигнет

8 УФН. т. XXX1X. вып. 1

входного конца линии, где она полностью поглотител последовательно включённым сопротивлением  $R$ . Теперь задерживающая линия будет действовать как накоротко замкнутый участок цепи, и выходной сигнал станет равным нулю. Таким образом, толчок напряжения преобразуется в импульс прямоугольной формы продолжительностью 27. Этот несколько необычный способ рассмотрения свойств короткозамкнутой линии (линия рассматривается как сопротивление, имеющее вначале одно значение, а затем другое) может быть также применён в реальном случае, когда линия обладает конечным сопротивлением  $R_0$  для постоянного тока. Очевидно, что в этом случае в конце промежутка времени 27 величина выходного сигнала упадёт не до 0, а до зна- $\left(\frac{R_0}{R_0+Z_C}\right)V_i$ . При использовании этого метода указанное отчения клонение линии от свойств идеальной линии должно быть каким-то об, азом скомпенсировано. Для этого могут быть предложены два метода:

1. Закороченная задерживающая линия может быть слелана плечом мостика сопротивлений, сбалансированного для медленно меняющихся сигналов.

2. Толчок напряжения может быть «продифференцирован» с помощью цепи  $RC$ . При этом падение напряжения будет происходить по экспоненциальному закону, и при соответствующем  $RC$  можно добиться того, чтобы уменьшение амплитуды сигнала за время 2T равнялось уменьшению амплитуды, имеющему место в отражённой волне. Вычитание импульсов будет происходить попрежнему, но вершина сформированного прямоугольного импульса будет иметь незначительный отрицательный наклон. Для компенсации сопротивления задерживающей линии постоянному току обычно применяется второй метод. Конечное время нарастания, присущее задерживающей линии, вносит свой вклад в общее время нарастания всей усилительной системы.

Закон, по которому происходит сложение времён нарастания, обсуждался в одном из предыдущих разделов и не требует дополнительных разъяснений. Для формирования импульсов можно либо применить обычную линию высокого качества, употребляемую для передачи сигналов, либо сконструировать специальную линию. При выборе подходящей линии необходимо обеспечить возможно большее отношение

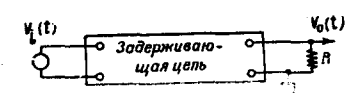

Рис. 43.

 $\frac{Z_C}{R_0}$ , чтобы уменьшить величину требуемой компенсации.

Рассмотрим подробнее случай идеальной задерживающей линии. Такое рассмотрение интересно для выяснения принципов работы задерживающих ли-

ний, но оно мало применимо для практического конструирования задерживающих линий высокого качества, которое производится обычно полуэмпирически. Рассмотрим четырёхполюсник, изображённый на рис. 43. свойства которого таковы, что входное и выходное напряжения связаны следующим образом:

$$
V_0(t) = V_i(t - \tau),\tag{76}
$$

причём предполагается, что  $V_i(t) = 0$  для  $t < 0$ . Произведя преобразование Лапласа над уравнением (76), имеем:

$$
E_0(s) = \int\limits_0^\infty e^{-st} V_i(t-\tau) dt = \int\limits_0^\infty e^{-s(\tau+\lambda)} V_i(\lambda) d\lambda
$$

или

$$
E_0(s) = e^{-s\tau} E_i(s). \tag{77}
$$

Отсюда следует, что идеальная задерживающая линия имеет своим изображением функцию e-St (с возможным добавлением постоянного численного множителя, учитывающего ослабление сигнала). Если предположить, что к рассматриваемому идеальному четырёхполюснику приложено синусоидальное напряжение (полагая  $s = i\omega$ ), то изображение принимает вид e-lwt, так что, если входной сигнал равен elwt, то выходной сигнал имеет вид  $e^{i\omega(t-\tau)}$ . Поэтому сдвиг фаз, вносимый четырёхполюсником, является линейной функцией частоты, тогда как ампли-

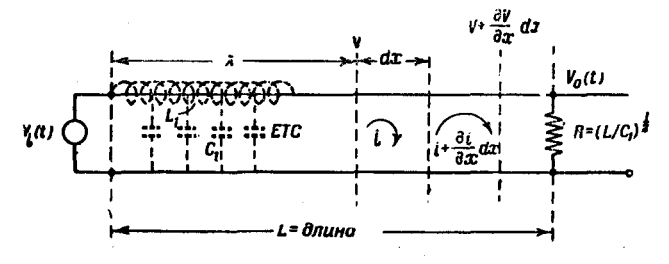

Рис. 44. Схема для анализа линии передачи.

туда от частоты не зависит. Мы покажем теперь, что передающая линия без потерь также имеет своим изображением функцию  $e^{-s\tau}$ . Такая линия показана на рис. 44, где  $L_1$  и  $C_1$  - величины распределённых индуктивности и ёмкости, приходящиеся на единицу длины линии. Линия соединяет источник сигнала с нагрузкой R, равной вол-

 $\left(\frac{L_1}{C_1}\right)^2$ . Для бесконечно малого участка новому сопротивлению линии линии dx имеем следующие уравнения:

$$
\frac{\partial V}{\partial x} = -L_1 \frac{\partial i}{\partial t}, \quad C_1 V = -\int \frac{\partial i}{\partial x} dt, \tag{78}
$$

 $8*$ 

из которых получается волновое уравнение для напряжения сигнала

$$
\frac{\partial^2 V}{\partial t^2} = \frac{1}{L_1 C_1} \frac{\partial^2 V}{\partial x^2},\tag{79}
$$

скорость распространения сигнала показывающее, что равна  $v = \frac{1}{\sqrt{L_1 C_1}}$ , т. е. что задержка, вносимая участком линии длиной 1, равна  $\sqrt{L_1 C_1}$ . Совершая преобразование Лапласа над уравнением (79). получаем:

$$
\frac{d^3E}{dx^3} - \frac{s^3}{v^3} E = 0.
$$
 (80)

Уравнение (80) имеет следующее общее решение:

$$
E(x, s) = Ae^{\frac{x}{v}s} + Be^{-\frac{x}{v}s},
$$
\n(81)

где А и В представляют собой функции  $s$  (но не  $x$ , разумеется). Подвергая первое из уравнений (78) преобразованию Лапласа, мы находим, что изображение тока, удовлетворяющее уравнению (81), имеет вид

$$
I(x,s) = -\sqrt{\frac{C_1}{L_1}} \left( A e^{\frac{x}{v} s} - B e^{-\frac{x}{v} s} \right).
$$
 (82)

На удалённом конце линии  $x = l$ , и мы имеем:

$$
\frac{E(l,s)}{I(l,s)} = R = \sqrt{\frac{L_1}{C_1}} = \frac{Ae^{rs} + Be^{-rs}}{-\sqrt{\frac{C_1}{L_1}}(Ae^{rs} - Be^{-rs})},
$$
(83)

где  $\frac{l}{r} \equiv \tau$  — общая задержка.

Очевидно, уравнение (83) требует, чтобы  $A = 0$ , т. е. если линия нагружена на своё волновое сопротивление  $\left(\frac{L_1}{C_1}\right)^{\frac{1}{2}}$ , то в этом случае отраженная волна  $A \exp\left(\frac{x}{v} s\right)$ , которая двигалась бы обратно к источнику, отсутствует. Далее, при  $x = 0$  получаем изображение входного напряжения

$$
E(0, s) = B = Ei(s).
$$
\n
$$
(84)
$$

Очевидно, что изображение выходного сигнала будет

$$
E_0(s) = E(t, s) = Be^{-\tau s} = E_t(s)e^{-\tau s}.
$$
 (85)

- Это выражение идентично выражению (77), т. е. произвольный входной сигнал связан с выходным сигналом выражением (76). Сопротивление нагруженной линии, измеренное в любой её точке (между  $x=0$  и  $x=\tilde{l}$ ), равно

$$
\frac{E(x, s)}{I(x, s)} = \frac{Be^{-\frac{x}{v} s}}{\sqrt{\frac{C_1}{L_1}Be^{-\frac{x}{v} s}}} = \sqrt{\frac{L_1}{C_1}}.
$$

Приведённое решение показывает, что обычный коаксиальный кабель может быть с успехом использован в качестве задерживающей линии. Для коротких времён задержки коаксиальный кабель является достаточно удобной формой задерживающей линии. Олнако д ля задержек, превышающих несколько десятых микросекунды, требуется кабель слишком большой длины. Очевидный способ создания ком-

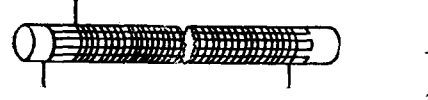

Рис. 45. Способ построения задерживающей линии.

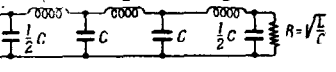

пактной задерживающей линии заключается в увеличении погонной индуктивности и ёмкости. Этого увеличения можно достичь помещением некоторого числа полосок металлической фольги вдоль наружной или внутренней поверхности узкого соленоида, как показано на рис. 45. Распределённая ёмкость этих полосок на единице длины равна С1. Разделение ёмкостного электрода на полоски предупреждает появление короткозамкнутых токов, наведенных соленоидом. Другим способом создания задерживающей является линии поименение несвязанных друг с другом индуктивностей и ёмкостей, как это показано на рис. 46. В этом случае задержка, создаваемая одной секцией, равна  $\sqrt{LC}$ , а волновое сопротивление равно  $\sqrt{\frac{L}{C}}$ . Полученная таким образом линия со сосредоточенными параметрами, искажает форму быстрого импульса, накладывая на него затухающие колебания.

Поэтому такая линия употребляется главным образом для задержки триггерных импульсов.

Для исправления характеристики задерживак щей линии в некоторых случаях применяют тщательно разработанную корректирующую цепь. Но и при наличии такой корректировки сигнал в виде единичной функции не может распространяться вдоль задерживающей линии без того, чтобы фронт этого сигнала постепенно не размазывался. Можно показать, что этот факт частично объясняется наличием индуктивной связи между соседними участками линии (если линия непрерывна). Поэтому следует ожидать, что наклон, приобретаемый фронтом при движении сигнала вдоль линии, пропорционален

диаметру соленоида. Все реальные задерживающие линии отличаются от идеальной задерживающей линии наличием конечного времени нарастания для фронта единичного толчка. Линия высокого каче-.<br>ства обладает однако, монотонным «переходным режимом». Качезадерживающей линии определяется величиной отношения ство времени задержки к времени нарастания. Обычные значения этой величины лежат между 10 и 50, т. е. можно получить задерживающую линию длиной в 2 месек со временем нарастания, меньшим 0.1 месек.

Желательно питать задерживающую линию источником напряжения, обладающим малым внутренним сопротивлением (например, можно использовать катодный повторитель) и дающим сигнал, не превышающий нескольких вольт, так как волновое сопротивление задерживающей линии мало. Если возникают затруднения, связанные с отражением от наружного конца линии высокочастотных составляющих быстрого сигнала, то обычно можно достичь некоторого улучшения, делая внутреннее сопротивление источника, питающего линию, равным волновому сопротивлению линии. Такое взаимное согласование входного и выходного концов линии требует паралпоследовательного включения добавочных сопролельного или тивлений (если только источник сигнала не обладает требуемым волновым сопротивлением) и вызывает поэтому уменьшение амплитулы сигнала.

Обычный метод питания задерживающей линии заключается во включении линии в качестве нагрузки в анодную цепь пентодного усилительного каскада. В этом случае для правильной нагрузки входного конца линии необходимо включить параллельно линии сопротивление,

равное  $\left(\frac{L_1}{C_1}\right)^{\frac{1}{2}}$ , так как внутреннее сопротивление лампы весьма велико.

В этом методе не используется стабилизация обратной связью, имеющая место в катодном повторителе, и поэтому он не должен применяться в тех случаях, когда выходная часть усилительной системы содержит петлю обратной связи. Даже в случае катодного повторителя линейность и стабильность ухудшаются, если катодное сопротивление сравнимо с  $\frac{1}{G_m}$ . Поэтому иногда желательно питать задерживающую линию усилителем, на выходе которого имеется петля обратной связи, подобна и указанным ранее.

Формирование импульсов с помощью задерживающей линии производится с наибольшим успехом, если продолжительность формируемых импульсов не превышает примерно 10 мксек. Исследования отношения сигнала к помехе, производившиеся автором для усилителей импульсов, показывают, что это отношение наибольшее, если задержка 27 примерно равна времени нарастания усилителя. В этом случае импульс имеет форму приблизительно гауссовой кривой ошибок, а не прямоугольную.

#### ХІІ. ГЕНЕРАЦИЯ ИМПУЛЬСОВ

Генераторы импульсов часто применяются в ядерных экспериментах: 1) для создания периодических сигналов времени, 2) для возбуждения одного или ряда процессов, находящихся в определённом временном отношении к возбуждающему импульсу (генераторы триггерных импульсов), 3) для калибровки величины усиления в усилиимпульсов.  $4)$  для исследования телях переходных режимов усилителей. 5) для образования отдельных элементов схем совпадений.

Мы сперва рассмотрим некоторые схемы, применяющиеся для генерации импульсов, а затем опишем генератор импульсов, предназначенный для исследования и калибровки усилителей импульсов.

# 1. Тиратронная схема

На рис. 47 изображена схема (в которой использован тиратрон 2050), предназначенная для генерации быстрых положительных

и отрицательных импульсов, обладающих весьма малой продолжительностью и одинаковой формой. Постоянная времени  $RC$  определяет минимальный интервал времени между двумя последовательными импульсами; за время  $3RC$ после зажигания тиратрона конденсатор С зарядится почти полностью. Зажигание тиратрона происходит с некоторым запаздыванием, которое, однако, меньше 0,1 мксек, если только входной триггерный импульс на сетке тиратрона достаточно велик. Ток через тира рон может возрасти до полного значения в течение 0.01 мксек.

Иногда для образования периодически повторяющихся импульсов удобно использовать тиратрон в качестве релаксационного генератора. Для этой цели применяется схема, указанная на рис. 48. Тиратрон 884 (триод) не обладает такой крутой характеристикой зажигания, как тиратрон 2050 (тетрод), и является поэтому более устойчивым релаксационным генератором. Форма выходного

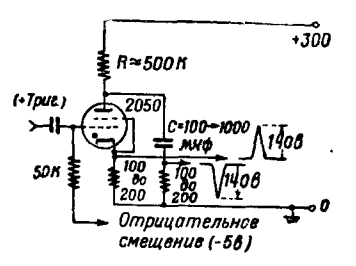

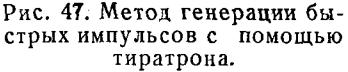

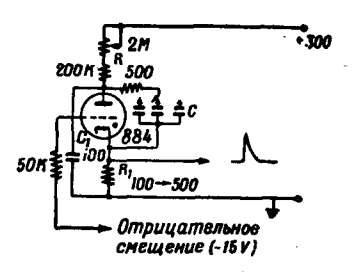

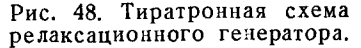

импульса определяется значениями  $R_1$  и  $C_1$  и не зависит от  $C$ .<br>Величина C совместно с R, при заданном напряжении смещения, определяет частоту повторения импульсов. (В обоих схемах рис. 47

и 48 анодное сопротивление R должно быть взято достаточно большим для того, чтобы обеспечить гашение тиратрона.)

Форма выходного импульса, создаваемого тиратронной схемой, может быть сделана почти прямоугольной. Для этого нужно заменить ёмкость, разряд которой образует импульс ( $C_1$  на рис. 48), ненагруженной задерживающей линией. Чтобы избежать отражения от входного конца задерживающей линии, величина сопротивления, на котором создаётся импульс ( $R_1$  на рис. 48), должна быть сделана равной волновому сопротивлению линии. Этот метод иногда используется для генерации прямоугольных импульсов, необходимых при модуляции магнетронов в радаре. Иногда его применяют также в лабораторных генераторах импульсов.

### 2. Блокинг-генератор

Блокинг-генератор является весьма удобной схемой для генерации быстрых и узких импульсов, особенно в случае схем совпадений с большой разрешающей способностью. Он может быть также исполь-

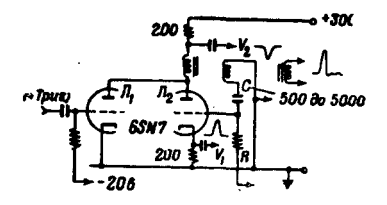

Рис. 49. Схема блокинг-генератора, предназначенного для запуска внешним триггерным импульсом.

зован в релаксационных генераторах и в схемах преобразования частоты. Типичная схема, работающая от внешнего триггерного импульса, показана на рис. 49. Обе лампы  $J_1$  и  $J_2$  обычно заперты. Быстрый положительный триггерный импульс, поступающий на вход схемы (сетка  $J_1$ ), создаёт отрицательный импульс в анодах ламп  $\mathcal{J}_1$  и  $\mathcal{J}_2$  и, вследствие связи через специальный трансформатор, положительный импульс на сетке  $J_0$ . Лампа  $J_2$  начинает прово-

дить и на её сетке благодаря регенерации временно устанавливается положительный потенциал порядка 100 в, что приводит к мгновенному возрастанию анодного тока до нескольких сотен миллиампер. Собранный сеткой отрицательный заряд накапливается на ёмкости С и предуповторение колебания. Положительный преждает (блокирует) импульс может быть снят с сопротивления, включённого в катод, а отрицательный импульс - с анодного сопротивления. Используя<br>третью обмотку трансформатора, можно получить импульс любого знака (сопровождаемый колебаниями меньшей амплитуды). Обычно используется лишь один из этих методов, в зависимости от условий, предъявляемых схемой, с которой связан блокинг-генератор. Постоянная времени RC определяет максимальную частоту повторения импульсов. Существует несколько типов трансформаторов, обычно применяемых в блокинг-генераторе. Тип 132 AW может быть использован для генерации импульсов приблизительно треугольной формы с шириной около 0,3 мксех у основания, а тип 145 EW даёт

импульсы с шириной около 1 *мксек*. Другие имеющиеся трансформаторы и могут применяться для тенерации более узких (0,1 *мксек*) или более широких импульсов. Для того чтобы колебания были достаточно мощными, ёмкость С должна быть обычно не меньше 500 мклкф. Для получения очень узких импульсов следует взять не меньше 200 мкмкф. При большой скорости счёта и для получения более узких импульсов следует заменить 6SN7 лампами, обеспечивающими большие возможности в смысле тока и рассеиваемой мощности<br>(соединённая триодом 6АС7, 6АС7, 6V6, 6L6 и т. д.). Импульсы можно сделать почти прямоугольными, если 1) включить последовательно с сеткой некоторое сопротивление или 2) заменить ёмкость С ненагруженной задерживающей линией. Обычно необходимо развязать блокинг-генератор от источника анодного напряжения, чтобы избежать наводок на линии питания. Блокинг-генератор можно поставить в такой режим работы, когда в нём совершаются свободные колебания: для этого достаточно приключить сопротивление  $R$  к земле или лучше к + 300 в. Расчёт цепей, содержащих блокинг-генераторы, обычно производится полуэмпирическим способом, на основе накопленного опыта. Для того чтобы изучать поведение блокинг-генератора, удобно воспользоваться осциллографом, имеющим быструю ждущую развёртку, которая позволяет рассматривать форму импульсов, возникающих в различных точках схемы. Максимальная частота колебаний, которые могут надёжно генерироваться блокинг-генератором, имеет порядок 10° г. Однако верхний предел может быть доведён до 10<sup>7</sup> гц. Блокинг-генераторы являются весьма удобными источниками узких стандартных импульсов для схем совпадений, нении они запускаются импульсами, приходящими от амплитудного дискриминатора.

# 3. Унивибратор

Продолжительные импульсы со временем нарастания в несколько микросекунд удобнее всего получать с помощью схемы, называемой унивибратором. На рис. 50 дана схема, в которую унивибратор входит в качестве составной части. Если источник отрицательного смещения отсутствует, то для создания смещения в унивибраторе можноиспользовать общее катодное сопротивление. Лампа  $J_1$ , запертая в нормальном состоянии, служит для управления унивибратором с помощью положительного триггерного импульса. Лампа  $J_3$  обычно отперта, в цепи её сетки идёт ток, и потенциал анода лампы равен примерно + 80 в. Лампа  $J_2$  заперта, и потенциал её анода равен 300 в. Положительный триггерный импульс, поступающий на сетку  $J_{1}$ » уменьшает потенциал анодов  $J_1$  и  $J_2$ . Так как сетка  $J_3$  связа-<br>на ёмкостью с анодом  $J_2$ , её потенциал также уменьшается до по-<br>тенциала запирания лампы. При этом потенциал анода  $J_3$  быстро-

возрастает примерно до +300 в. Это изменение потенциала передаётся на сетку лампы  $J_2$  и приводит к открыванию последней (в цепи сетки  $J<sub>2</sub>$  начинает течь ток). Новое состояние сохраняется до тех пор, пока конденсатор  $C$  разрядится через сопротивление  $R$  до потенциала, достаточного для того, чтобы вновь открыть лампу  $J<sub>3</sub>$ . При этом схема вернётся в своё начальное состояние. Положительный импульс («столик») может быть снят с анода  $J_3$  (как показано на рис. 50), а отрицательный импульс — с анода  $\mathcal{N}_2$ . Продолжительность «столика» равна примерно  $\frac{RC}{3}$ . Практически продолжительность

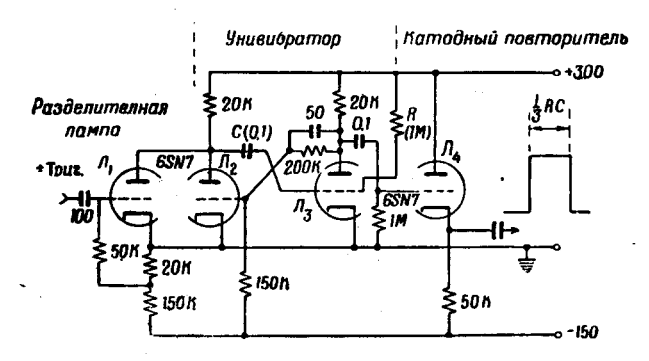

Рис. 50. Унивибратор с разделительной лампой и выходным каскадом в виде катодного повторителя.

наиболее коротких импульсов, получаемых в этой схеме, равна 3-5 мксек. Схема такого типа часто употребляется в качестве основы для триггерной задерживающей цепи; дифференцируя прямоугольный импульс, можно получить весьма узкие триггерные импульсы. Существуют различные методы, пригодные для контроля величины задержки, с помощью которых можно сделать, например, так, что задержка будет линейно зависеть от положения потенциометра. Следует отметить, что прикладывая к сетке Л, очень быстрый пусковой импульс, можно получить для фронта отрицательного импульса в аноде лампы Л, очень малое время нарастания  $(0,1$  мксек). Это свойство схемы часто используется при её различных применениях.

### 4. Генерация ступенчатых импульсов заданной амплитуды

При исследовании и калибровке усилителей, используемых в ядерной физике, удобно иметь генератор, создающий импульсы, форма которых показана на рис. 51. Отметим следующие характерные особенности таких импульсов:
1) Время нарастания в несколько раз меньше времени нарастания в обычных усилителях.

2) Плоская часть импульса имеет значительно большую продолжительность, нежели малая постоянная времени в усилителе, употребляемом для формирования импульса.

3) Импульс имеет постепенный спад. Этот спад необходим для того, чтобы избежать появления на выходе усилителя большого импульса, обратного по знаку импульсу, поступающему на вход. (Такой импульс возникает благодаря «дифференцированию» в форми-

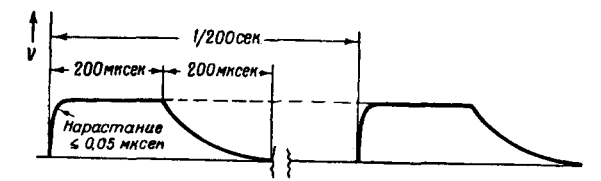

Рис. 51. Импульсы для калибровки усилителя импульсов.

рующих импульс цепях усилителя.) Если бы такой импульс возник, то усилитель перегрузился бы, так как смещения в выходных каскадах обычно несимметричны. Лучший метод образования ступенчатых сигналов, повидимому, за-

ключается во внезапном прекращении тока, текущего через сопротивление, величина которого совместно с шунтирующей его паразитной ёмкостью обеспечивает достаточно короткое время

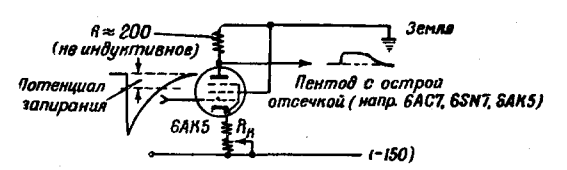

Рис. 52. Генерация импульсов для калибровки усилителя.

нарастания импульса. Если падение напряжения на сопротивлении (до прекращения тока) точно известно, то известна и амплитуда тенерируемого ступенчатого импульса, равная этому падению напряжения. На рис. 52 показан способ внезапного прекращения тока. Если к сетке прикладывается импульс указанной на рис. 52 формы, в аноде возникает импульс такой формы, которую желательно иметь для калибровки. Экранная сетка пентода предупреждает искажения формы импульса, которые могут возникнуть из-за проникновения быстрого импульса, благодаря ёмкостной связи, из сеточной цепи лампы в её анодную цепь. Если этот же метод применяется для образования отрицательного импульса в катоде, то ёмкостная связь между сеткой и катодом обычно вызывает нежелательное искажение фронтальной части отрицательного выходного импульса. Поэтому если нужны отрицательные импульсы, то лучше генерировать подожительные импульсы, а затем переворачивать их с помощью

усилителя, имеющего отрицательное усиление, широкополосного равное - 1 (стабилизированного обратной связью). Удобнее всего, чтобы генерируемые импульсы имели амплитуду от 0.1 до 1.0  $\dot{\theta}$ (амплитуда импульса подбирается изменением  $\tilde{R}$  или изменением тока, текущего через пентод). Импульсы меньшего напряжения создаются с помощью аттенюатора на сопротивлениях, скомпенсированного ёмкостью, который лучше всего расположить на конце кабеля, соединяющего генератор импульсов с входом усилителя. Частоту генерируемых импульсов следует взять небольшой (например, 200 импульсов в секунду) по следующим причинам:

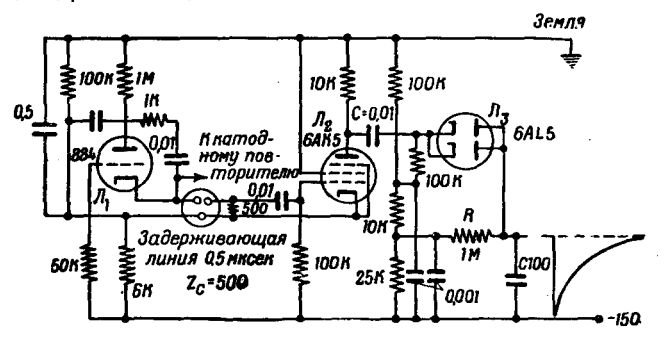

Рис. 53. Основная часть генератора импульсов.

1) Чтобы обеспечить возвращение всех потенциалов в схеме к их нормальному состоянию в промежуток времени между двумя последовательными импульсами.

2) Чтобы иметь частоту, удобную для работы обычной пересчётной схемы.

возможность измерять амплитуду импульсов 3) Чтобы иметь (с поправкой всего лишь в несколько процентов) по значению среднего анодного тока в пентоде.

Однако частоту генерируемых импульсов желательно иметь всё же достаточно большой для того, чтобы можно было производить наблюдения на выходе усилителя с помощью катодного осциллографа. не прибегая к ослаблению освещения.

Генерация импульсов, поступающих на сетку пентода на рис. 52, может быть произведена с помощью схемы, приведённой на рис. 53, которая является частью генератора импульсов, разработанного Сэндсом<sup>10</sup>. Тиратронный релаксационный генератор (лампа  $J_1$ ) генерирует около 200 импульсов в секунду. Узкие положительные триггерные импульсы поступают через задерживающую линию на сетку лампы Л, которая в нормальном состоянии заперта, так как потенциал её катода выше потенциала сетки примерно на 10 в. Каждый задержанный линией импульс, пришедший на сетку этой лампы, вызывает быстрый отрицательный импульс в её аноде. Через ёмкость С этот импульс поступает на диод  $J_3$ , смещение на котором подобрано таким образом, что первая часть импульса (недостаточно образом, указанную на чертеже форму, со временем восстановления  $RC = 100$  мксек. Очевидно, что как только импульс сформирован. диод отключает ёмкость  $\acute{C}$  от анода лампы  $\ddot{J}_2$ . Положительный импульс, снимаемый с катода  $J_1$  через катодный повторитель (не показан), служит триггером для запуска развёртки осциллографа. Основание импульса на выходе лежит на 25 в выше потенциала — 150 в, благодаря тому, что катодное сопротивление  $R_b$  на рис. 53 может быть взято достаточно большим. Достаточно большое значение  $R_{b}$  обеспечивает стабилизацию постоянной составляющей тока, текущего через лампу, служащую генератором импульсов (благодаря обратной связи через катод). Усилитель с усилением - 1, используемый для переворачивания выходных импульсов, может быть выполнен лю образцу трёхкаскадного усилителя с обратной связью, описанного в разделе V. Отрицательные импульсы снимаются тогда с анода третьей лампы уси тителя.

#### ХІІІ. СТАБИЛИЗИРОВАННЫЕ ИСТОЧНИКИ ПИТАНИЯ

Источники питания для анодных и сеточных цепейстабилизируются для того, чтобы

1) сделать пренебрежимо малыми флуктуации напряжения постоянного тока, создаваемые флуктуациями напряжения в линии переменного тока.

2) иметь источники напряжения с малым внутренним сопротивлением (это необходимо для уменьшения взаимных влияний между различными частями цепи, присоединённой к источнику) и

3) уменьшить пульсацию выпрямленного напряжения.

# 1. Источники со стабилизаторами напряжения («стабиловольтами»)

Простейшей формой стабилизированного источника, применяемого чтри малом потреблении тока, является источник, стабилизированный лампой тлеющего разряда, называемой иначе стабиловольтом. Такими лампами являются, например, лампы VR-75, VR-90, VR-105. Эквивалентная схема такого источника показана на рис. 54, где  $E$  — эквивалентный источник напряжения (состоящий в действительности из трансформаторов, выпрямителей и фильтров),  $R_1$  - его эквивалентное внутреннее сопротивление, а  $R_2$  - последовательно включённое сопротивление, величина которого подбирается таким образом, чтобы ток через стабиловольт имел подходящее значение. Чтобы выяснить факторы, влияющие на работу такого источника напряжения, мы введём сперва некоторые величины, а затем получим формулы для R и E, в которые входят заданные значения изменения тока нагрузки и напряжения в линии переменного тока. Обозначим:

> I<sub>мин</sub> — минимальный ожидаемый ток нагрузки, I<sub>макс</sub> - максимальный ожидаемый ток нагрузки,  $I_L^{\bullet} = \frac{1}{2} (I_{\text{mHH}} + I_{\text{masc}})$  — средний ток нагрузки,  $\Delta I_L = I_{\text{make}} - I_{\text{min}} - I_{\text{MHH}}$  - изменение тока нагрузки,  $V$  - падение напряжения на стабиловольте.

Так как современные стабиловольты допускают изменения тока от 5 до 40 ма, то при нагрузке, равной  $I_L$ , и для среднего значения

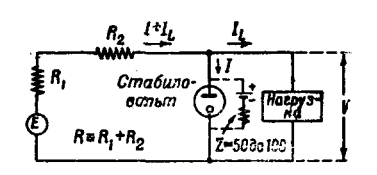

Рис. 54. Эквивалентная схема источника питания со стабиловольтом.

выходного напряжения ток через стабиловольт следует сделать равным  $(5+40)/2 = 22.5$  *Ma.* Mb задаёмся некоторым допустимым изменением напряжения в линии переменного тока, равным, например, 10%. Очевидно, что ток через стабиловольт будет меняться от своего нижнего предела, отвечающего состоянию, когда напряжение Е на 10% меньше среднего значения, а ток нагрузки имеет максимальное

значение до верхнего предела, при котором Е на 10% больше среднего значения, а ток нагрузки равен  $I_{\text{num}}$ . Из закона Ома следует:

$$
\frac{E-V}{R} = 0.0225 + I_L,\tag{86}
$$

где  $E$  - напряжение источника питания при среднем значении напряжения в линии переменного тока. Далее, изменение тока через стабиловольт, вызванное двумя упомянутыми причинами, будет

$$
\frac{\Delta E}{R} + \Delta I_L \leqslant 0,040 - 0,005 = 0,035,\tag{87}
$$

где  $\Delta E = 0.2E$  в худшем возможном [случае.

Исключая Е из уравнений (86) и (87), мы находим, что

$$
R \geqslant \frac{V}{0,1525 - 5\Delta I_L - I_L}.\tag{88}
$$

В качестве примера предположим, что ток нагрузки может изме-<br>няться от 5 до 25 ма. Тогда  $I_L = 0.015 a$ , а  $\Delta I_L = 0.020 a$ . Если  $V = 150 s$ , то равенство (88) даёт  $R \ge 4.0$  ко.и, а из соотношения (86) получаем  $E = 300$  в. Часть сопротивления R создаётся внутренним сопротивлением источника питания, другая часть этого сопротивления должна быть создана последовательным включением добавочного

#### ЭЛЕКТРОНИКА В ЯДЕРНОЙ ФИЗИКЕ

сопротивления. Если значение  $R$ , а следовательно, и  $E$ , будет меньше вычисленных нами значений, то при неблагоприятных условиях нагрузки и изменений напряжения в сети переменного тока ток через стабиловольт выйдет за допустимые для него пределы.

### 2. Электронные стабилизаторы напряжения

Источники напряжения, стабилизированные одним или рядом последовательно соединенных стабиловольтов, не отвечают своему назначению в тех случаях, когда необходимо стабилизировать большие токи, или когда важно иметь высокую степень стабилизации. В этих случаях применяется электронная стабилизация напряжения совместно со стабиловольтом или батареей в качестве источников фиксированного напряжения, с которым сравнивается стабилизированное напряжение (см. ниже). Найдено, что стабилизированные источники простого дегенерированного типа (с отрицательной обратной связью) являются наиболее удовлетворительными, и поэтому мы ограничимся описанием только таких источников напряжения. Принципиальная схема

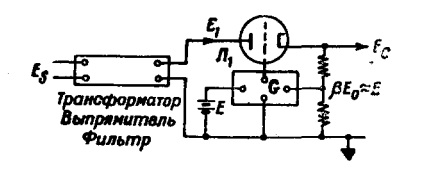

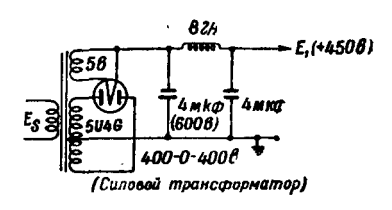

Рис. 56.

Рис. 55. Блок-схема стабилизированного источника питания с отрицательной обратной связью.

источника напряжения дегенерированного типа, содержащего последовательно включённую регулирующую электронную лампу, показана на рис. 55.

Напряжение переменного тока (115  $s+10 s$ ) преобразуется в напряжение постоянного тока с помощью части схемы, содержащей выпрямители, трансформаторы и фильтры. Простейший вид этой части схемы приведён на рис. 56. Хорошая фильтрация не является необходимой, так как пульсация напряжения уничтожается стабилизирующей цепью. Часть В выходного напряжения сравнивается с фиксированным напряжением (стабиловольт или батарея), и разность этих напряжений усиливается дифференциальным усилителем, который непосредственно связан с сеткой последовательно включённого триода Л. Если  $E_0$  имеет тенденцию увеличиваеться выше своего равновесного значения, то к сетке  $J_1$  приходит отрицательный сигнал, который возвращает  $E_0$  к равновесному значению. Чтобы оценить действие такого источника, удобно ввести следующие величины:

коэффициент стабилизации

$$
S = \left(\frac{E_0}{E_s}\right) \left(\frac{dE_s}{dE_0}\right),\tag{89}
$$

внутреннее сопротивление

$$
R = -\frac{dE_0}{dI_0} = -\frac{V_0}{i_0},\tag{90}
$$

и коэффициент сглаживания

$$
\alpha = \frac{dE_0}{dE_1} = \frac{V_0}{V_1}.\tag{91}
$$

Очевидно, что S представляет собой коэффициент, на который уменьшаются колебания напряжения в сети переменного тока. R

> является эффективным внутренним сопротивлением источника, а аесть коэффициент, показывающий, во сколько раз стабилизирующее устройство уменьшает пульсацию выпрямленного напряжения.

Займёмся теперь выводом приближённых формул для указанных величин. Эквивалентная схема источника питания дана на рис. 57. Здесь  $R_1$  внутреннее сопротивление источника

выпрямленного напряжения, измеренное на выходных клеммах фильтра,  $r_a$  и  $\mu$  - внутреннее сопротивление и коэффициент усиления лампы  $J_1$ соответственно, а  $(1 + \beta G) V_0$  величина сигнала, приложенного между сеткой и катодом лампы  $J_1$ . Напряжения  $V_1$  и  $V_0$  представляют собой изменения  $E_1$  и  $E_0$  соответственно. С помощью элементарных правил анализа цепей находим

$$
S = \frac{E_0}{E_1} \mu \beta G, \tag{92}
$$

$$
R = \frac{R_1 + r_a}{\mu^3 G} \tag{93}
$$

И

$$
\alpha = \frac{1}{\mu \beta G},\tag{94}
$$

причём предполагается, что  $\beta G \gg 1$ . Мы применим эти формулы для приближённого определения свойств двух имеющих практическое значение цепей, которые мы сейчас опишем.

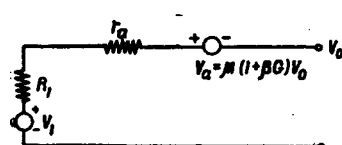

Рис. 57. Эквивалентная схема

стабилизированного источни-

ка питания.

Рассмотрим сперва хорошо известную стабилизирующую цепь, содержащую пентодный дифференциальный усилитель (рис. 58). Необходимо отметить следующие особенности этой схемы:

1) Анодное сопротивление пентода R подключено к  $+$ 450 в (не  $\kappa$  +300  $\delta$ ), так как лампа  $J_2$  хорошо работает как усилитель в том

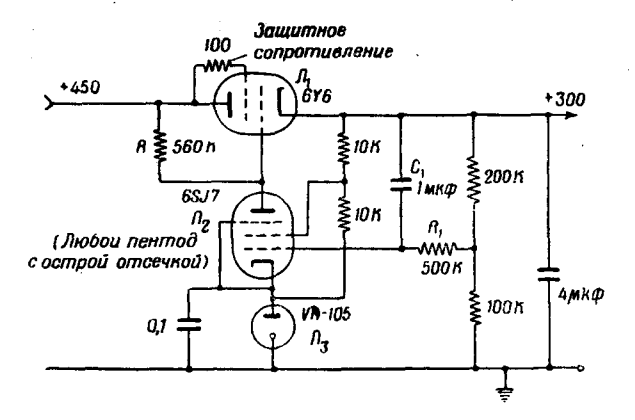

Рис. 58. Стабилизированный источник питания с пентодным усилителем.

случае, когда потенциал сетки лампы  $J_1$  примерно равен потенциалу её катода.

2) Напряжение на экранную сетку лампы  $J_2$  подаётся от делителя напряжения, питающего током  $J_3$ .

3) Ёмкость  $C_1$  (и сопротивление  $R_1$ ) позволяет пульсациям пройти путём обратной связи к сетке  $J_2$  без ослабления.

4) Ток для Л<sub>2</sub> берётся из стабилизированной части цепи.

Если мы примем для введённых величин следующие разумные 3начения:  $E_1 = 550$  в,  $E_0 = 300$  в,  $R_1 = 800$ ,  $G = 260$ ,  $\beta = \frac{1}{3}$ . (для постоянных напряжений),  $\beta = 1$  (для пульсирующих напряжений),  $\mu = 5$ ,  $r_a = 750$  (лампа 6V6, соединённая триодом), то

$$
S = \frac{300}{550} \times 5 \times \frac{1}{3} \times 250 = 230,
$$
  
\n
$$
R = \frac{750 + 800}{5 \times \frac{1}{3} \times 250} = 3,7 \text{ o.m.}
$$
  
\n
$$
= \frac{1}{5 \times 1 \times 250} = 8 \cdot 10^{-4} \text{ (для пульсаций)}.
$$

Наблюдаемые в действительности свойства этой цепи оказываются несколько хуже вычисленных нами. Причина этого заключается, повидимому, в том, что напряжение на лампе VR несколько меняется при

 $9$  УФН. т. XXX:X. вып. 1

α

изменении проходящего через неё тока (в результате изменения тока, текущего через пентод).

На рис. 59 приведена схема, обладающая лучшими свойствами. Лампа  $J_4$  представляет собой дифференциальный усилитель, весьма стабильный по отношению к изменениям разности потенциалов сетка катод (за счёт симметрии в напряжениях и токах и за счёт дегенерации, обусловленной большим катодным сопротивлением, для сигна-

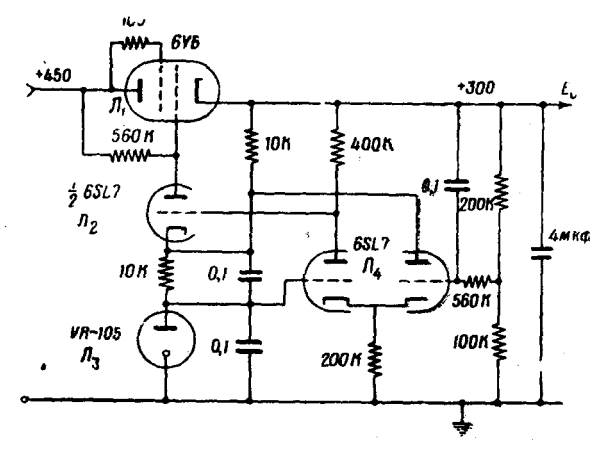

Рис. 59. Стабилизированный источник питания с дифференциальным усилителем на двойном триоде.

лов, поступающих на обе сетки). Такой усилитель создаёт в цепи своего левого анода сигнал, усиленный примерно в 30 раз, по сравнению с сигналом, поступающим на правую сетку. Левый анод присоединён к сетке следующего триодного каскада, имеющего усиление около 50, так что общее усиление немного превышает 1500, и равно примерно 1700. На основании этих данных мы находим

> $S = 1550$ ,  $R = 0.55$  om,  $\alpha = 1, 2 \cdot 10^{-4}$  (для пульсаций),

что представляет собой примерно семикратное улучшение по сравнению с предыдущей простой схемой. Для многих применений это улучшение не компенсирует увеличившуюся сложность схемы. Для высоких частот или для быстрых сигналов стабилизирующая цепь имеет плохую характеристику, и поэтому необходимо шунтировать выход стабилизатора ёмкостью, не меньшей 4 мкф. Без такой ёмкости источник, изображённый на рис. 59, обычно генерирует. Для увеличения тока, снимаемого с такого источника, можно применять параллельное включение любого числа триодов. Разумной предосторожностью является вклю-

### ЭЛЕКТРОНИКА В ЯДЕРНОЙ ФИЗИКЕ

чение ограничивающего сопротивления порядка 100 ом последовательно с каждой сеткой и с каждым экраном. Далее следует рекомендовать включение последовательно с каждым катодом сопротивления величиной около 47 ом с целью обеспечения правильного разделения тока между параллельно включёнными лампами. Обычно с одного пентола снимается максимальный ток в 75 ма. В тех случаях, когда этого недостаточно, рекомендуется использовать новую лампу 6AS7. специально предназначенную для стабилизирующих цепей. 6AS7 требует большей величины изменений напряжения на сетке для того, чтобы перекрыть широкую область изменения нагрузки. Таким образом, прежде чем заменять 6V6 лампой 6AS7, следует, повидимому, видоизменить схему, изображённую на рис. 59.

# ШИТИРОВАННАЯ ЛИТЕРАТУРА

- 
- 
- 
- 
- 
- 1. M. F. Gardner, J. L. Barnes, «Transients in Linear Sistems» (John<br>Wiley and Sons, New York, 1942).<br>2. W. C. Elmore, J. Appl. Physics (B nevarn).<br>3. F. E. Terman, «Radio Engineer's Handbook», crp. 414 418 (McGraw-<br>Hill
- 7. R. H. Fowler, «Statistical Mechanics», 2-е изд., стр. 778 (Macmillan Co. New York, 1 36).
- 8. W. A. Higinbotham, J. Gallagher, M. Sands, Rev. Sci. Instr. 18, 706 (1947).
- 9. O. H. Schmitt, J. Sci. Instr. 15, 24 (1938); cm. также O. S. Puckle, «Time Bases», crp. 57 (Chapman and Hall, London, 194).
- 10. M.L. Sands, неопубликованная работа. Детали опубликованы в Los Alamos Technical, Series 1, Part 1.
- 11. V. L. Fitch, E. W. Titterton, Rev. Sci. Instr. 18, 821 (1947).